# Perspective Projection and Texture Mapping

**Computer Graphics CMU 15-462/15-662** 

## Perspective & Texture

### **PREVIOUSLY:**

- rasterization (how to turn primitives into pixels)
- transformations (how to manipulate primitives in space)
- **TODAY:** 
  - see where these two ideas come crashing together!
  - revisit perspective transformations
  - talk about how to map texture onto a primitive to get more detail
  - ...and how perspective creates challenges for texture mapping!

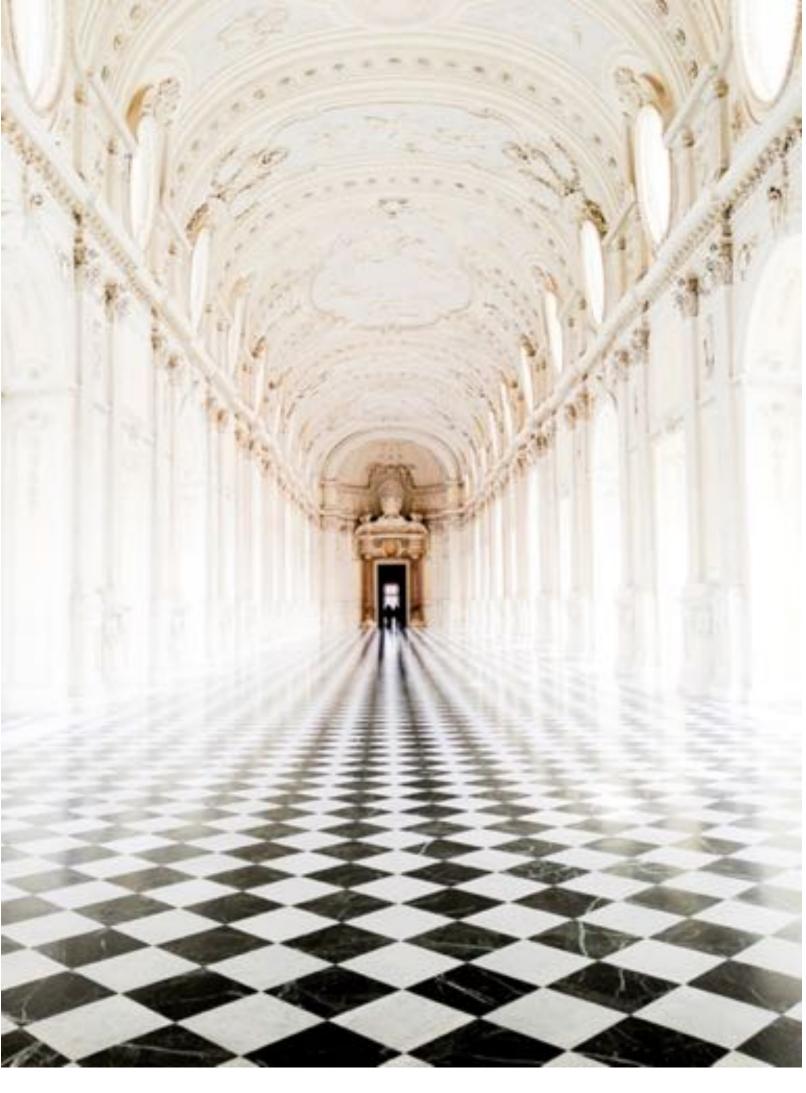

### Why is it hard to render an image like this?

# **Perspective Projection**

### Perspective projection

parallel lines converge at the horizon

# distant objects appear smaller

## Early painting: incorrect perspective

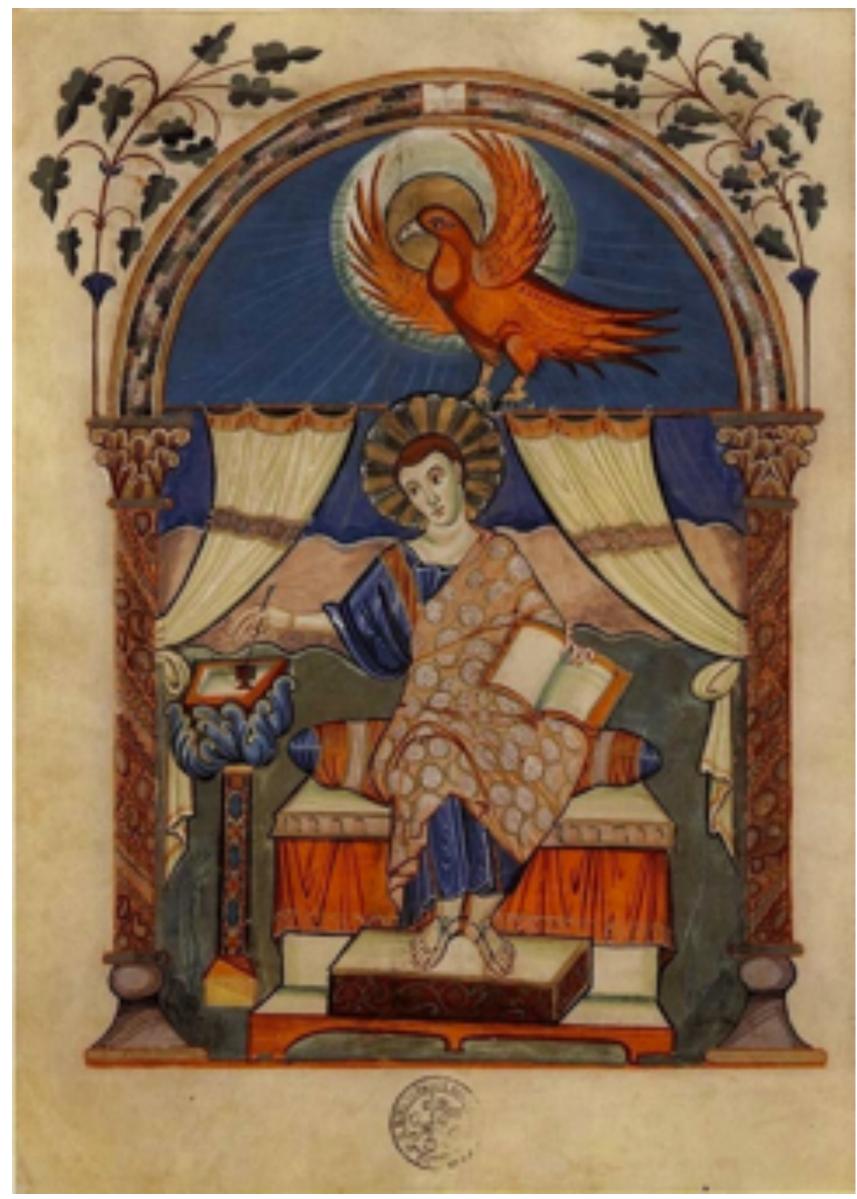

Carolingian painting from the 8-9th century

### **Evolution toward correct perspective**

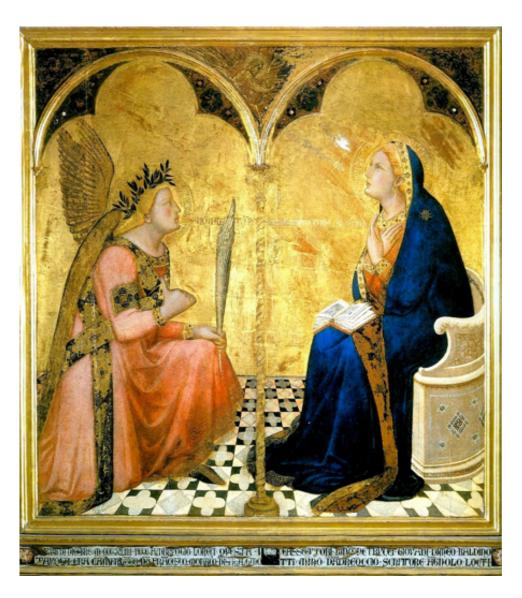

**Ambrogio Lorenzetti** Annunciation, 1344

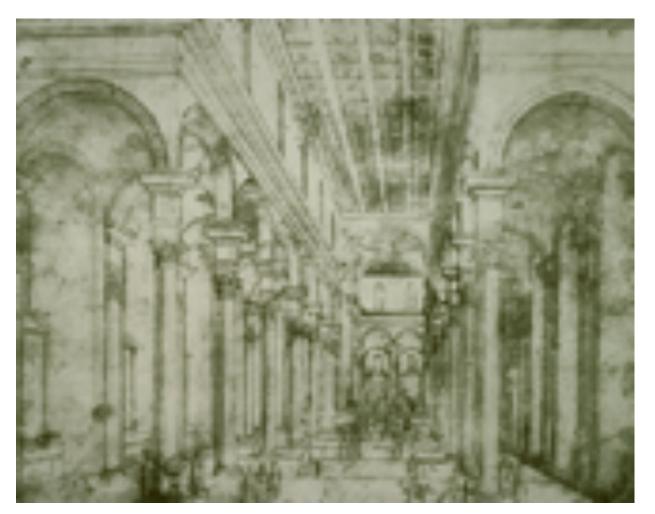

Brunelleschi, elevation of Santo Spirito, 1434-83, Florence

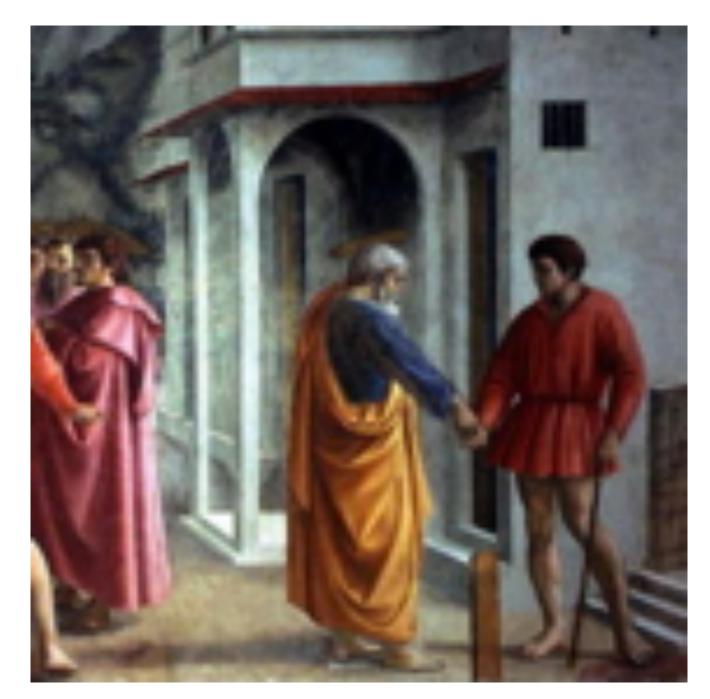

### Masaccio – The Tribute Money c.1426-27 Fresco, The Brancacci Chapel, Florence

### Later... rejection of proper perspective projection

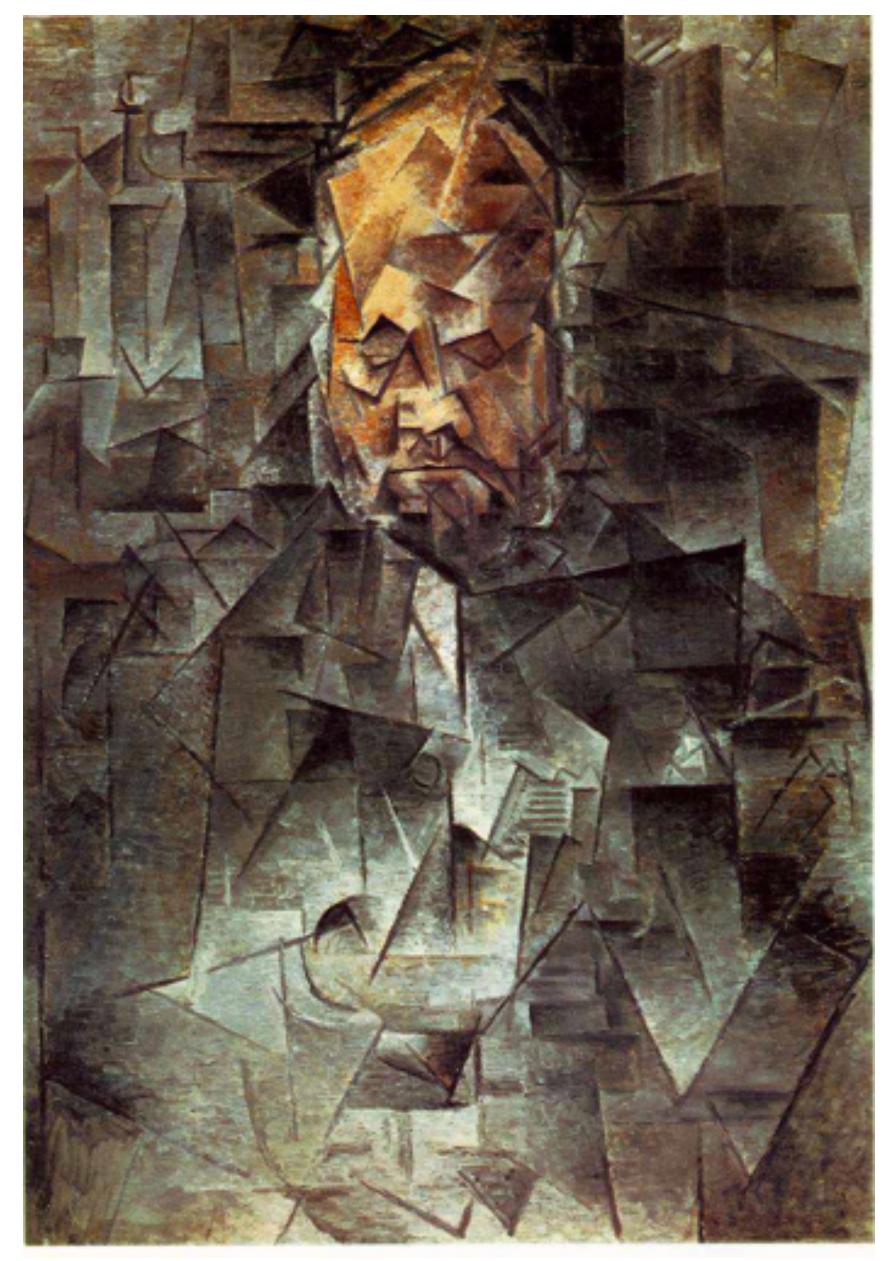

## Return of perspective in computer graphics

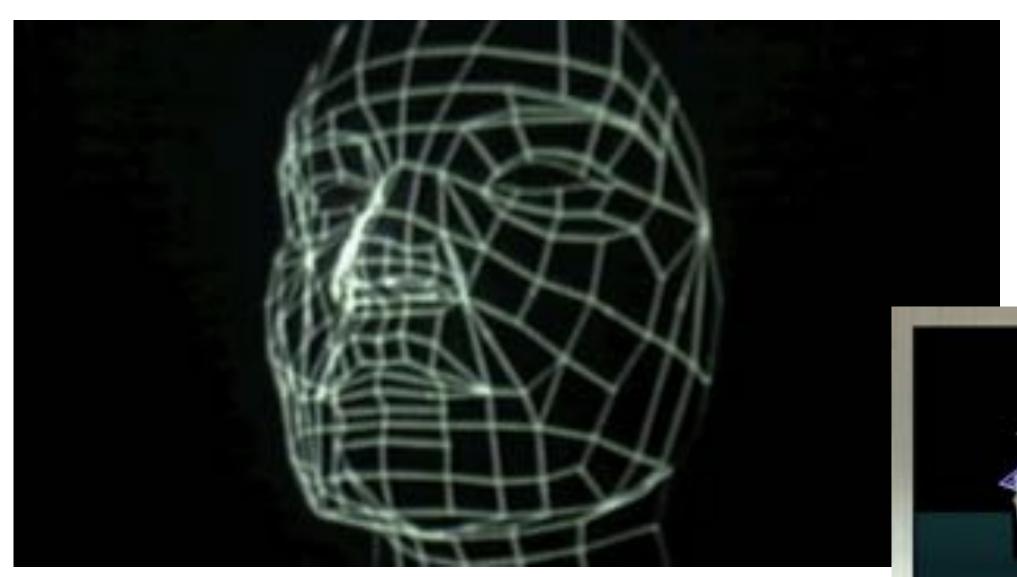

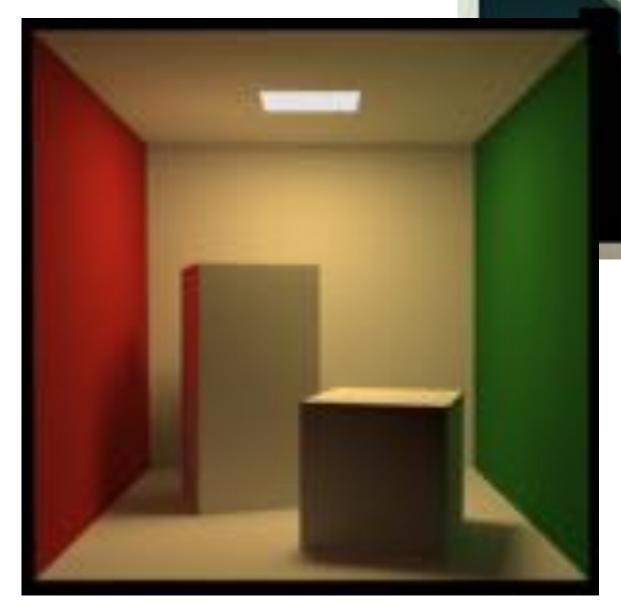

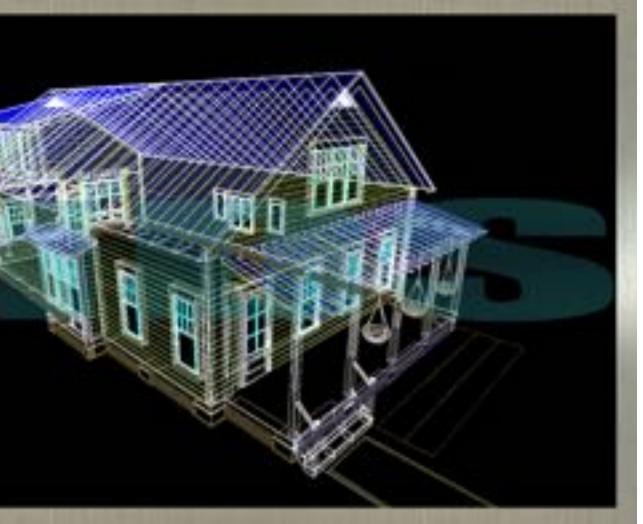

### **Rejection of perspective in computer graphics**

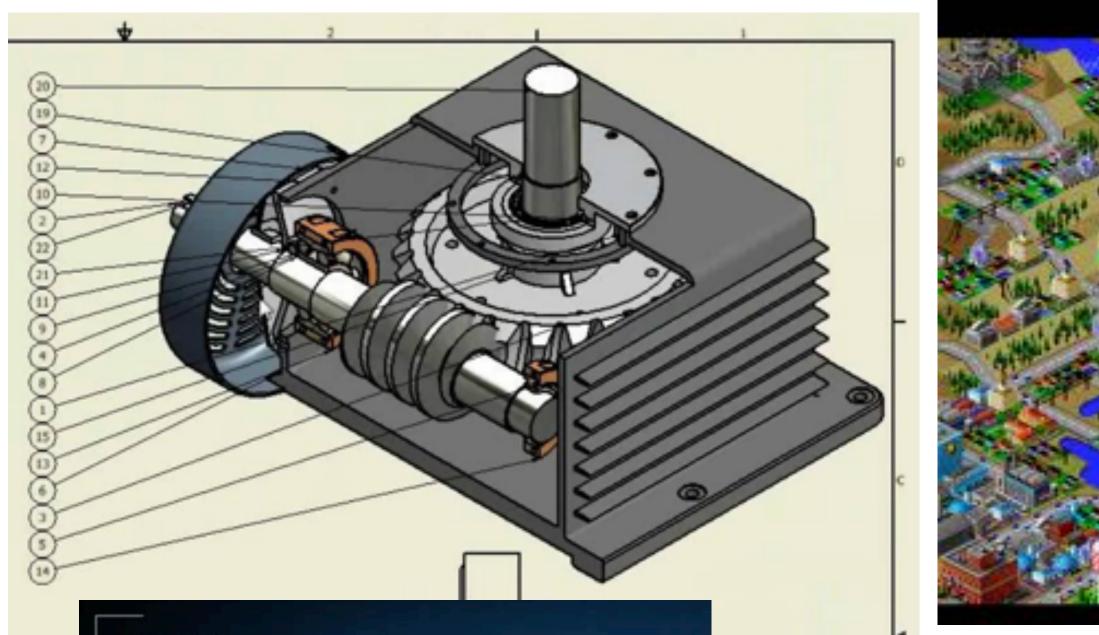

### CALIPSO

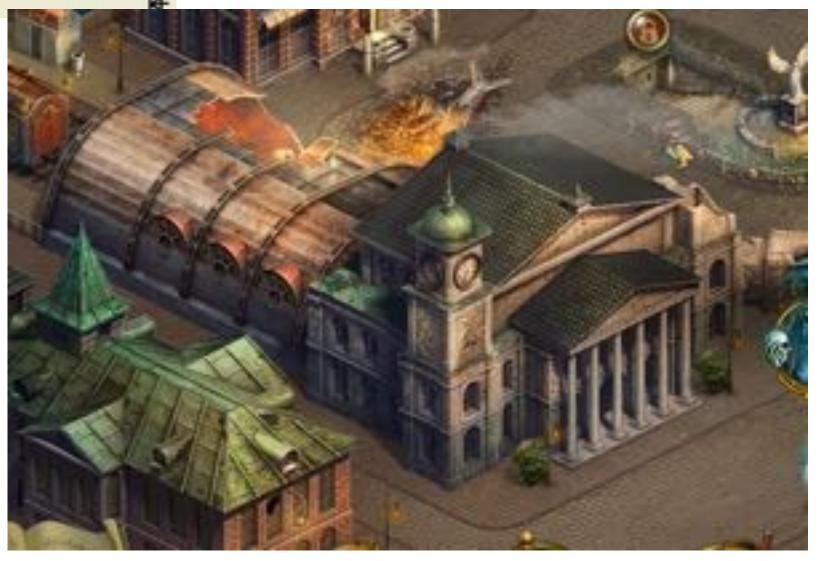

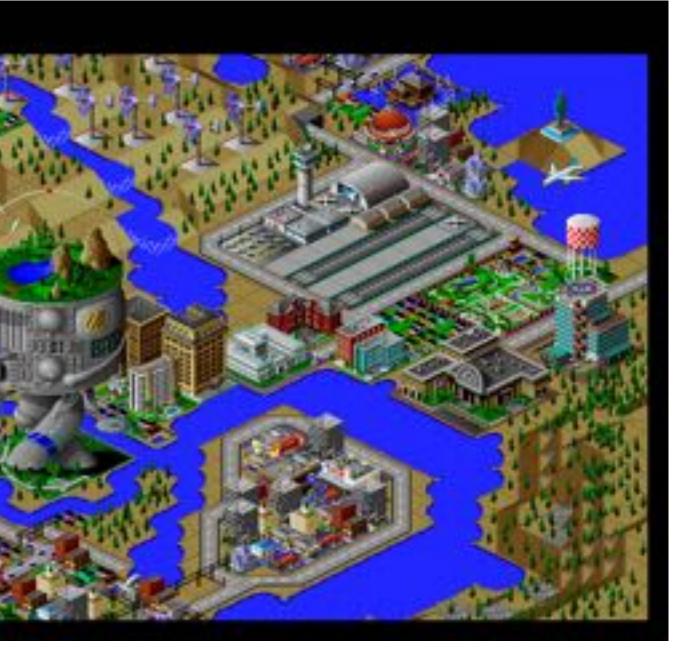

## **Transformations: From Objects to the Screen**

### [WORLD COORDINATES]

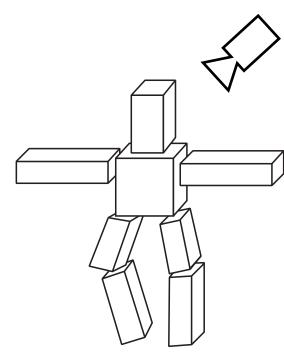

original description of objects

### [VIEW COORDINATES]

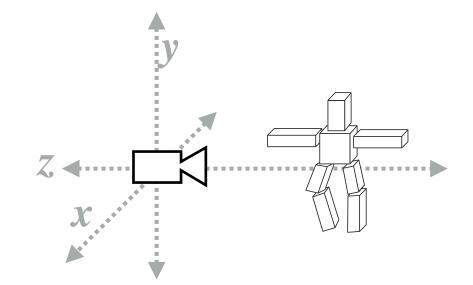

all positions now expressed relative to camera; camera is sitting at origin looking down -z direction

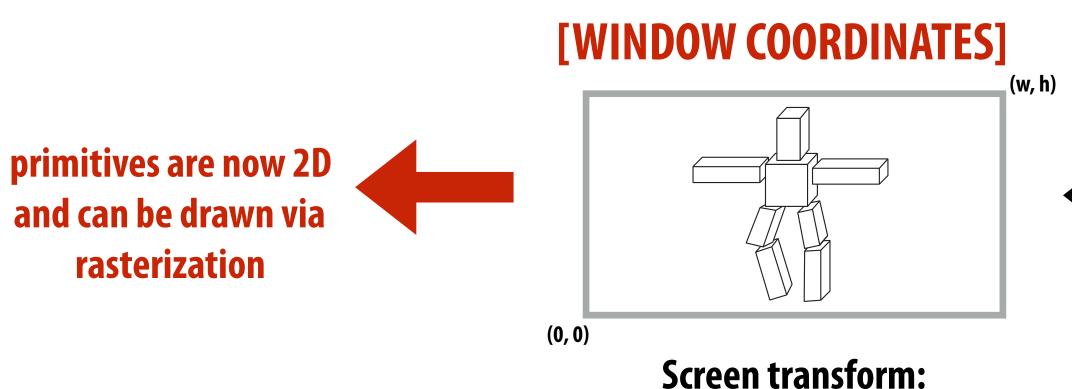

objects now in 2D screen coordinates

### [CLIP COORDINATES]

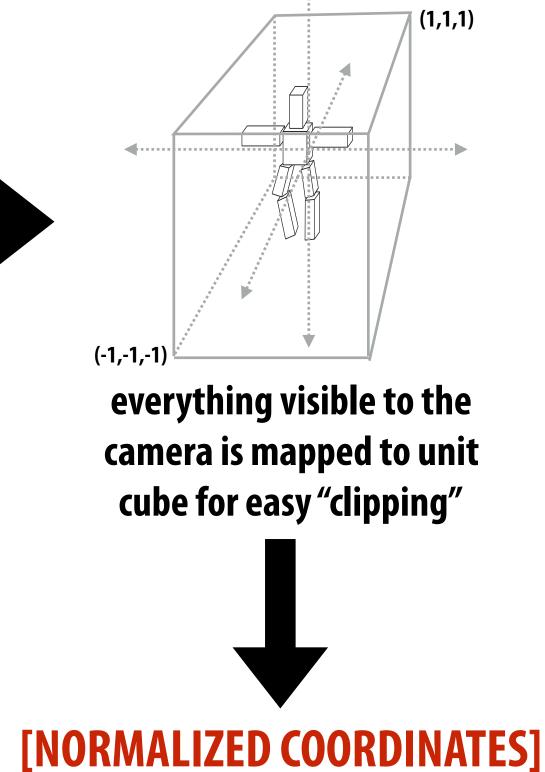

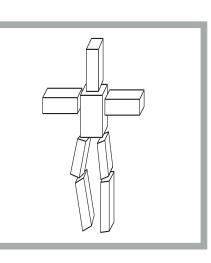

(1,1)

(-1,-1) unit cube mapped to unit square via perspective divide

### **Review: simple camera transform**

Consider object positioned in world at (10, 2, 0) Consider camera at (4, 2, 0), looking down x axis

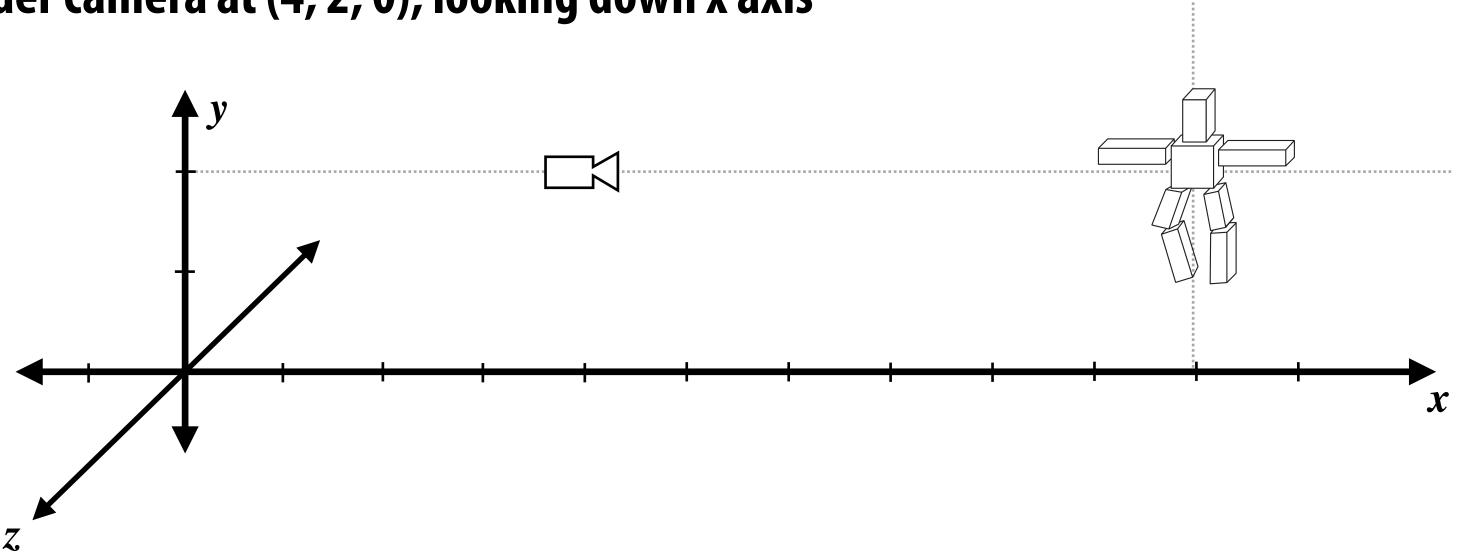

What transform places in the object in a coordinate space where the camera is at the origin and the camera is looking directly down the -z axis?

- Translating object vertex positions by (-4, -2, 0) yields position relative to camera
- Rotation about y by  $\pi/2$  gives position of object in new coordinate system where camera's view direction is aligned with the -z axis

## **Camera looking in a different direction**

Consider camera looking in direction  ${\bf W}$ 

What transform places in the object in a coordinate space where the camera is at the origin and the camera is looking directly down the -z axis?

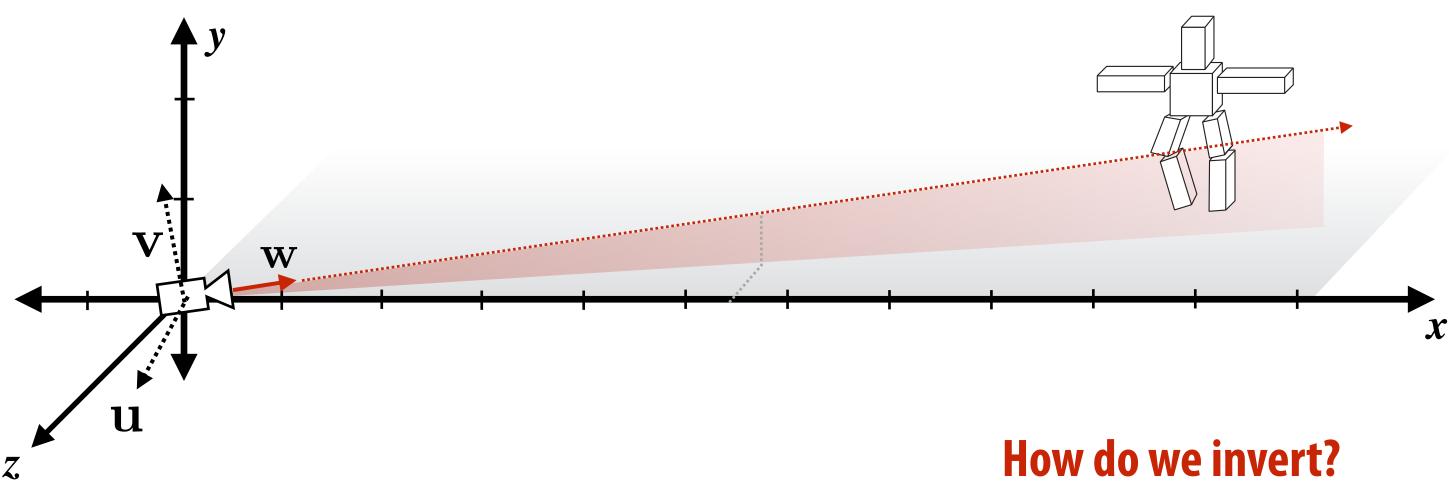

Form orthonormal basis around w: (see u and v) Consider rotation matrix:  ${f R}$ 

### $\mathbf{R} = egin{bmatrix} \mathbf{u}_x & \mathbf{v}_x & -\mathbf{w}_x \ \mathbf{u}_y & \mathbf{v}_y & -\mathbf{w}_y \ \mathbf{u}_z & \mathbf{v}_z & -\mathbf{w}_z \end{bmatrix}$ Why is that the inverse? $\mathbf{R}^T \mathbf{u} = [\mathbf{u}]$ $\mathbf{R}^T \mathbf{v} = [\mathbf{v}]$

 ${f R}$  maps x-axis to  ${f u}$ , y-axis to  ${f v}$ , z axis to  ${f w}$ 

### Answer: **R**<sup>T</sup> maps objects to the camera viewpoint, with the camera facing in the -z direction<sub>MU 15-462/662</sub>

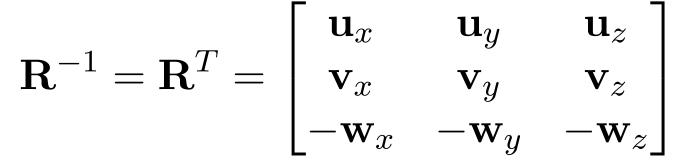

$$\mathbf{u} \cdot \mathbf{u} \quad \mathbf{v} \cdot \mathbf{u} \quad -\mathbf{w} \cdot \mathbf{u} \Big]^{T} = \begin{bmatrix} 1 & 0 & 0 \end{bmatrix}^{T}$$
$$\mathbf{u} \cdot \mathbf{v} \quad \mathbf{v} \cdot \mathbf{v} \quad -\mathbf{w} \cdot \mathbf{v} \Big]^{T} = \begin{bmatrix} 0 & 1 & 0 \end{bmatrix}^{T}$$

 $\mathbf{R}^T \mathbf{w} = \begin{bmatrix} \mathbf{u} \cdot \mathbf{w} & \mathbf{v} \cdot \mathbf{w} & -\mathbf{w} \cdot \mathbf{w} \end{bmatrix}^T = \begin{bmatrix} 0 & 0 & -1 \end{bmatrix}^T$ 

### View frustum

### View frustum is region the camera can see:

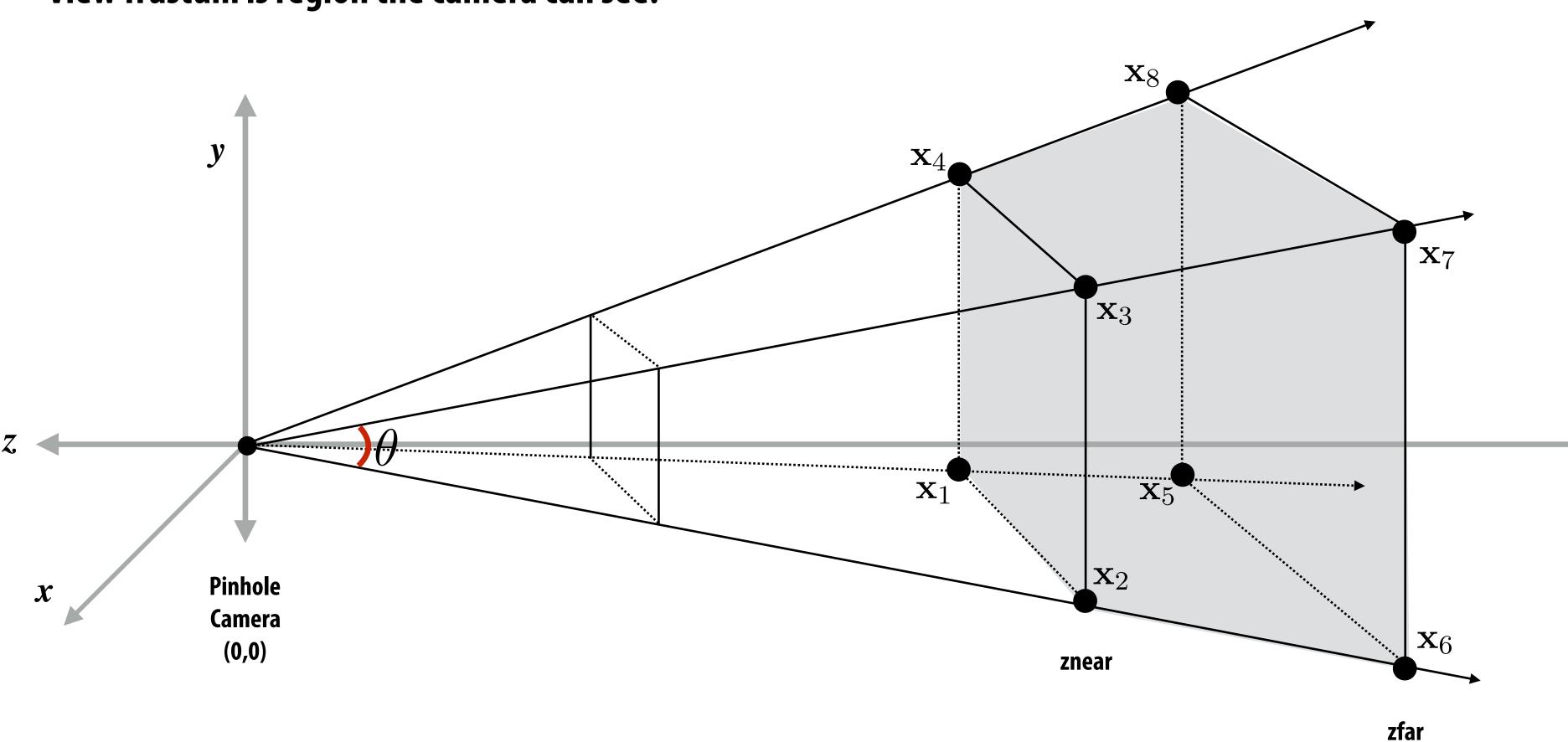

- Top/bottom/left/right planes correspond to sides of screen
- Near/far planes correspond to closest/furthest thing we want to draw

en want to draw

# Clipping

- In real-time graphics pipeline, "clipping" is the process of eliminating triangles that aren't visible to the camera
  - Don't waste time computing pixels (or really, fragments) you can't see!
  - Even "tossing out" individual fragments is expensive ("fine granularity")
  - Makes more sense to toss out whole primitives ("coarse granularity")
  - Still need to deal with primitives that are partially clipped...

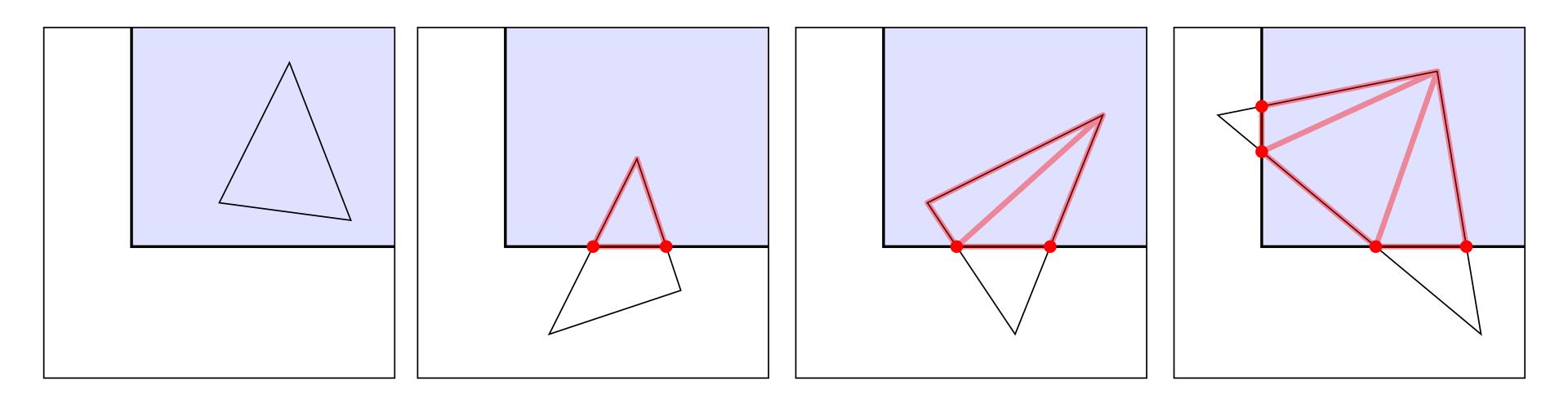

### from: https://paroj.github.io/gltut/

# **Aside: Near/Far Clipping**

### But why near/far clipping?

- Some primitives (e.g., triangles) may have vertices both in front & behind eye! (Causes headaches for rasterization, e.g., checking if fragments are behind eye)
- Also important for dealing with finite precision of depth buffer / limitations on storing depth as floating point values

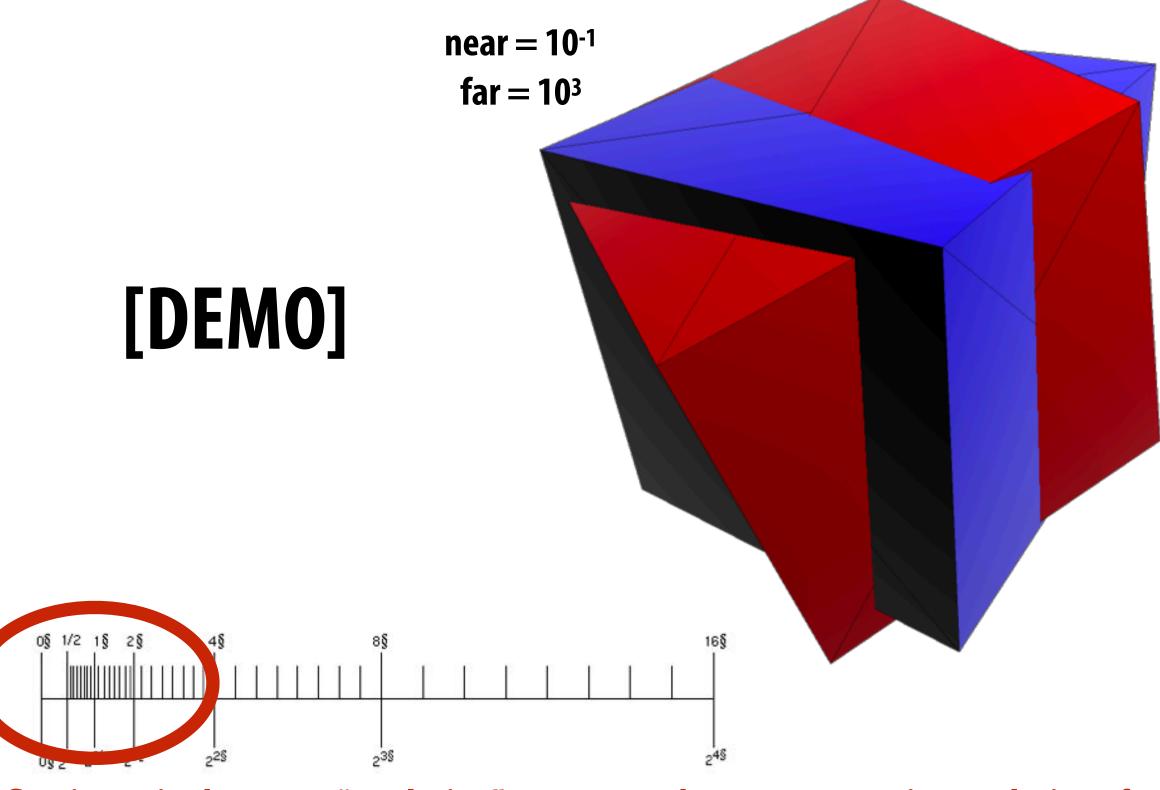

floating point has more "resolution" near zero—hence more precise resolution of primitive-primitive intersection

 $near = 10^{-5}$ far = 10<sup>5</sup>

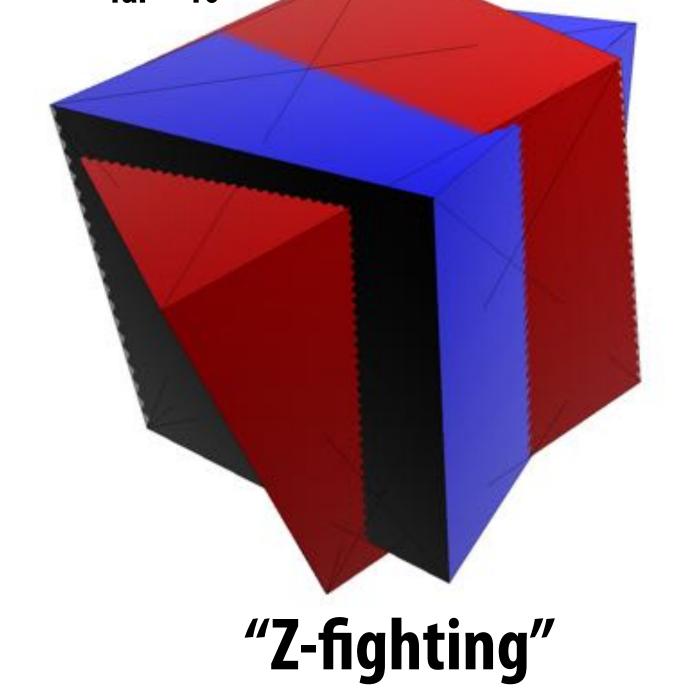

# Mapping frustum to unit cube

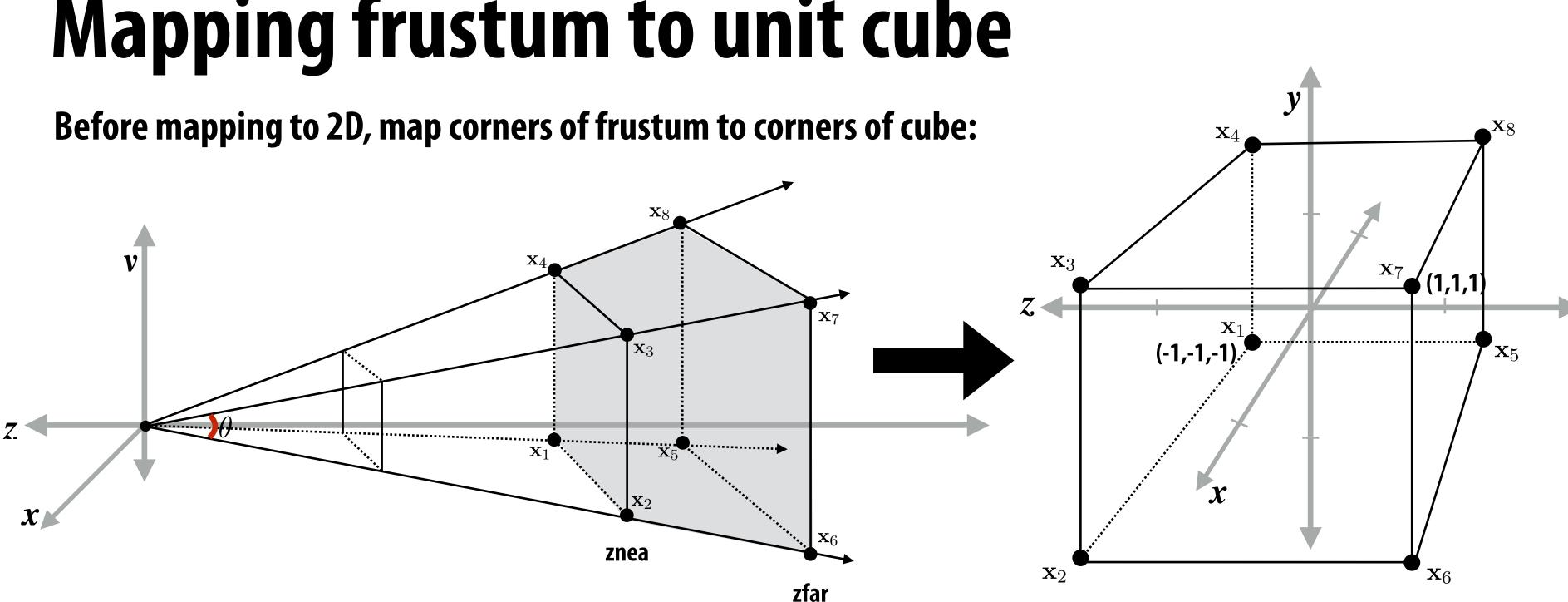

### Why do we do this?

- **1.** Makes clipping much easier!
  - can quickly discard points outside range [-1,1]
  - need to think a bit about partially-clipped triangles
- **Different maps to cube yield different effects** 2.
  - specifically perspective or orthographic view
  - perspective is transformation of homogeneous coords
  - for orthographic view, just use identity matrix!

### **Perspective:** Set homogeneous coord to "z" **Distant objects get smaller**

### **Orthographic:** Set homogeneous coord to "1" **Distant objects remain same size**

### Review: homogeneous coordinates

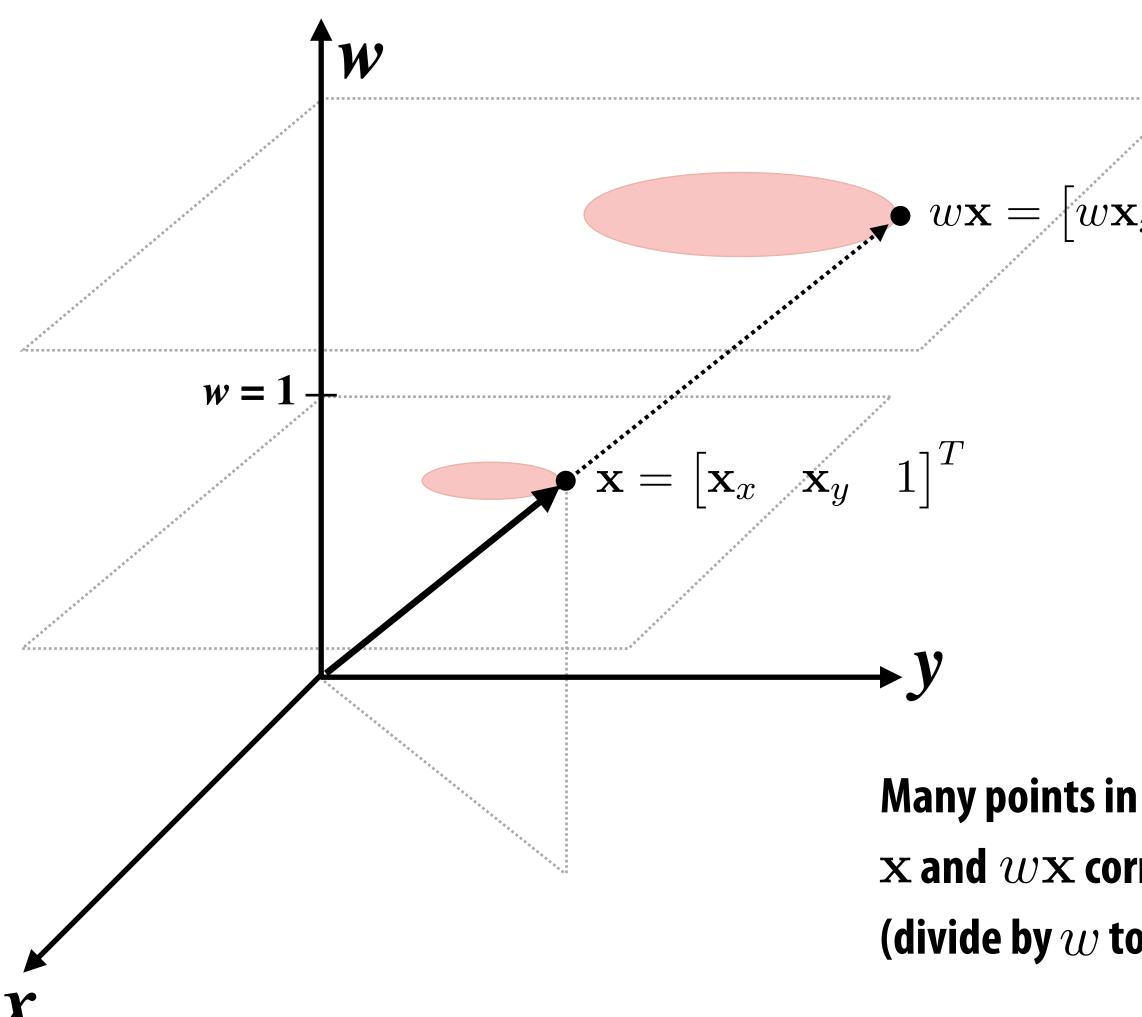

 $\begin{bmatrix} w\mathbf{x}_x & w\mathbf{x}_y & w \end{bmatrix}^T$ 

# Many points in 2D-H correspond to same point in 2D $\mathbf{x}$ and $w\mathbf{x}$ correspond to the same 2D point (divide by w to convert 2D-H back to 2D)

## **Perspective vs. Orthographic Projection**

### Most basic version of perspective matrix:

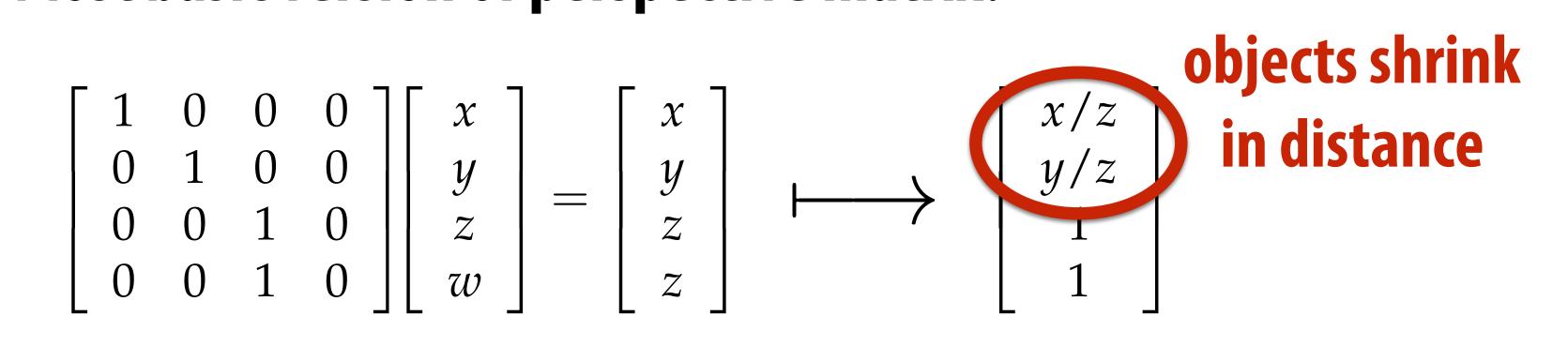

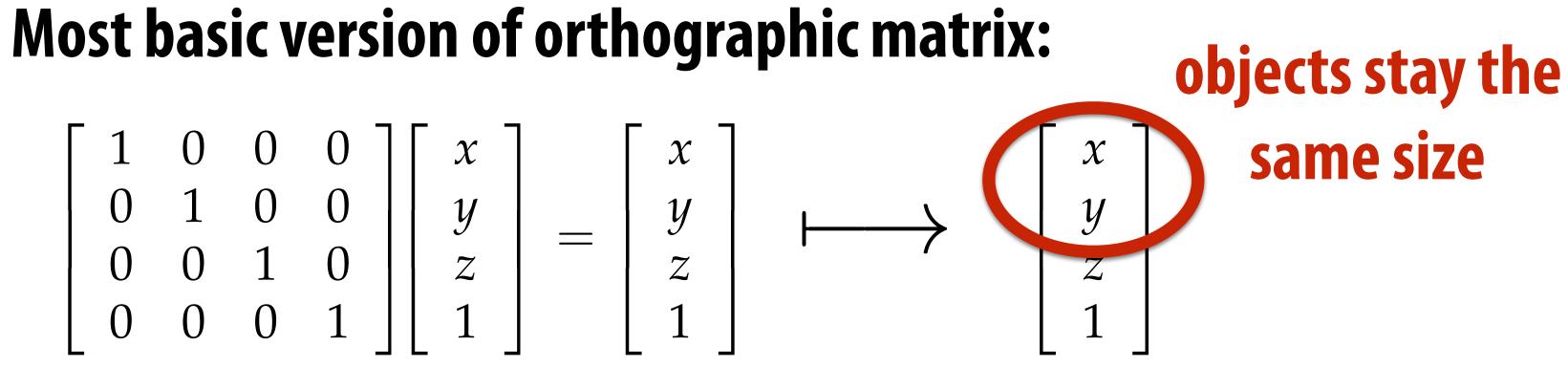

... real projection matrices are a bit more complicated! :-)

## Matrix for Perspective Transform

# Real perspective matrix takes into account geometry of view frustum:

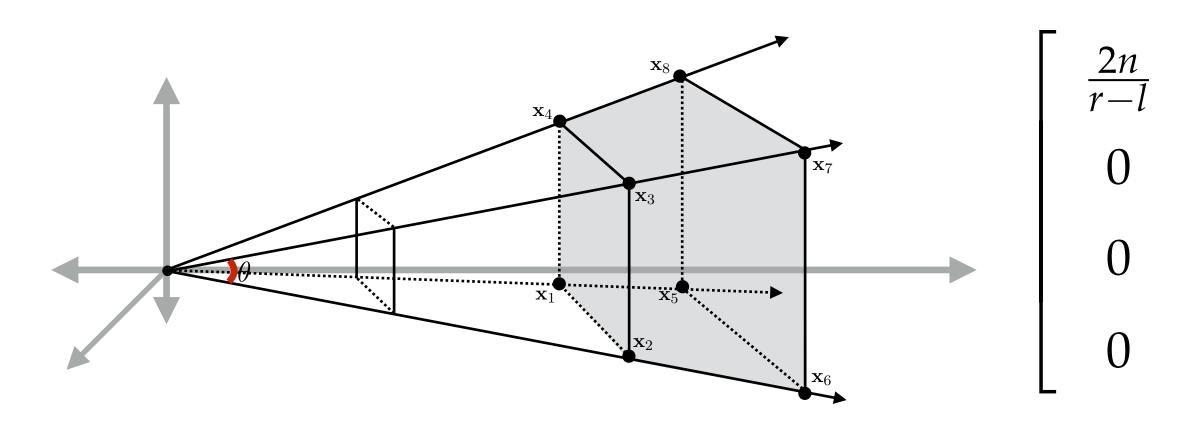

left (l), right (r), top (t), bottom (b), near (n), far (f)

For a derivation: http://www.songho.ca/opengl/gl\_projectionmatrix.html

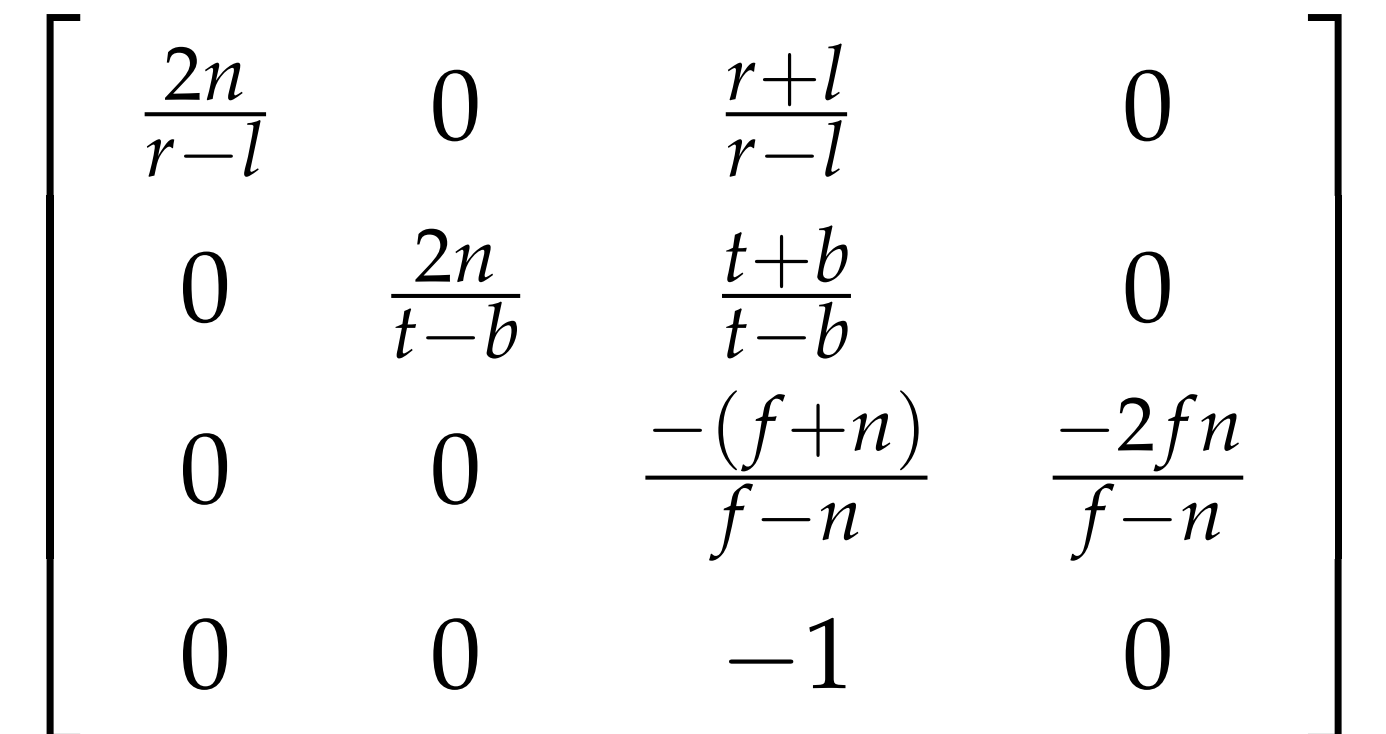

### **Review: screen transform**

After divide, coordinates in "clip space" [-1,1] have to be stretched to fit the screen **Example:** 

All points within (-1,1) to (1,1) region are on screen (1,1) in normalized space maps to (W,0) in screen

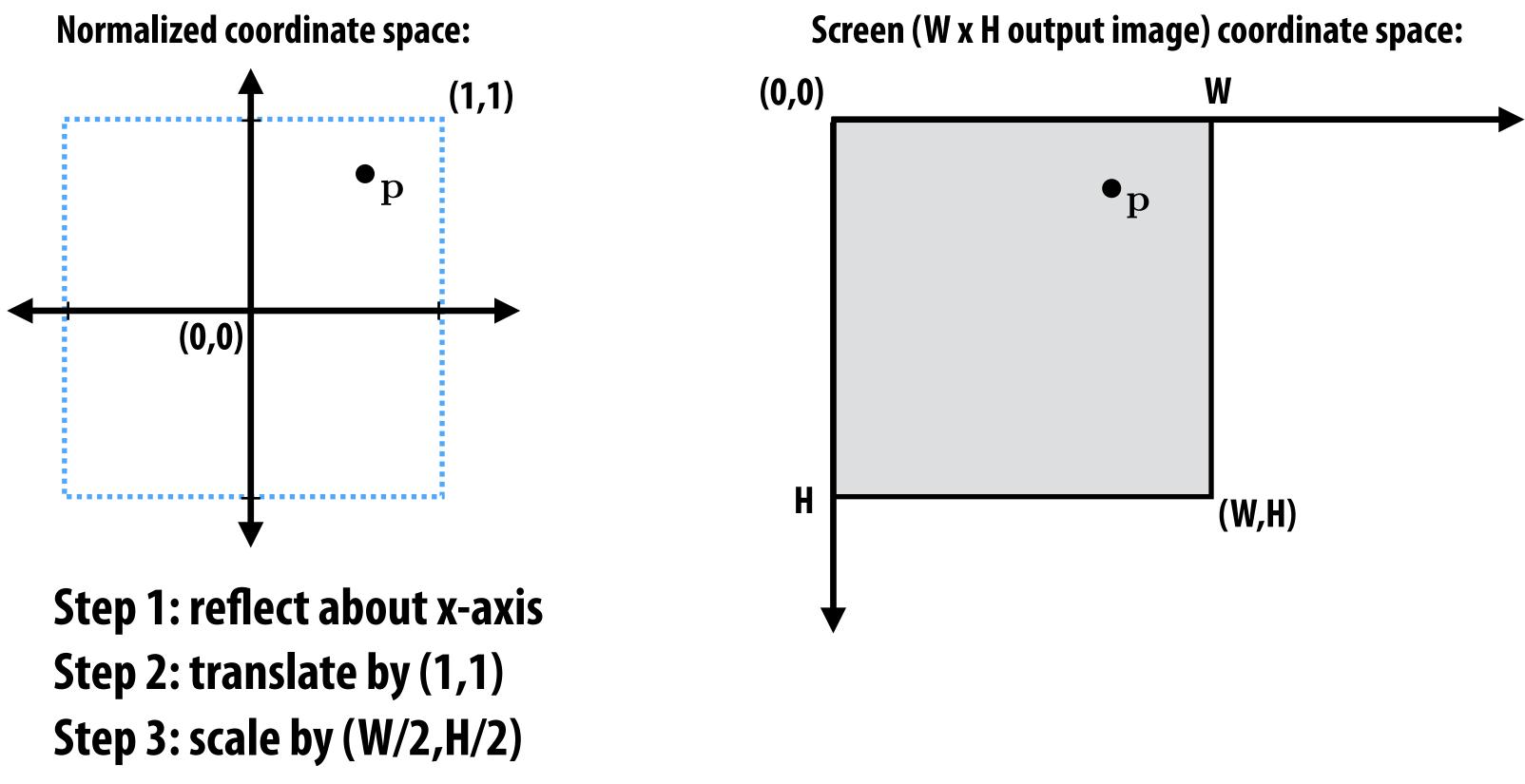

# **Transformations: From Objects to the Screen**

### [WORLD COORDINATES]

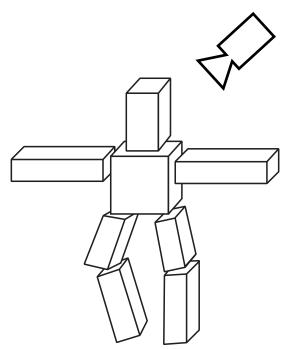

original description of objects [VIEW COORDINATES]

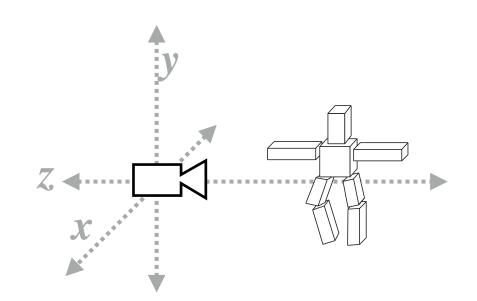

all positions now expressed relative to camera; camera is sitting at origin looking down -z direction

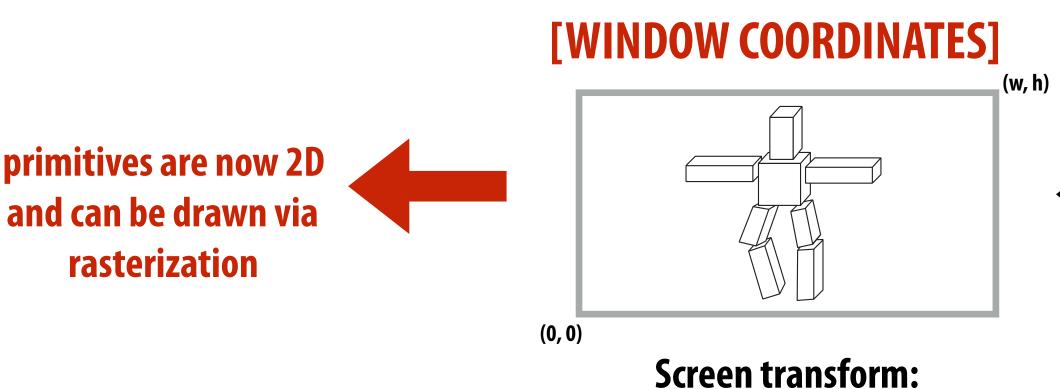

view

transform

objects now in 2D screen coordinates

### [CLIP COORDINATES]

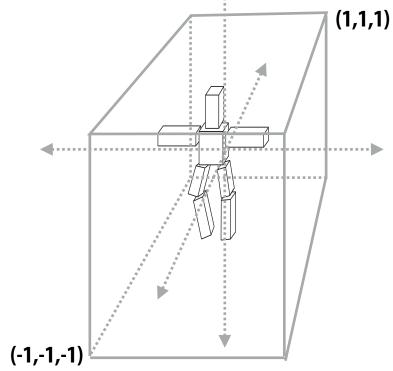

everything visible to the camera is mapped to unit cube for easy "clipping"

> perspective divide

### [NORMALIZED COORDINATES]

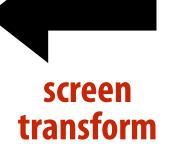

projection

transform

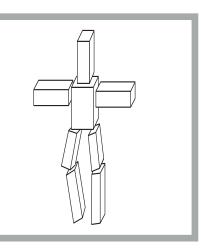

(0, 0) unit cube mapped to unit square via perspective divide

## **Coverage(x,y)**

In lecture 2 we discussed how to sample coverage given the 2D position of the triangle's vertices.

a

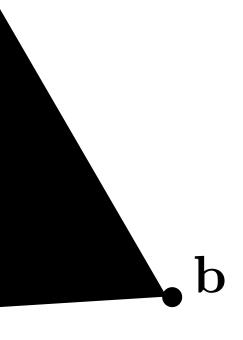

С

X

## **Consider sampling color(x,y)**

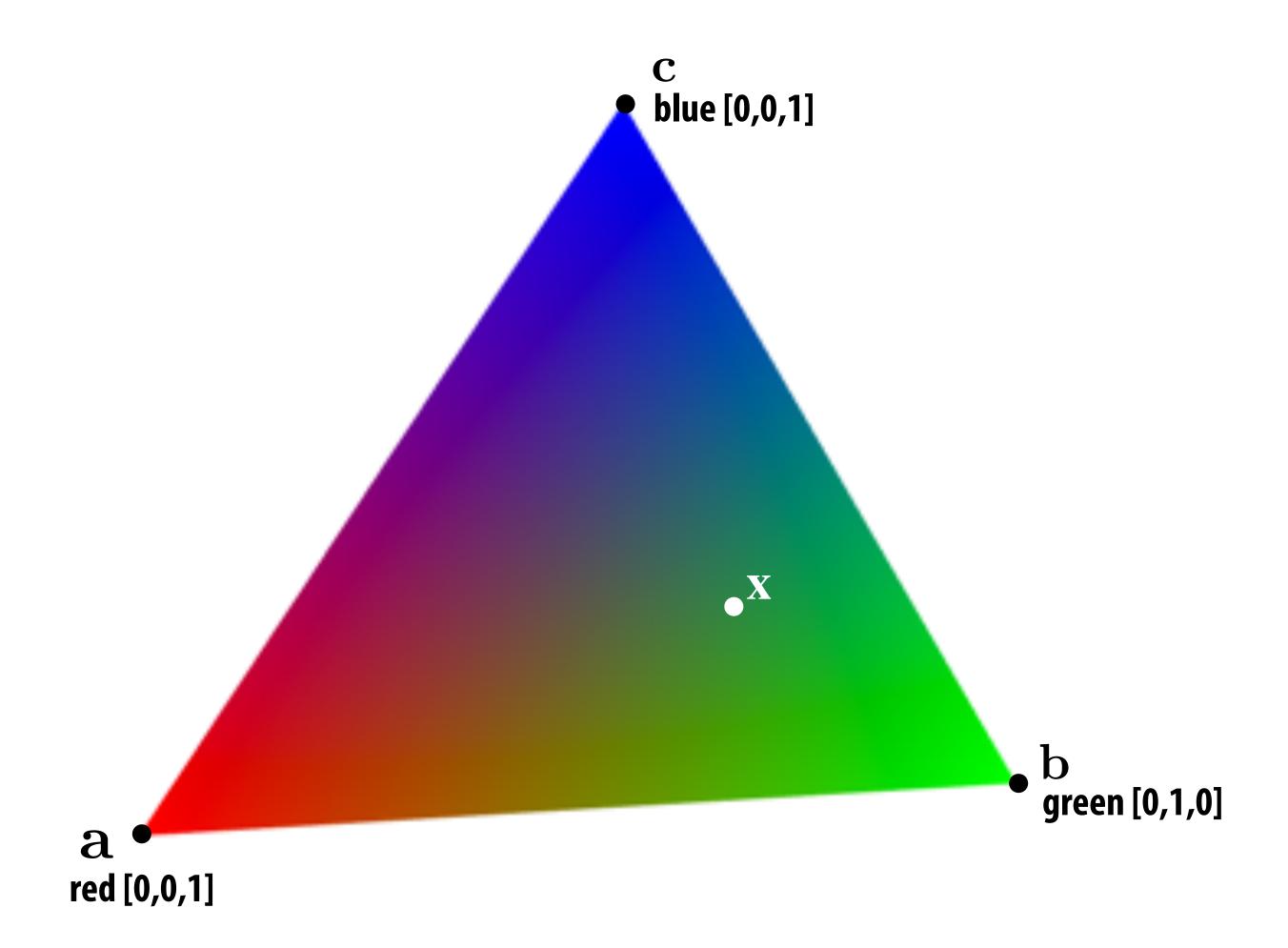

### What is the triangle's color at the point $\mathbf{x}$ ? Standard strategy: interpolate color values at vertices.

## Linear interpolation in 1D

Suppose we've sampled values of a function f(x) at points  $x_i$ , i.e.,  $f_i := f(x_i)$ Q: How do we construct a function that "connects the dots" between x<sub>i</sub> and x<sub>i+1</sub>?

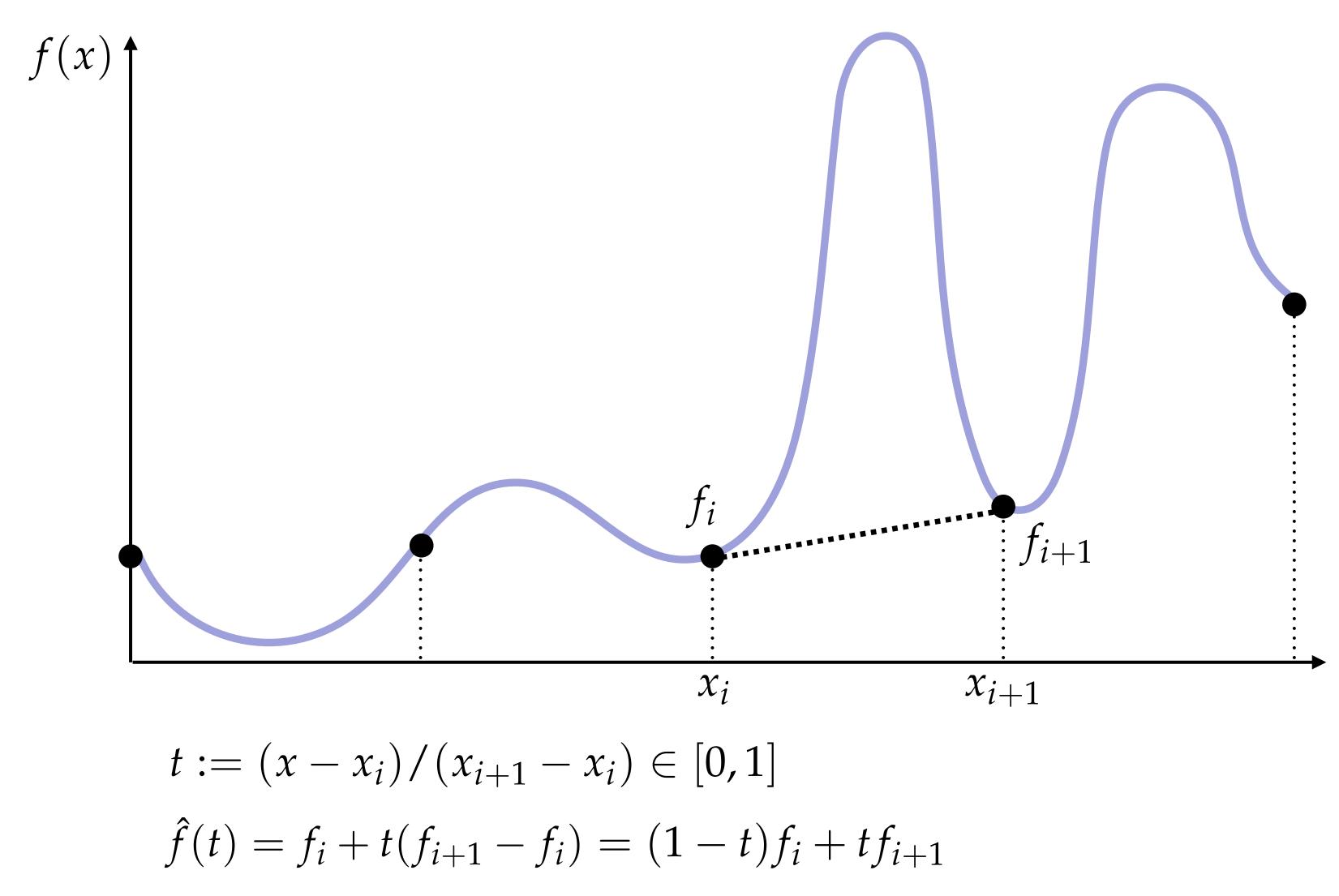

## Linear interpolation in 2D

Suppose we've likewise sampled values of a function f(x) at points x<sub>i</sub>, x<sub>i</sub>, x<sub>i</sub> in 2D Q: How do we "connect the dots" this time? E.g., how do we fit a plane?

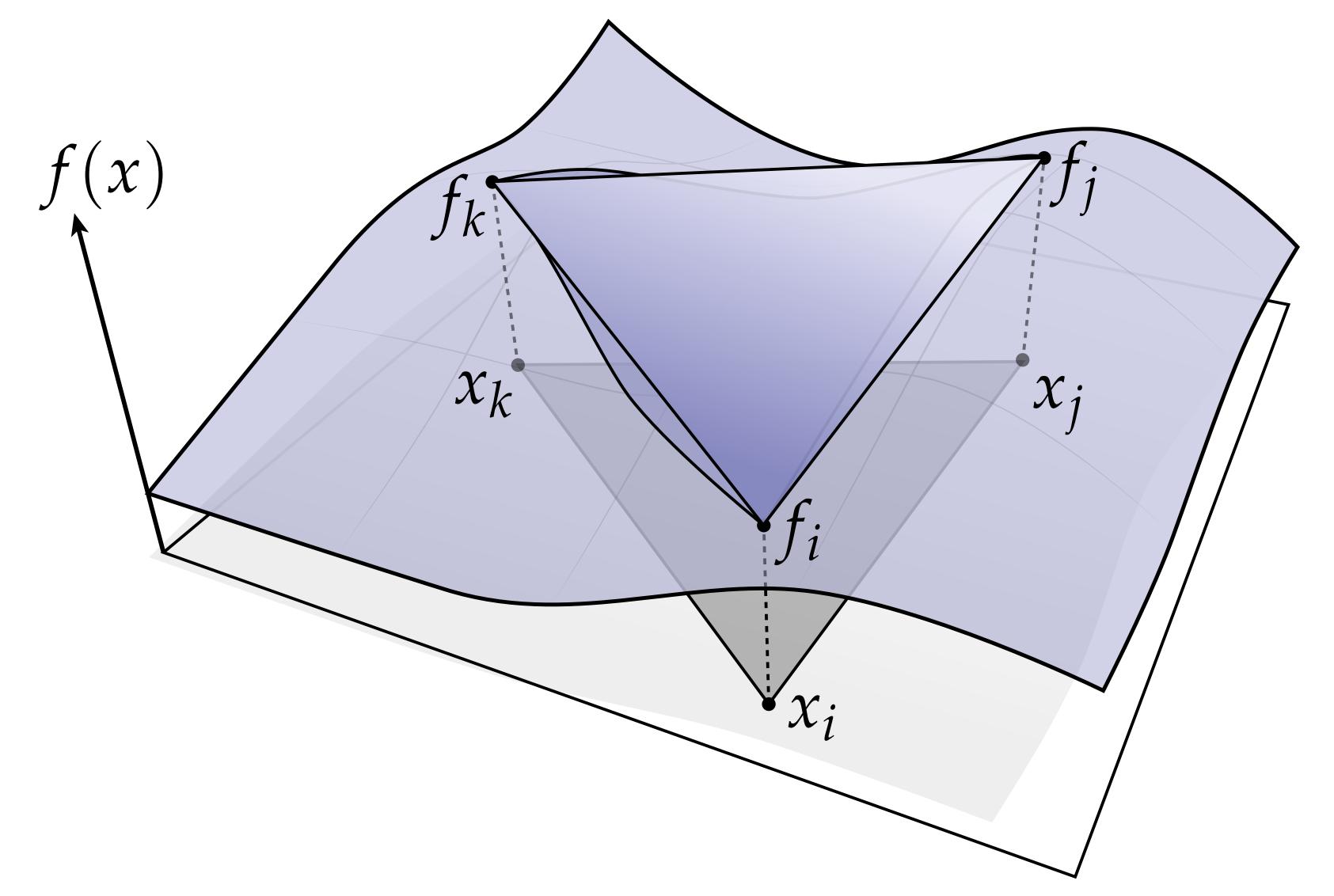

## Linear interpolation in 2D

- Want to fit a linear (really, affine) function to three values
- Any such function has three unknown coefficients a, b, and c:

$$\hat{f}(x,y) = ax + by +$$

To interpolate, we need to find coefficients such that the function matches the sample values at the sample points:

$$\hat{f}(x_p, y_p) = f_p, \ p \in \{$$

Yields three linear equations in three unknowns. Solution?

$$\begin{bmatrix} a \\ b \\ c \end{bmatrix} = \frac{1}{(x_j y_i - x_i y_j) + (x_k y_j - x_j y_k) + (x_i y_k - x_k y_i)} \begin{bmatrix} f_i (y_k - y_j) + f_j (y_i - y_k) + f_k (y_j - y_i) \\ f_i (x_j - x_k) + f_j (x_k - x_i) + f_k (x_i - x_j) \\ f_i (x_k y_j - x_j y_k) + f_j (x_i y_k - x_k y_i) + f_k (x_j y_i - x_i y_j) \end{bmatrix}$$

### There has to be a better way to think about this. :-)

### -C

 $\{i, j, k\}$ 

## 1D Linear Interpolation, revisited

- Let's think about how we did linear interpolation in 1D:  $\hat{f}(t) = (1-t)f_i + tf_j$
- **Can think of this as a linear combination of two functions:**

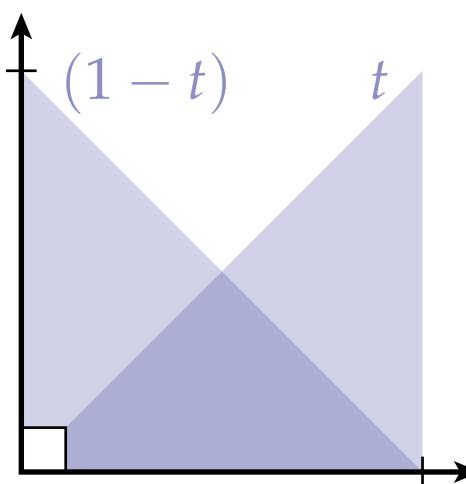

As we move closer to t=0, we approach the value of f at  $x_i$ As we move closer to t=1, we approach the value of f at x<sub>i</sub>

## 2D Linear Interpolation, revisited

- We can construct analogous functions for a triangle
- For a given point x, measure the distance to each edge; then divide by the height of the triangle:

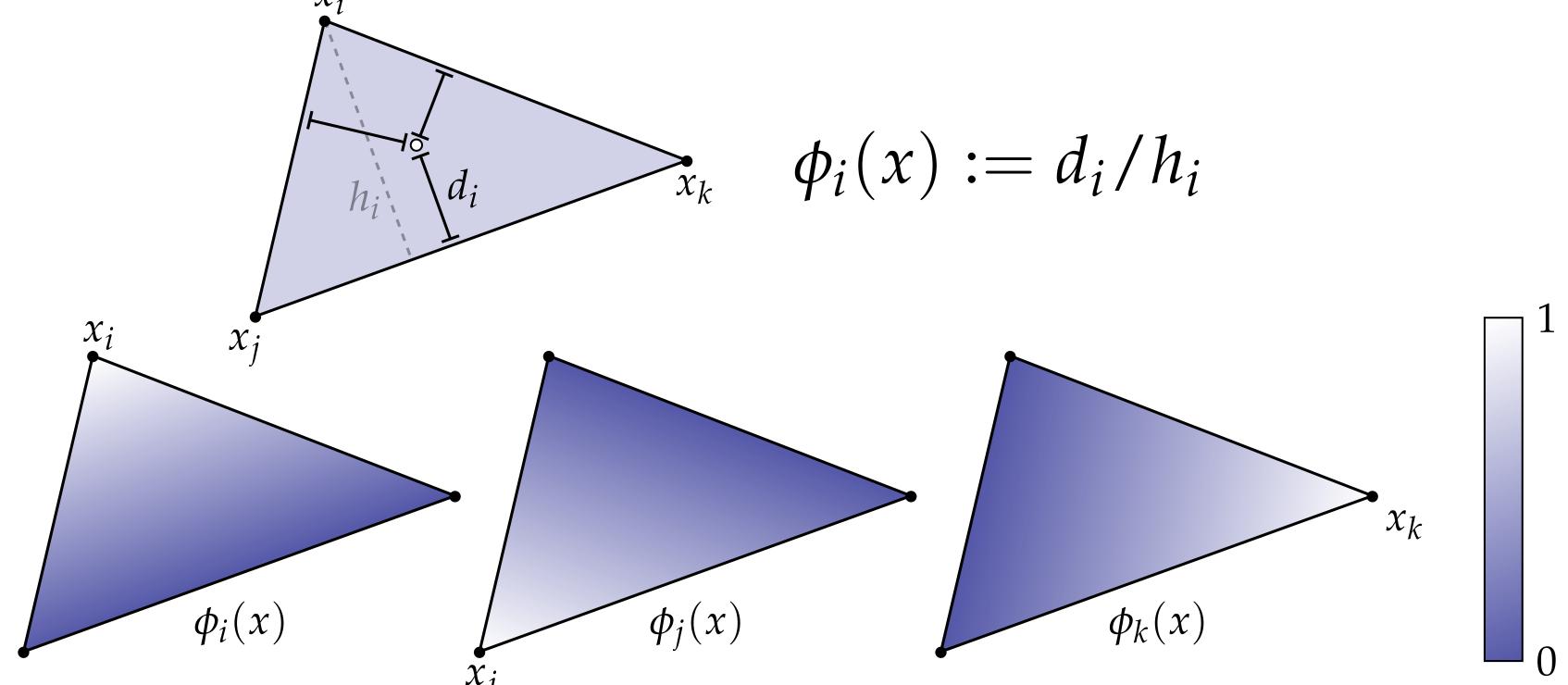

### Interpolate by taking linear combination: $\hat{f}(x) = f_i \phi_i + f_j \phi_j + f_k \phi_k$ Q: Is this the same as the (ugly) function we found before?

### 2D Interpolation, another way

I claim that we can get the same three basis functions as a ratio of triangle areas:

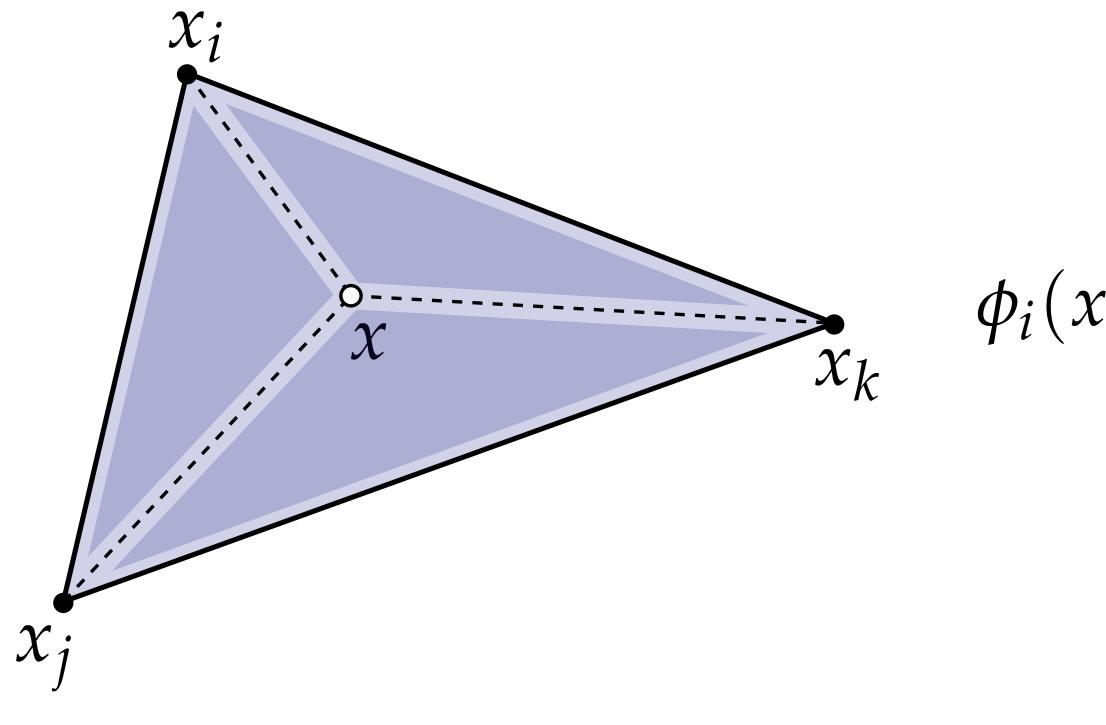

### Q: Do you buy it? :-)

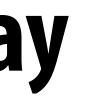

 $\phi_i(x) = \frac{\operatorname{area}(x, x_j, x_k)}{\operatorname{area}(x_i, x_j, x_k)}$ 

## **Barycentric Coordinates**

- No matter how you compute them, the values of the three functions  $\phi_i(\mathbf{x}), \phi_j(\mathbf{x}), \phi_k(\mathbf{x})$  for a given point are called <u>barycentric coordinates</u>
- Can be used to interpolate any attribute associated with vertices (color, texture coordinates, etc.)
- Importantly, these same three values fall out of the half-plane tests used for triangle rasterization! (Why?)
- Hence, get them for "free" during rasterization

 $\operatorname{color}(x) = \operatorname{color}(x_i)\phi_i + \operatorname{color}(x_i)\phi_i + \operatorname{color}(x_k)\phi_k$ 

Note: we haven't explained yet how to encode colors as numbers! We'll talk about that in a later lecture...

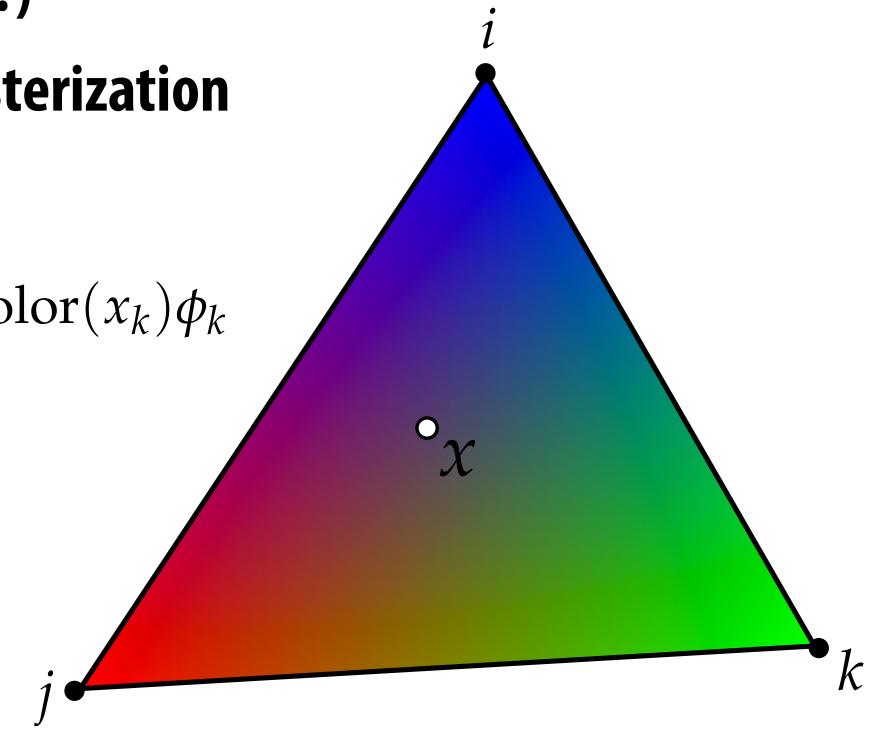

## **Perspective-incorrect interpolation**

Due to perspective projection (homogeneous divide), barycentric interpolation of values on a triangle with different depths is not an affine function of screen XY coordinates.

Attribute values must be interpolated linearly in 3D object space.

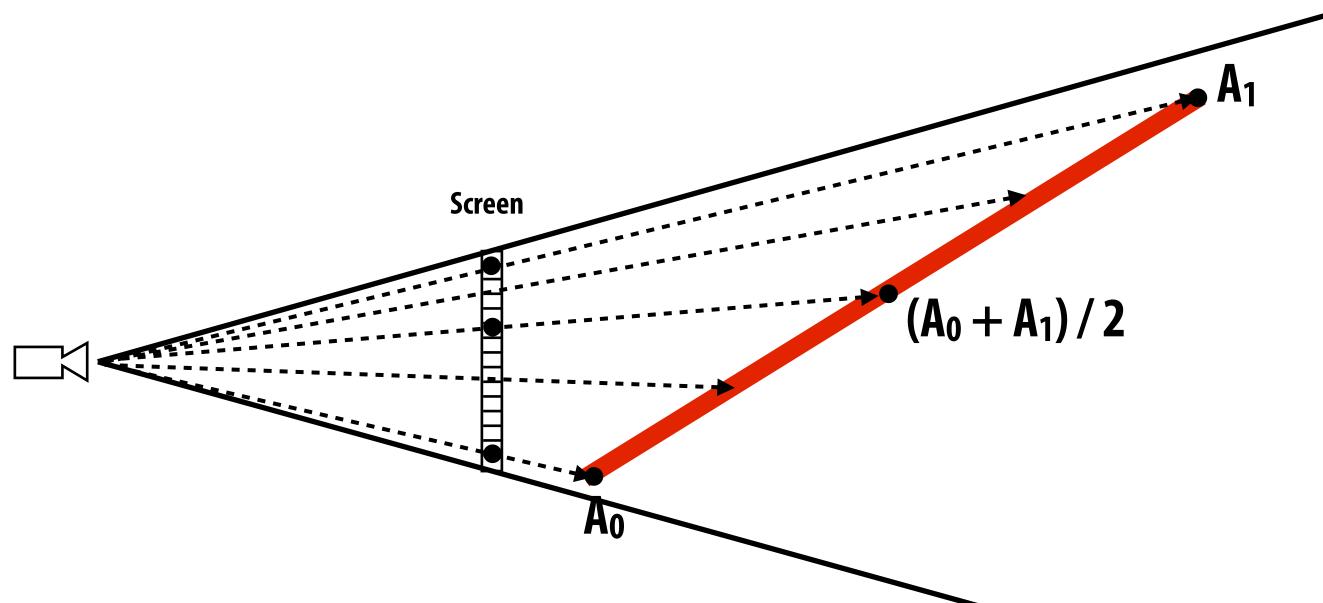

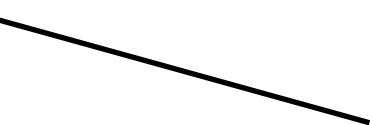

### **Example: perspective incorrect interpolation**

Good example is quadrilateral split into two triangles:

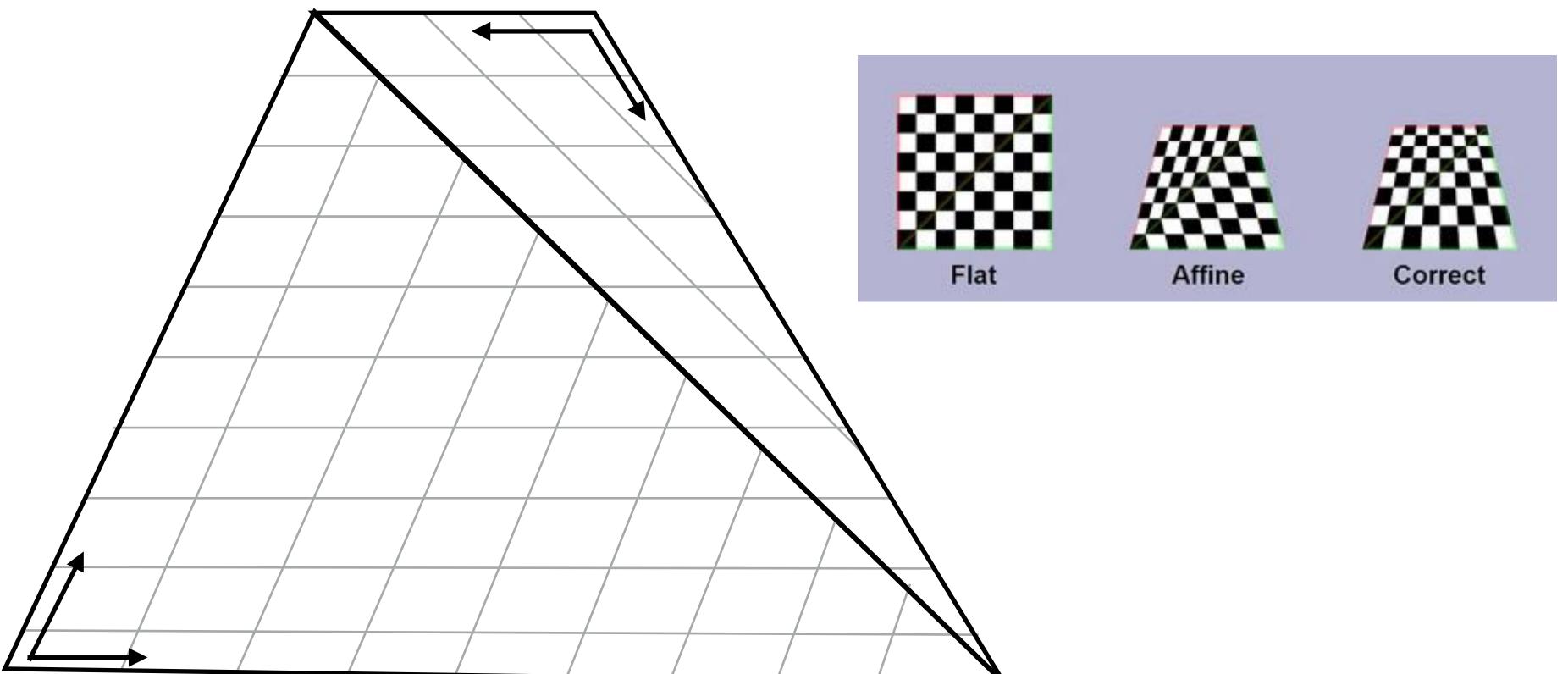

If we compute barycentric coordinates using 2D (projected) coordinates, can lead to (derivative) discontinuity in interpolation where quad was split.

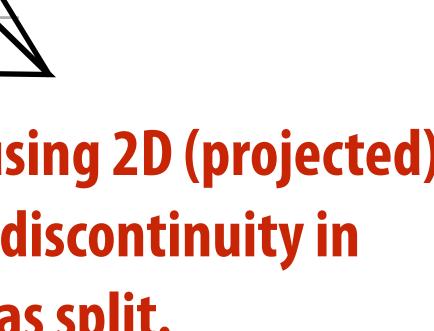

## **Perspective Correct Interpolation**

- Basic recipe:
  - To interpolate some attribute φ...
  - Compute depth z at each vertex
  - Evaluate Z := 1/z and P :=  $\phi/z$  at each vertex
  - Interpolate Z and P using standard (2D) barycentric coords
  - At each fragment, divide interpolated P by interpolated Z to get final value

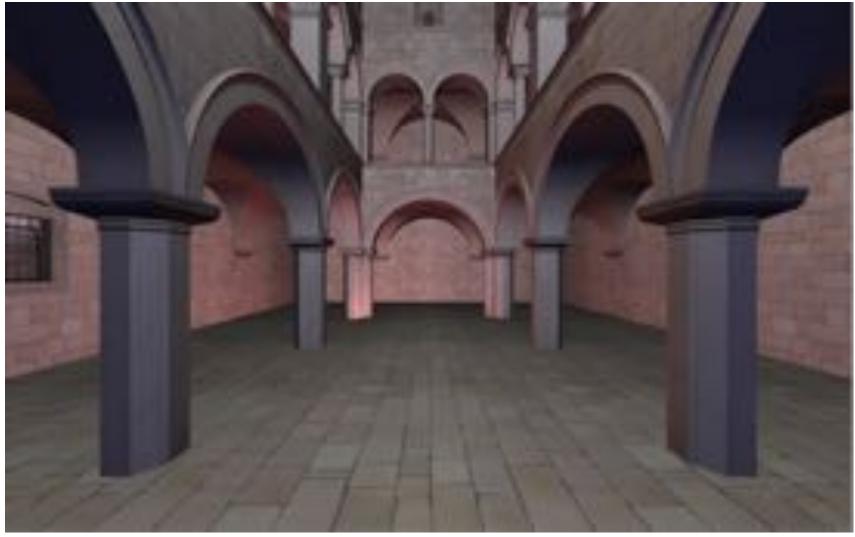

For a derivation, see Low, "Perspective-Correct Interpolation"

### tex arycentric coords y interpolated Z

### **Texture Mapping**

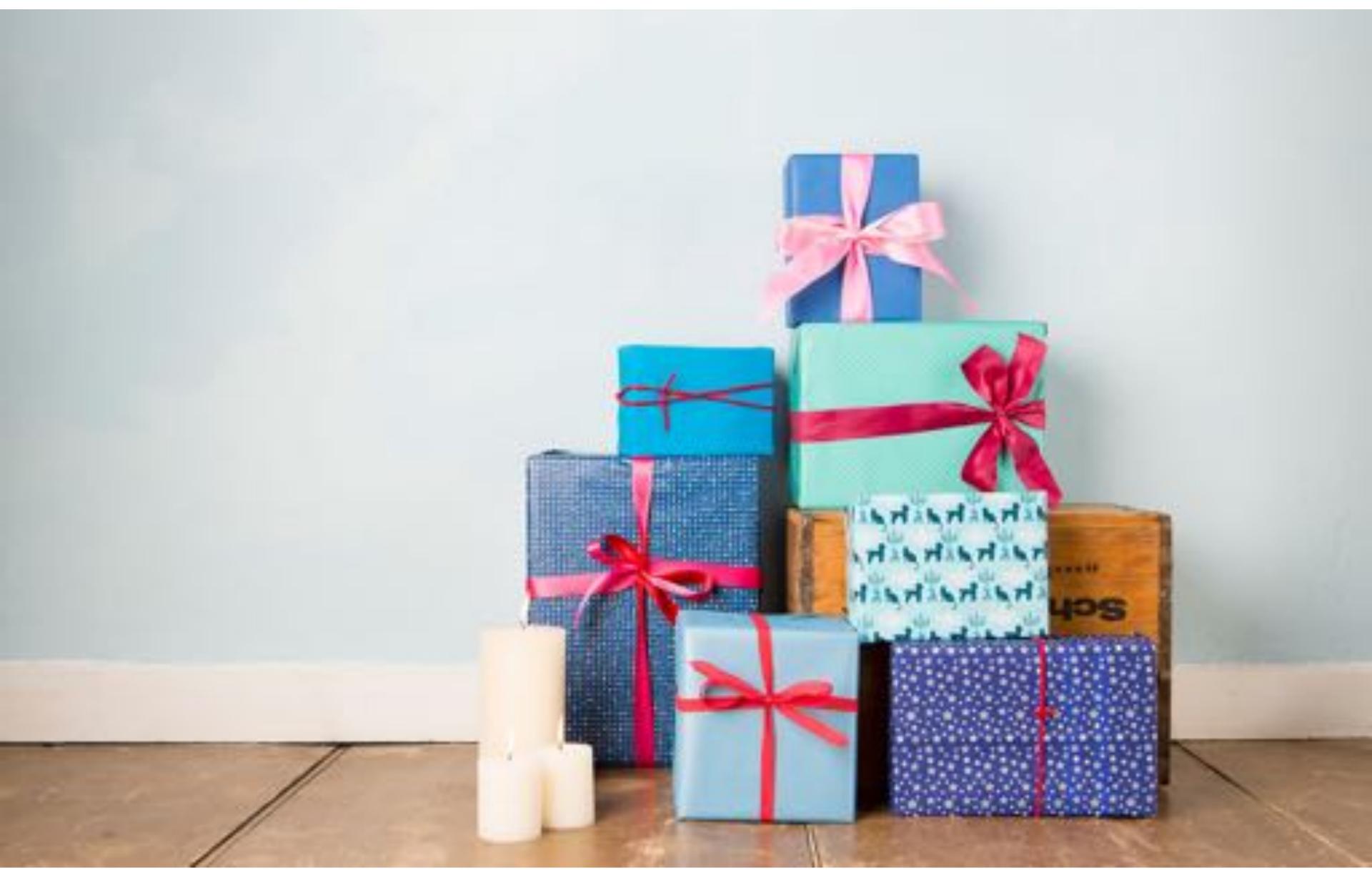

### Many uses of texture mapping

**Define variation in surface reflectance** 

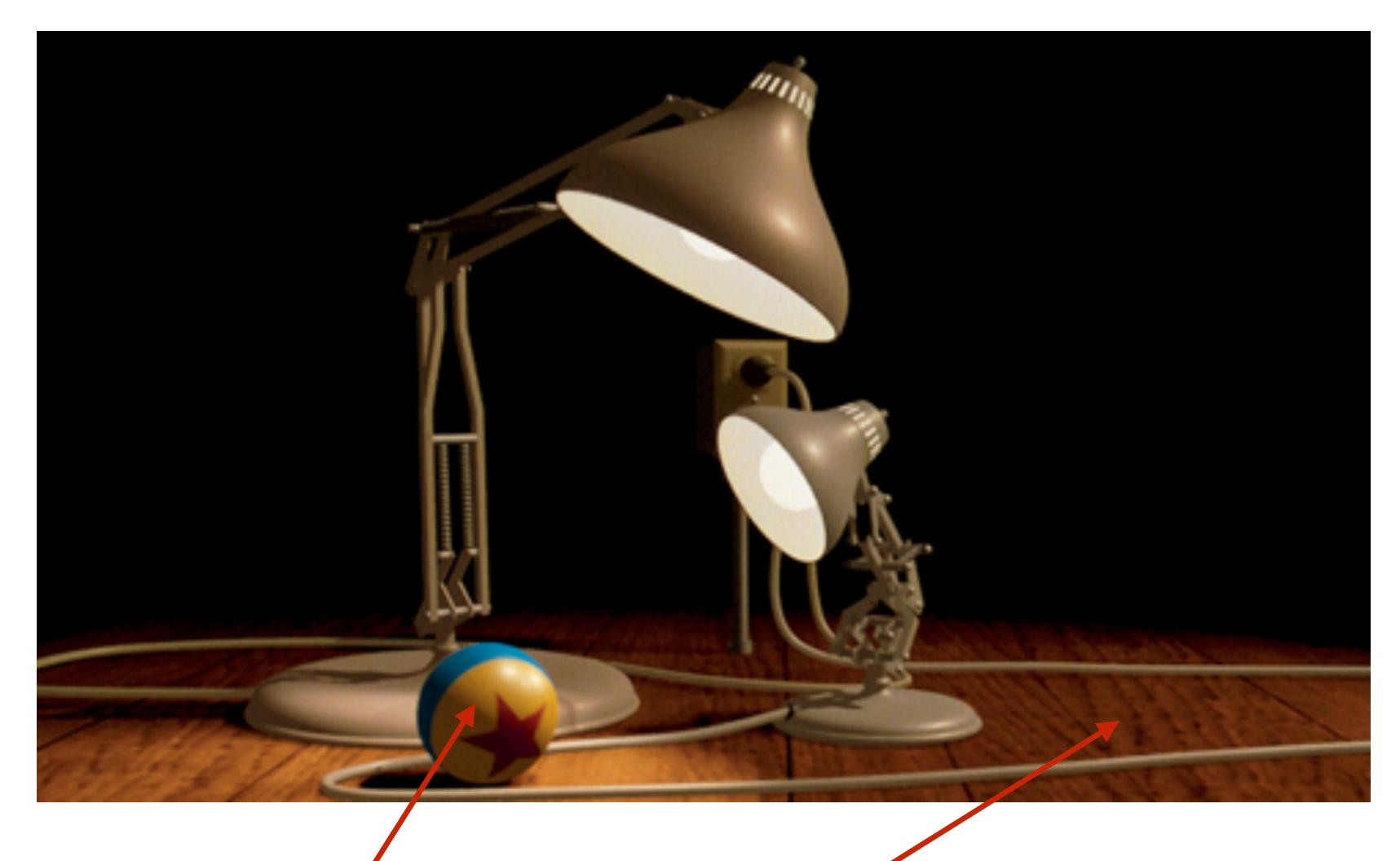

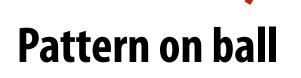

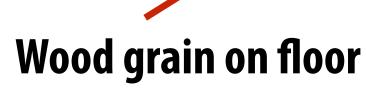

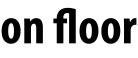

## **Describe surface material properties**

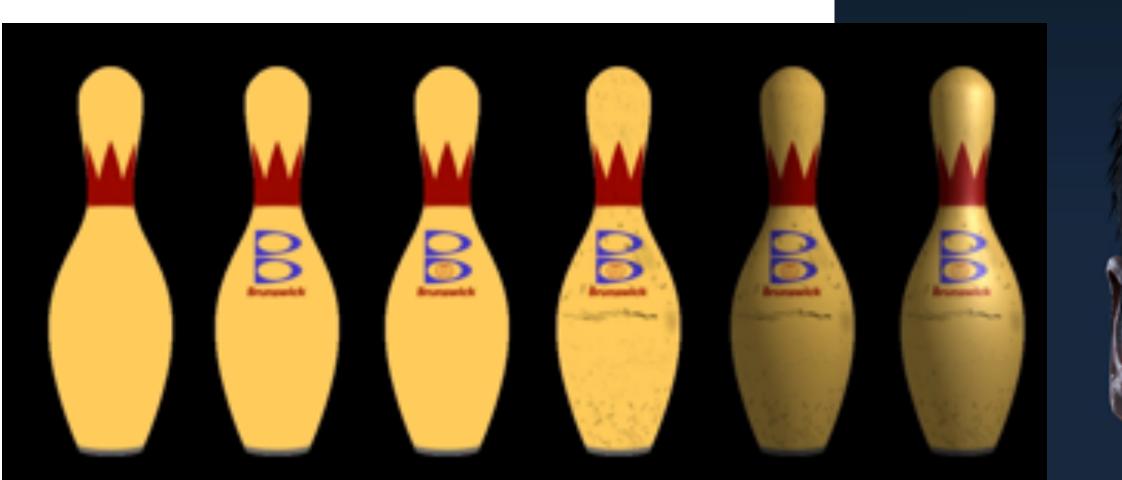

Multiple layers of texture maps for color, logos, scratches, etc.

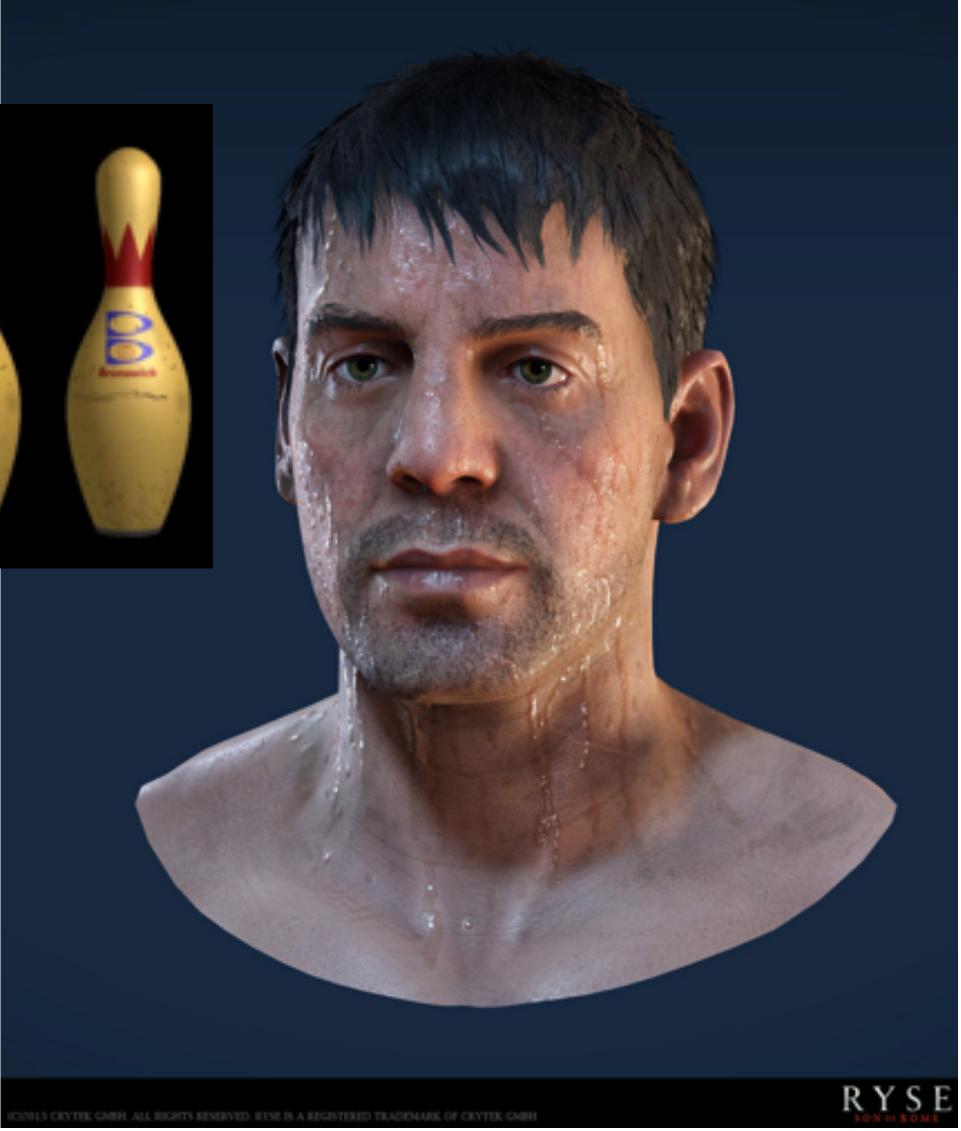

## **Normal & Displacement Mapping** displacement mapping

### normal mapping

Use texture value to perturb surface normal to "fake" appearance of a bumpy surface (note smooth silhouette/shadow reveals that surface geometry is not actually bumpy!)

dice up surface geometry into tiny triangles & offset positions according to texture values (note bumpy silhouette and shadow boundary)

## **Represent precomputed lighting and shadows**

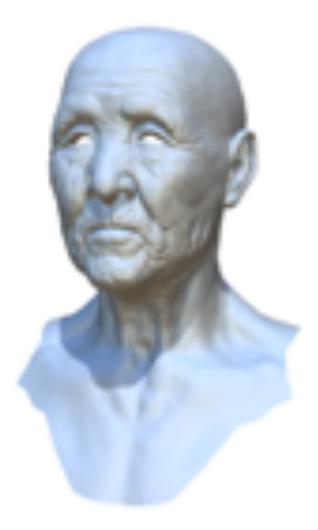

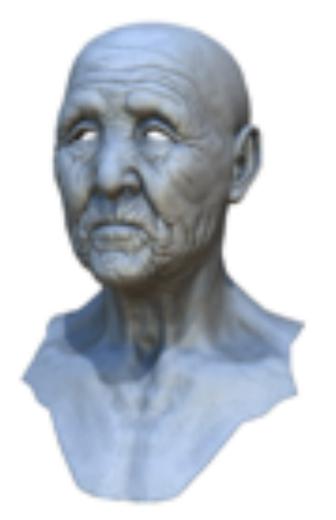

Original model

With ambient occlusion

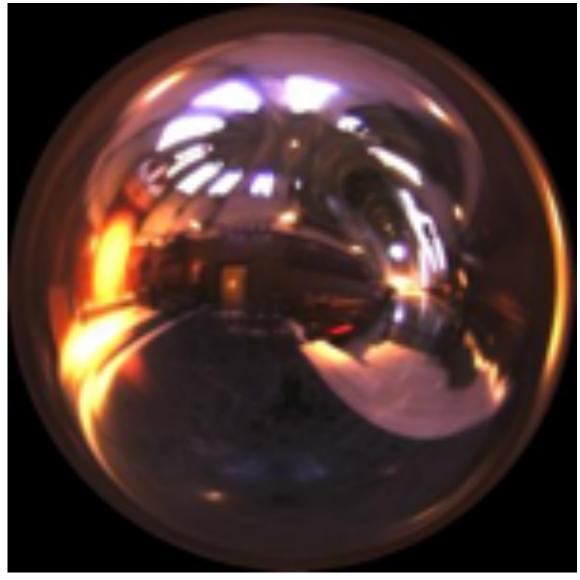

**Grace Cathedral environment map** 

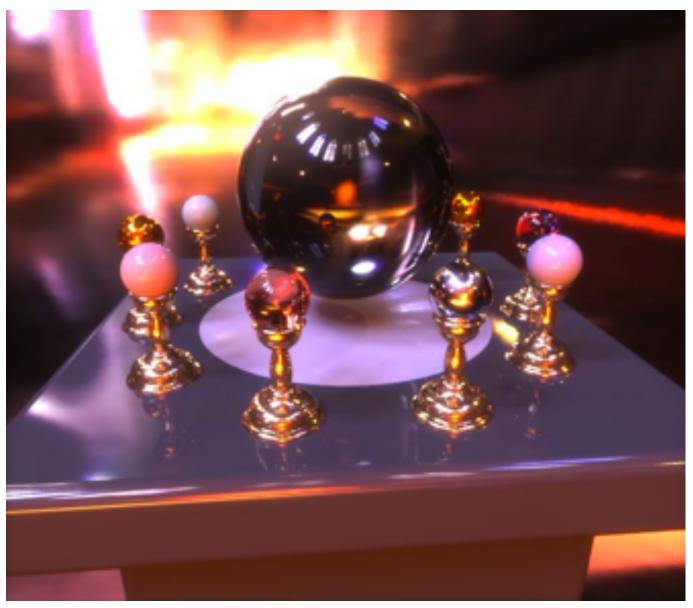

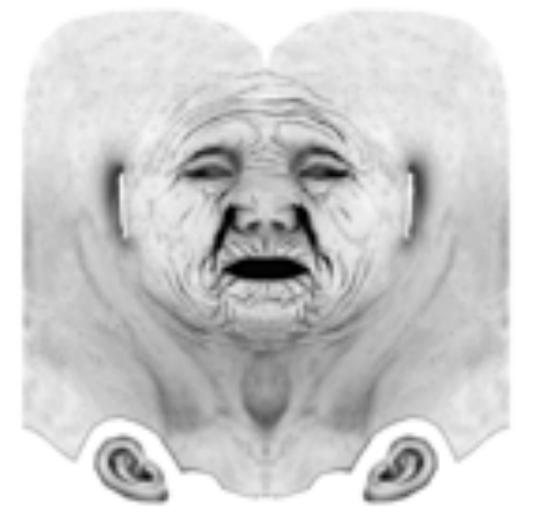

Extracted ambient occlusion map

**Environment map used in rendering** 

## Texture coordinates

# "Texture coordinates" define a mapping from surface coordinates (points on triangle) to points in texture domain.

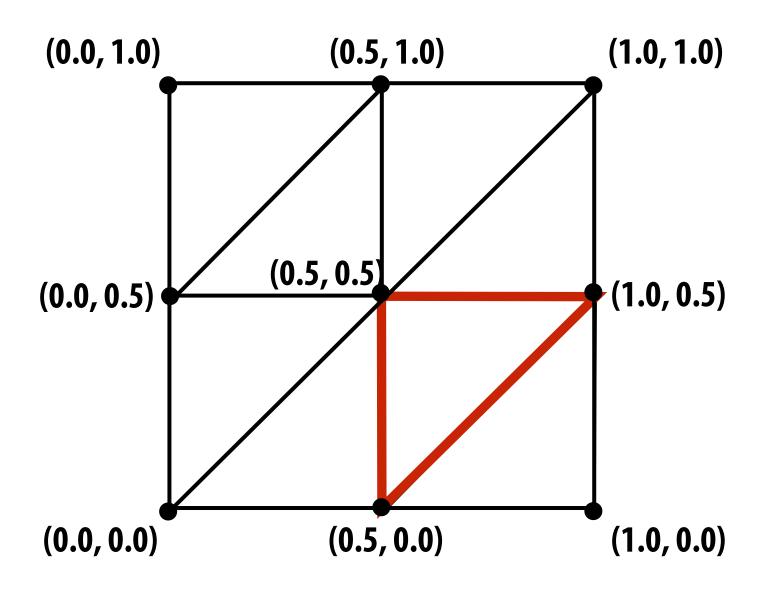

Eight triangles (one face of cube) with surface parameterization provided as pervertex texture coordinates.

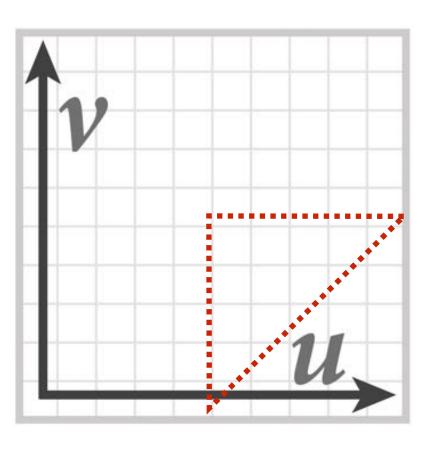

myTex(u,v) is a function
defined on the [0,1]<sup>2</sup> domain
(represented by 2048x2048 image)

Location of highlighted triangle in texture space shown in red.

### (We'll assume surface-to-texture space mapping is provided as per vertex values)

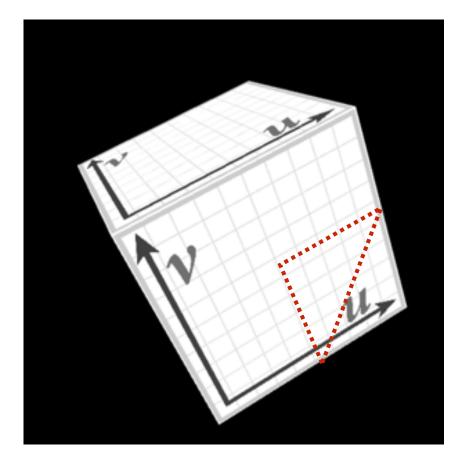

Final rendered result (entire cube shown).

Location of triangle after projection onto screen shown in red.

## Visualization of texture coordinates

### Texture coordinates linearly interpolated over triangle

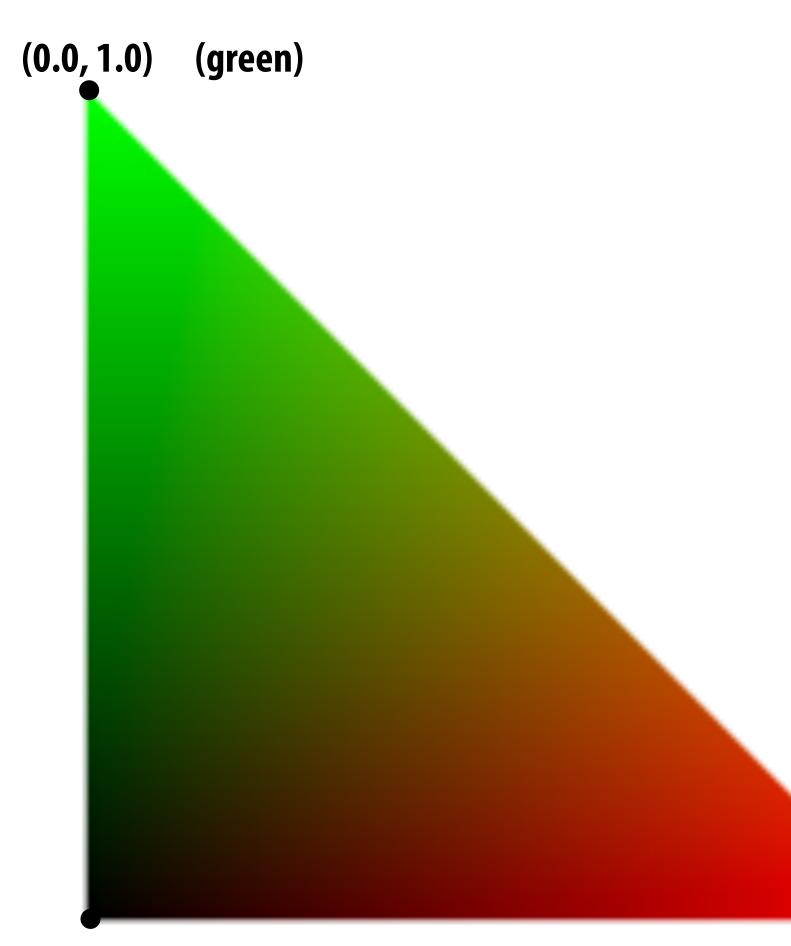

(0.0, 0.0)

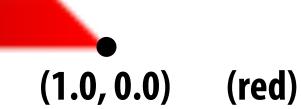

# More complex mapping

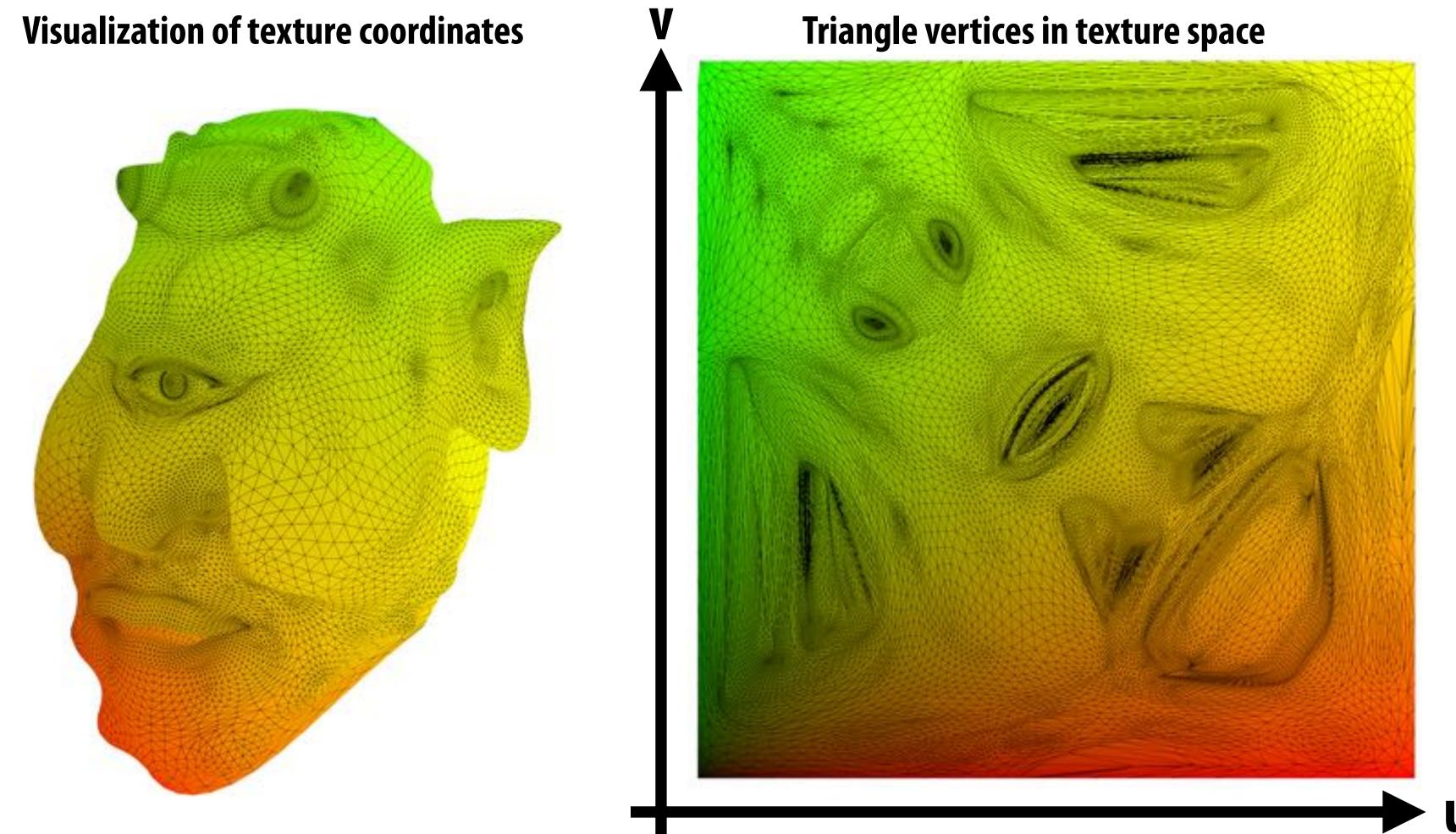

Each vertex has a coordinate (u,v) in texture space. (Actually coming up with these coordinates is another story!)

## **Texture mapping adds detail**

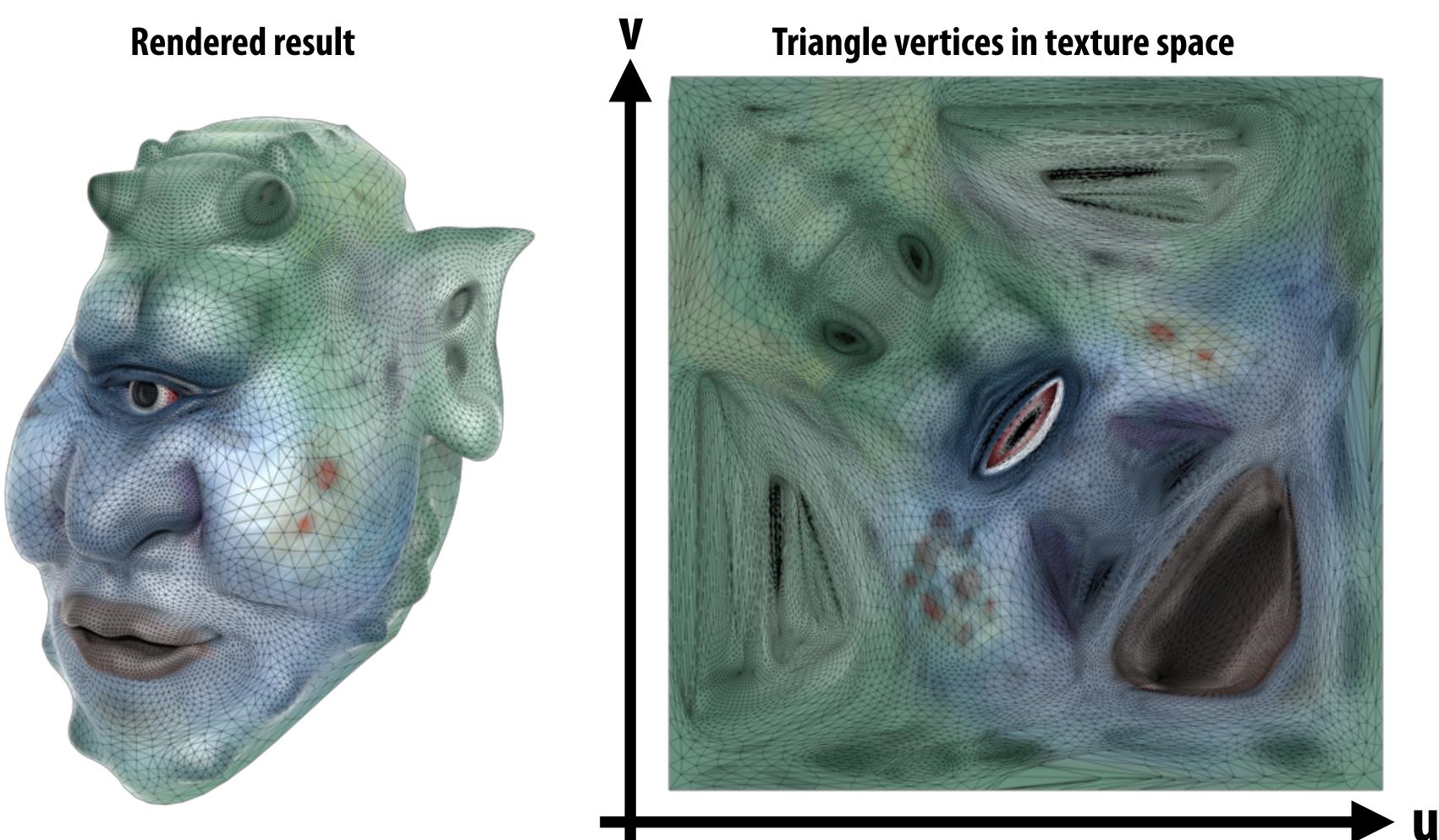

# **Texture mapping adds detail**

### rendering without texture

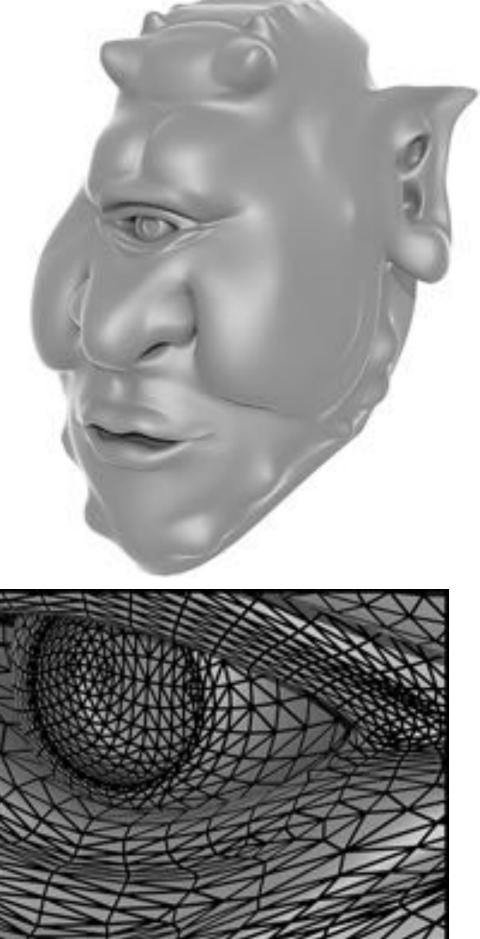

### rendering with texture

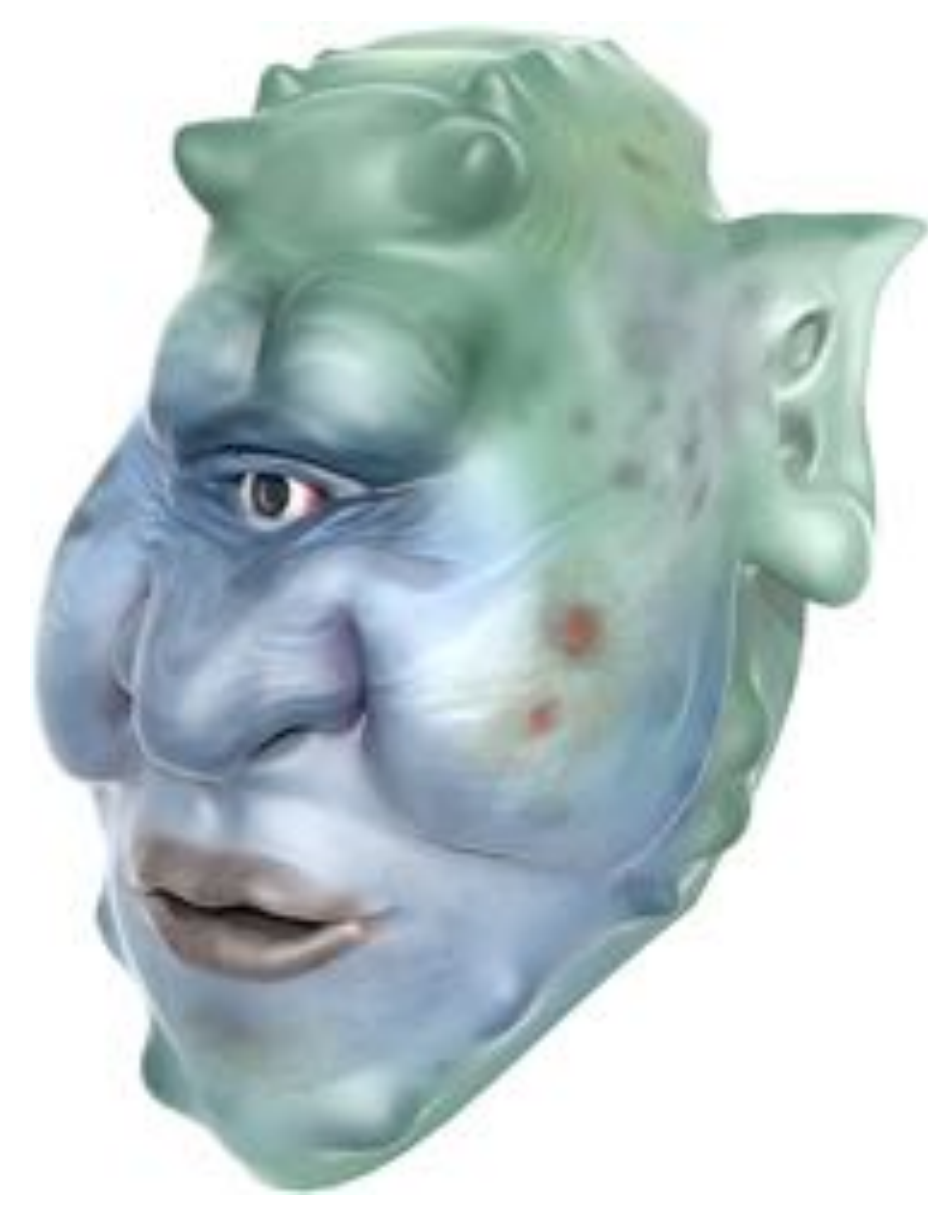

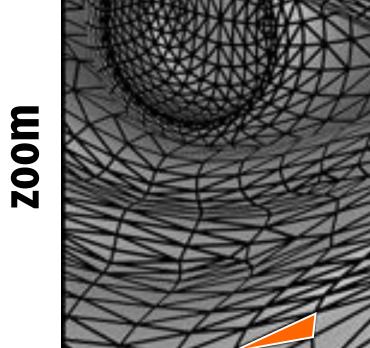

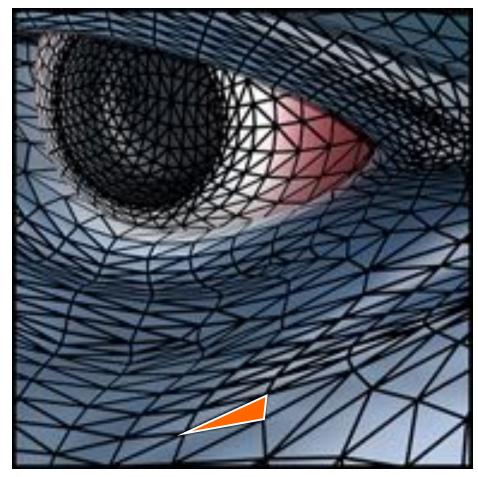

Each triangle "copies" a piece of the image back to the surface.

### texture image

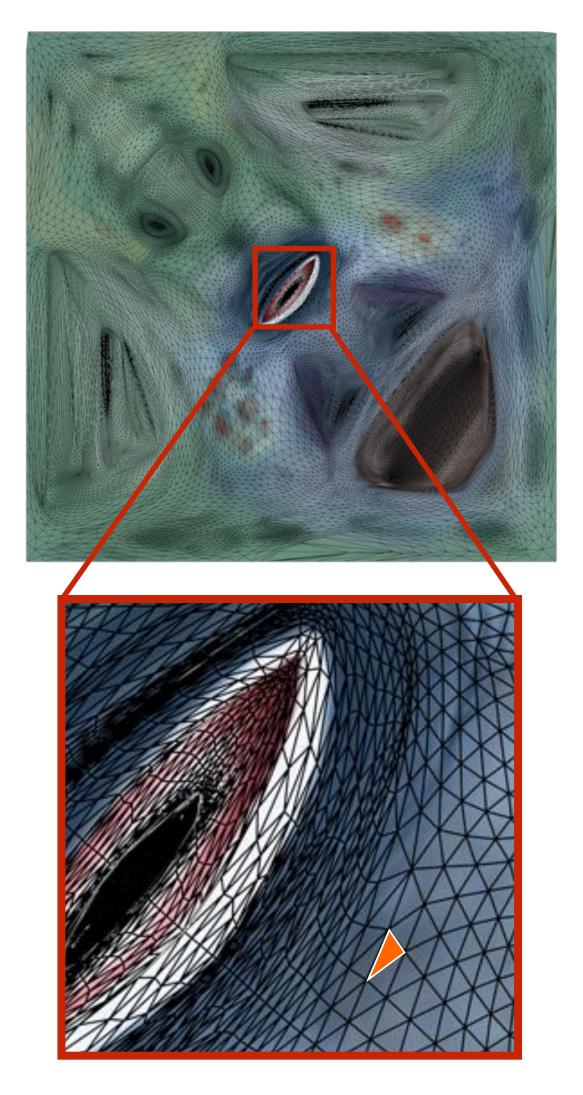

## Another example: Sponza

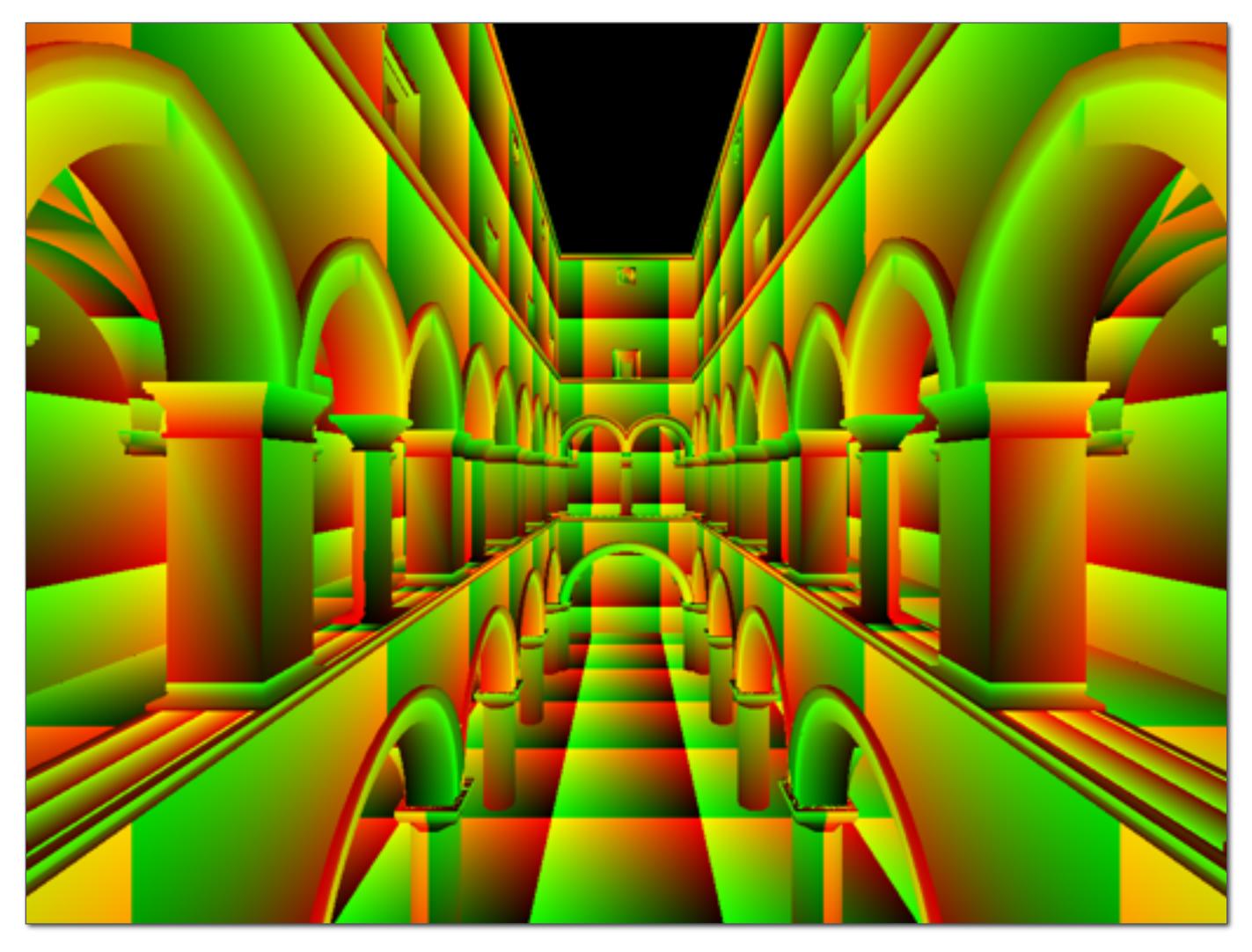

Notice texture coordinates repeat over surface.

## **Textured Sponza**

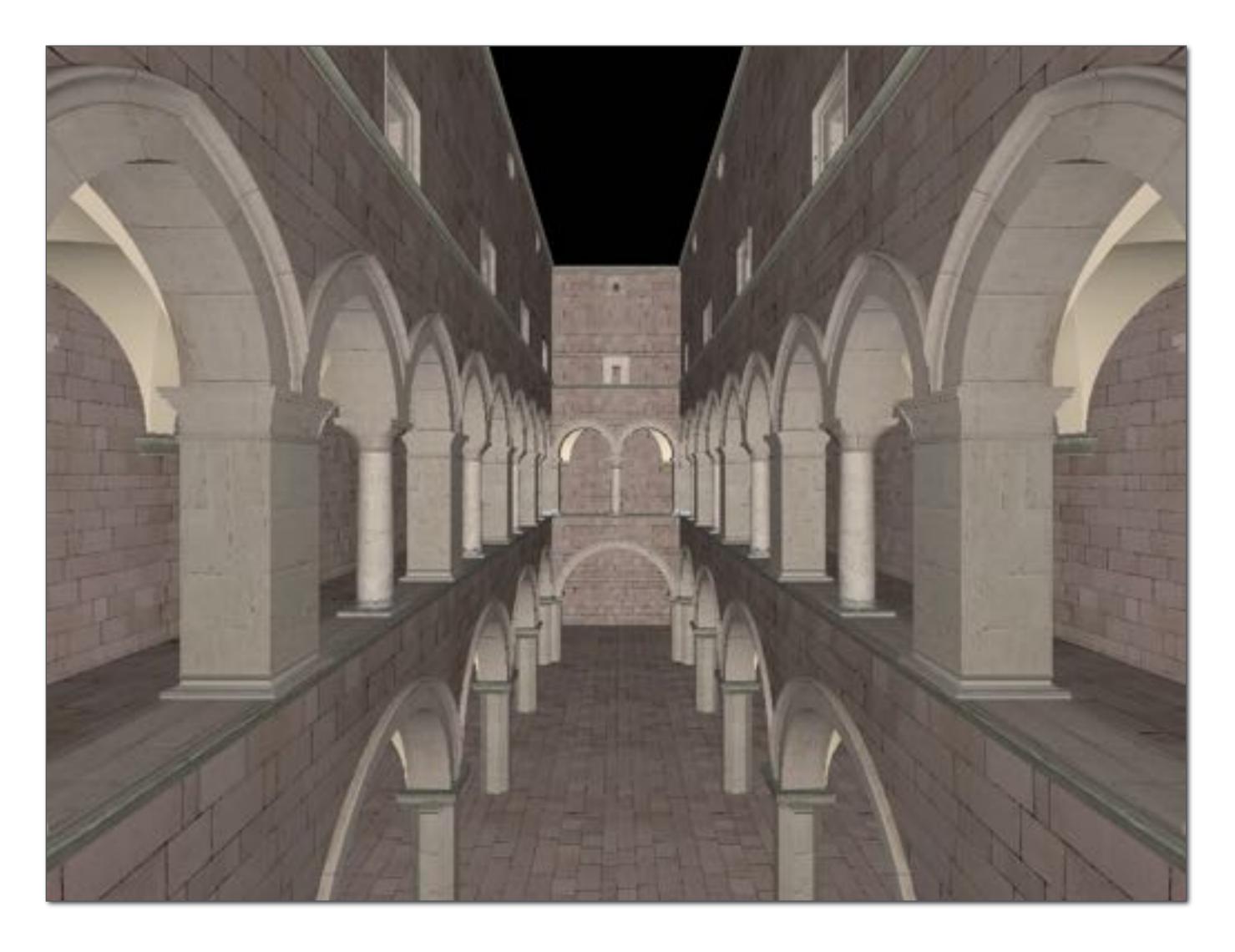

## Example textures used in Sponza

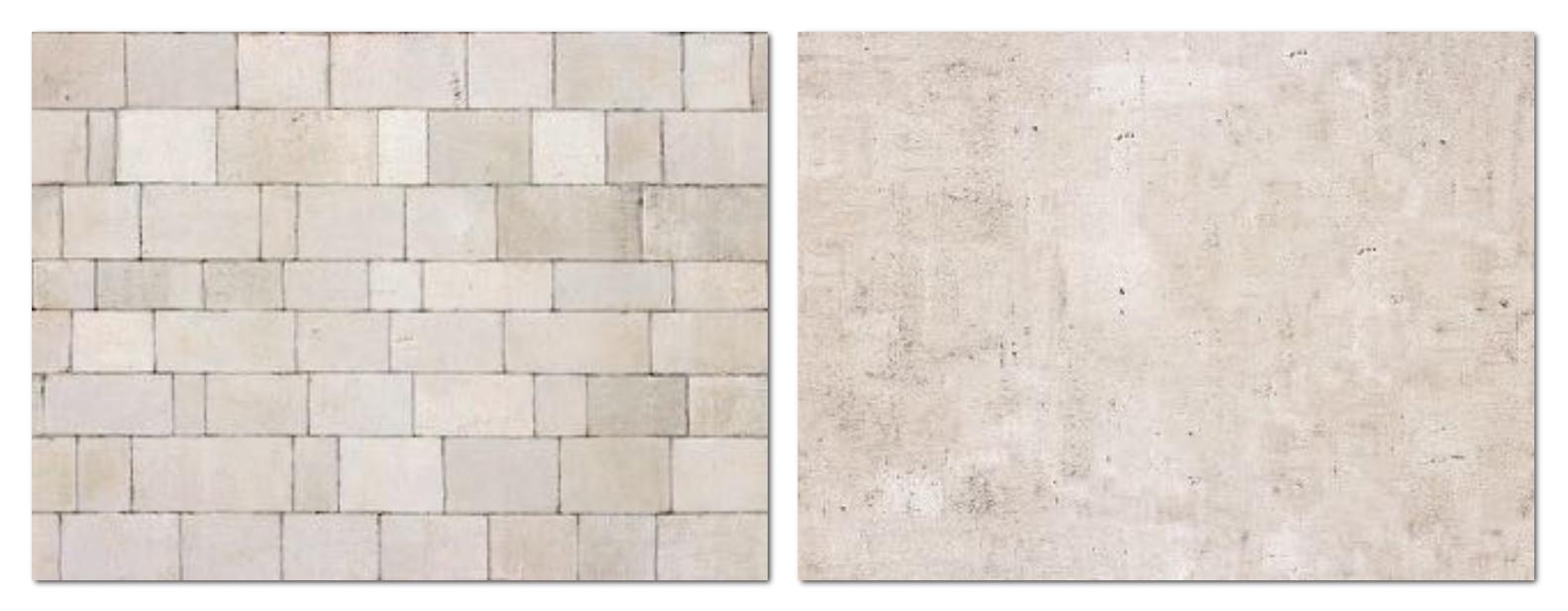

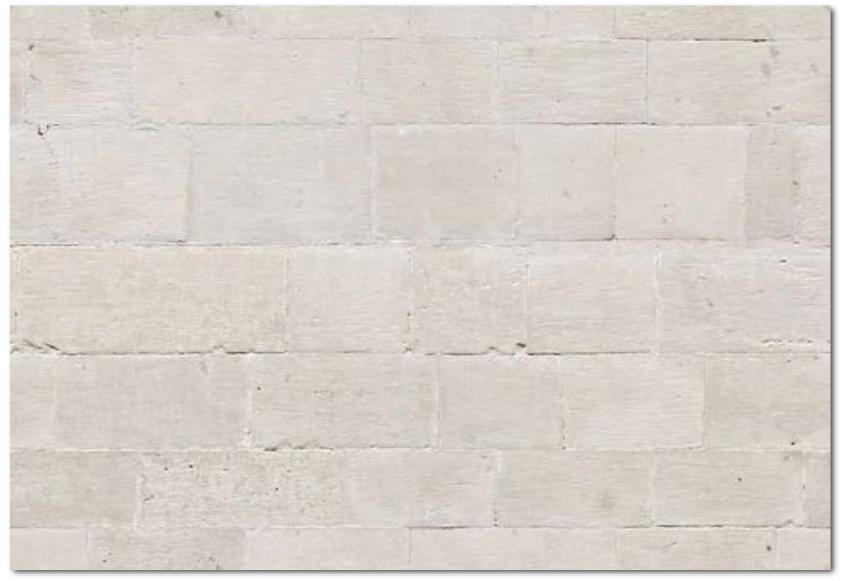

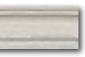

## **Texture Sampling 101**

- **Basic algorithm for mapping texture to surface:** 
  - Interpolate U and V coordinates across triangle
  - For each fragment
    - Sample (evaluate) texture at (U,V)
    - Set color of fragment to sampled texture value

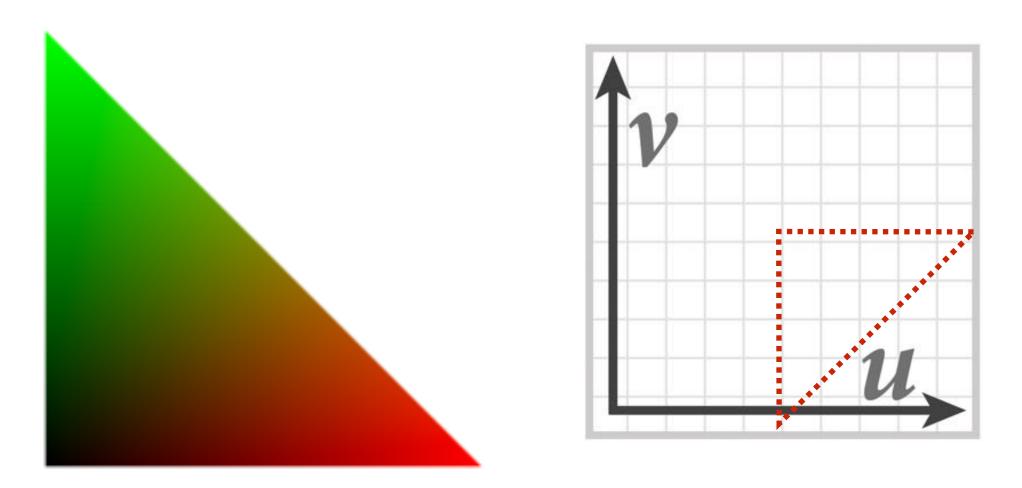

... sadly not this easy in general!

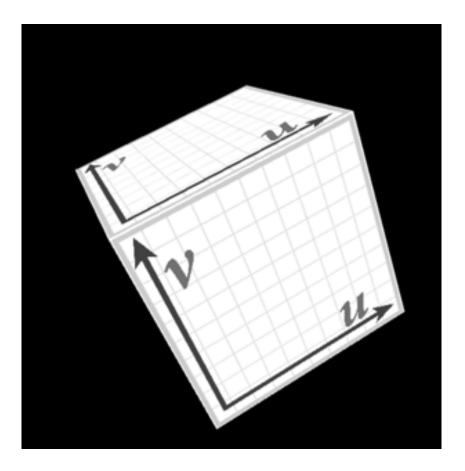

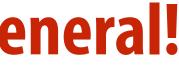

## **Texture space samples**

### Sample positions in XY screen space

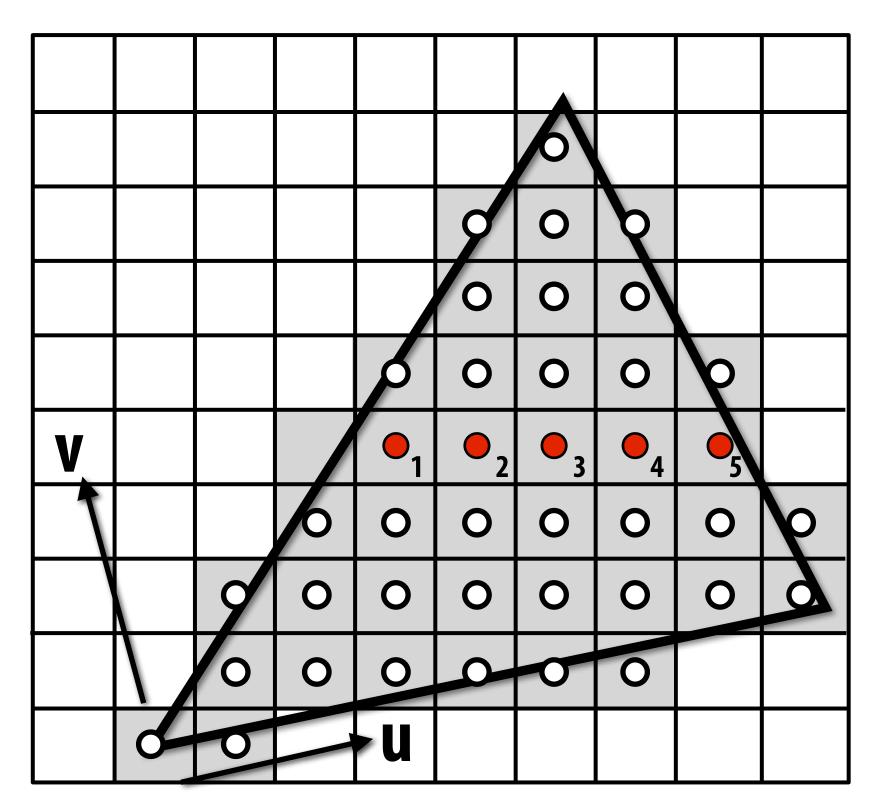

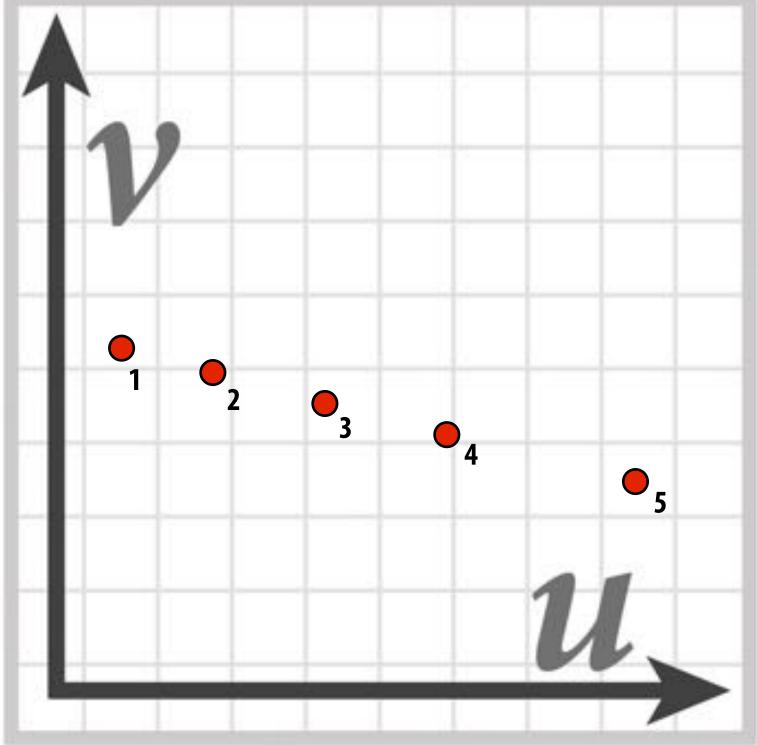

Sample positions are uniformly distributed in screen space (rasterizer samples triangle's appearance at these locations)

### Sample positions in texture space

### **Texture sample positions in texture space (texture** function is sampled at these locations)

## **Recall: aliasing**

### Undersampling a high-frequency signal can result in aliasing

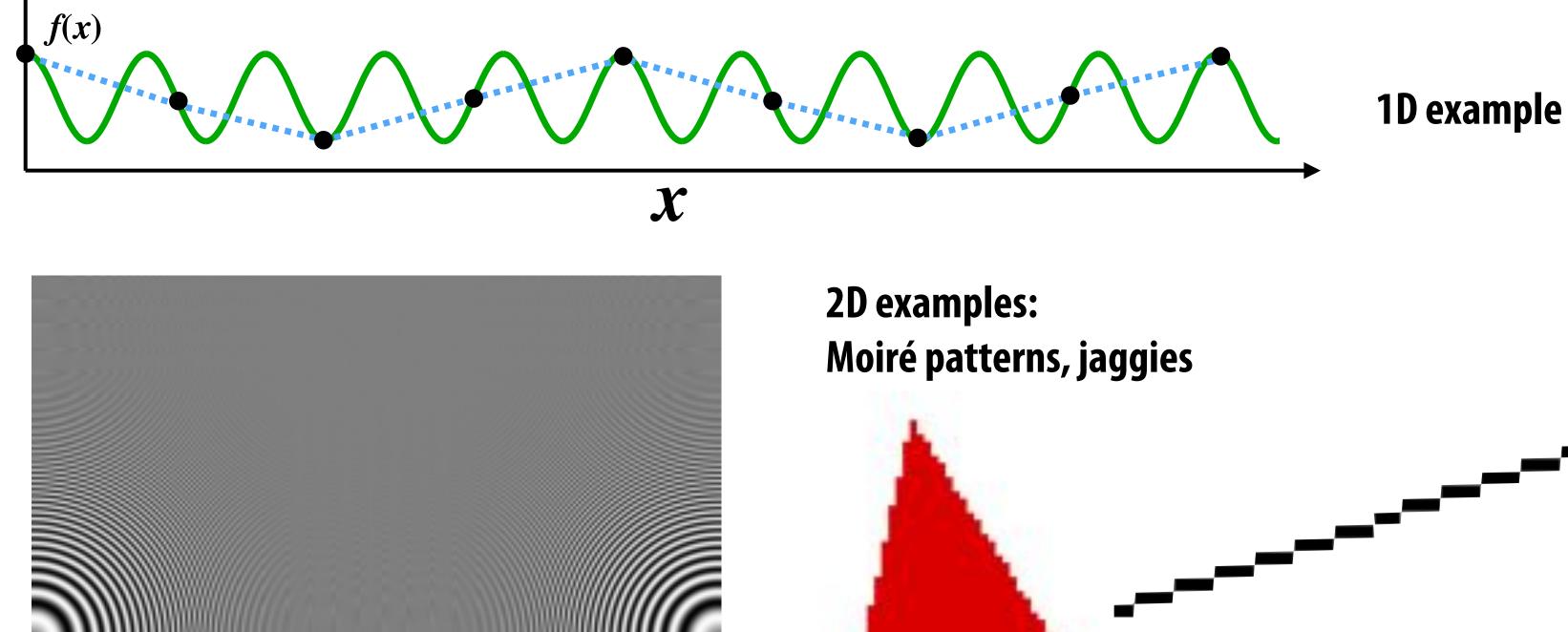

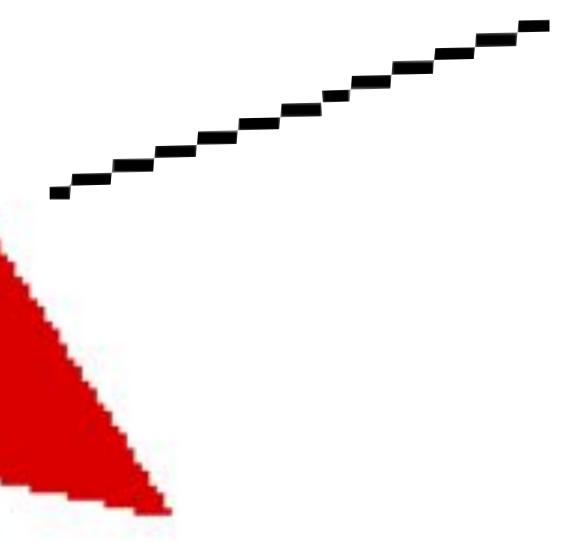

# Aliasing due to undersampling texture

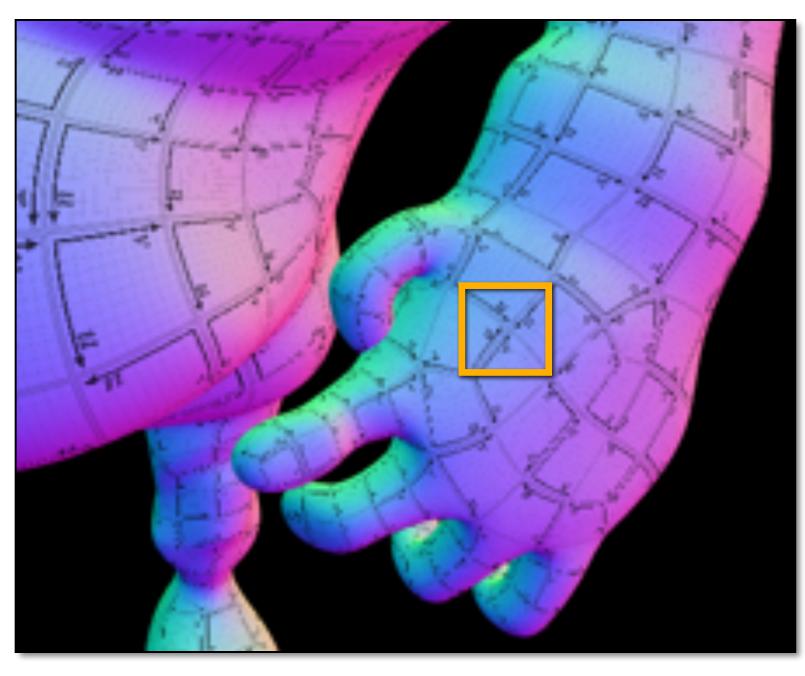

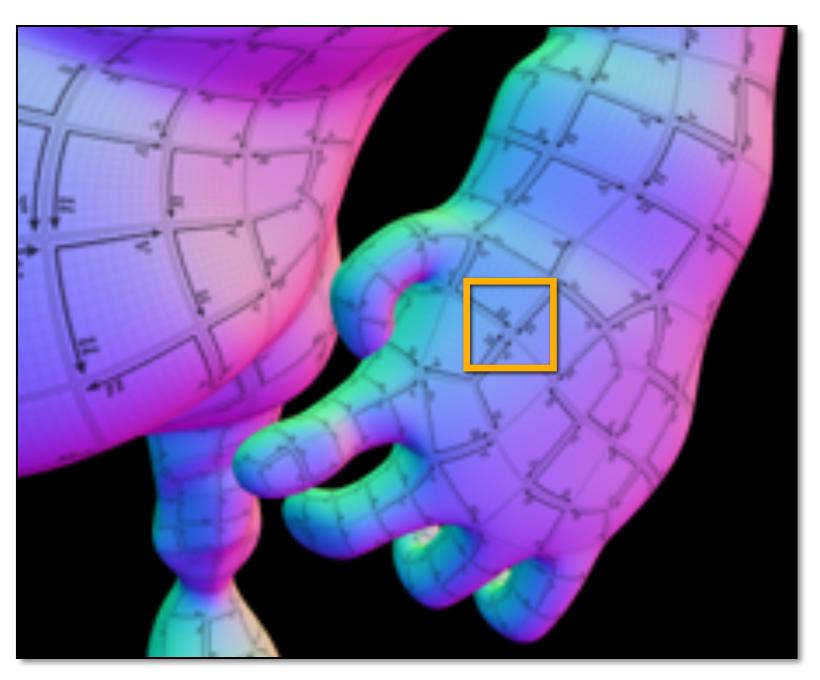

No pre-filtering of texture data (resulting image exhibits aliasing)

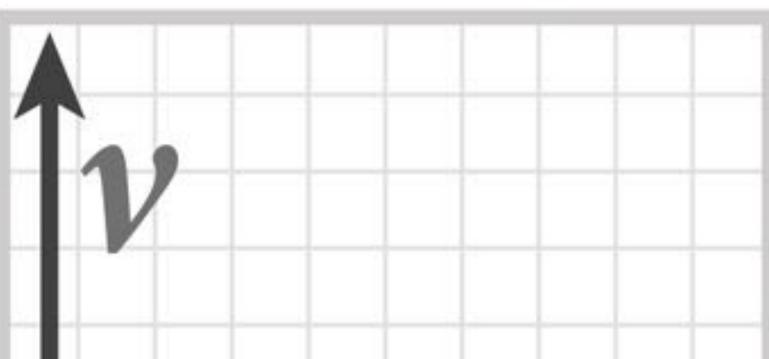

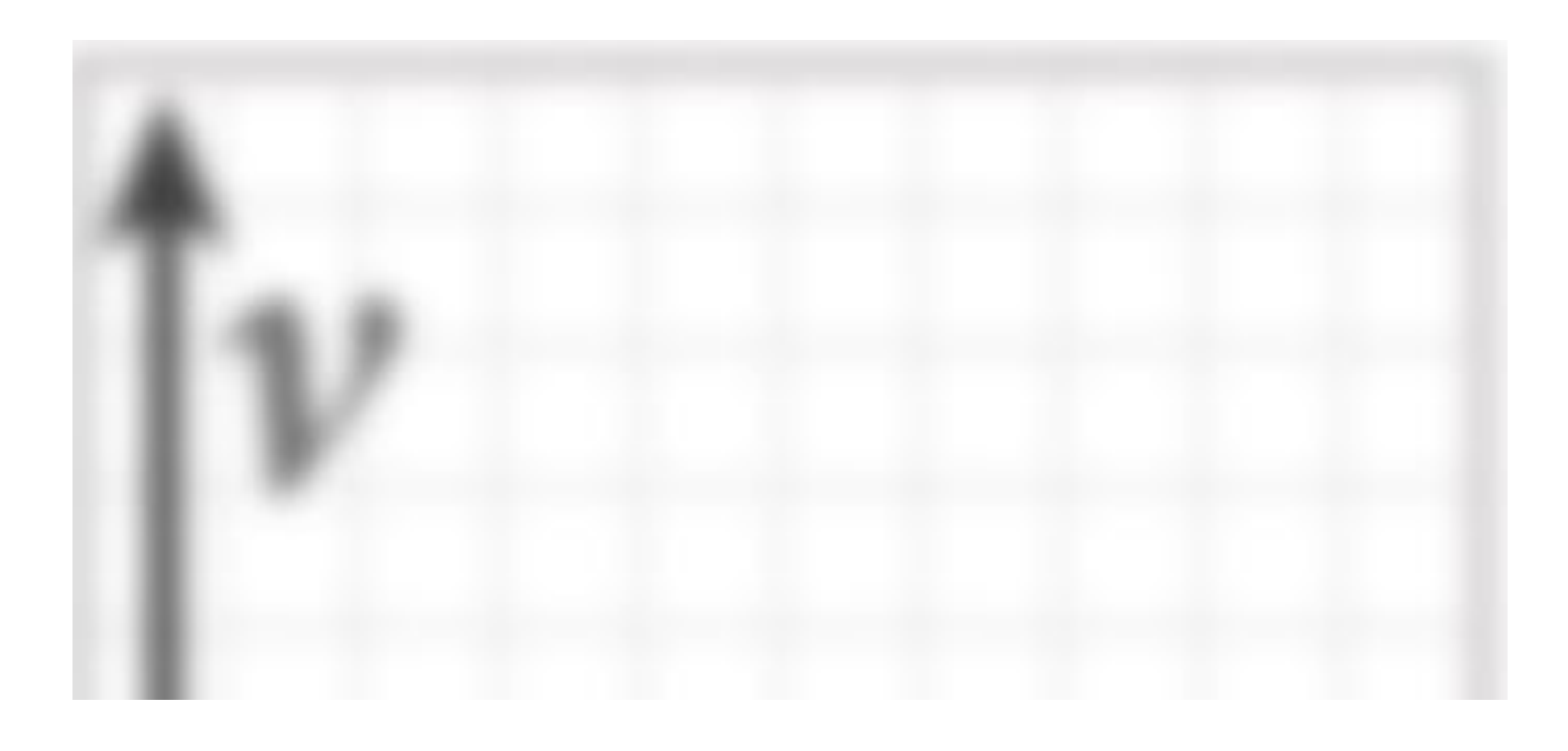

### **Rendering using pre-filtered texture data**

# Aliasing due to undersampling (zoom)

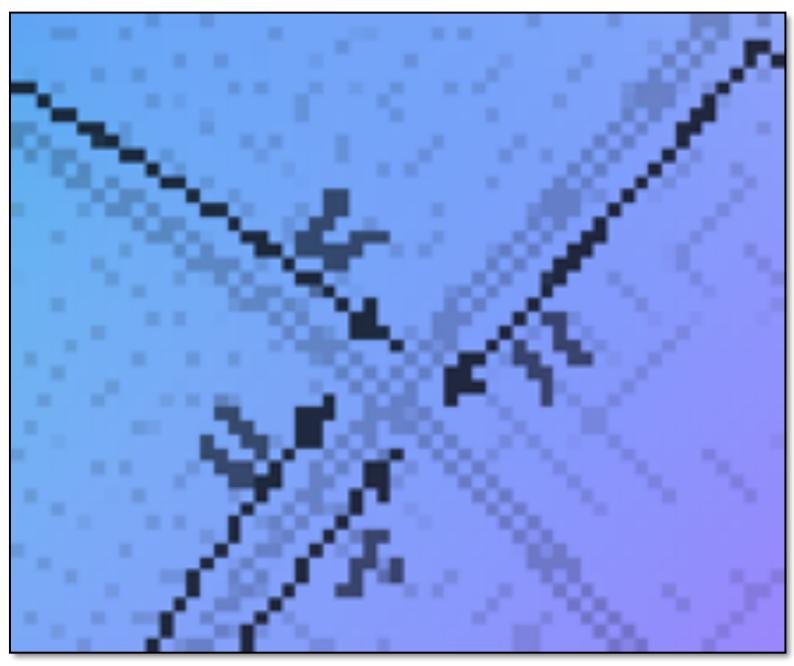

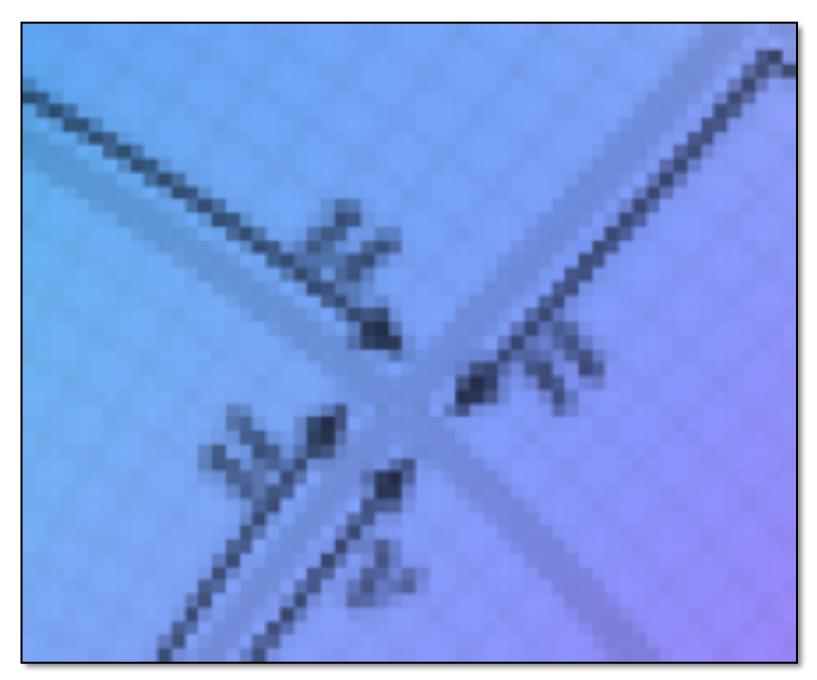

No pre-filtering of texture data (resulting image exhibits aliasing)

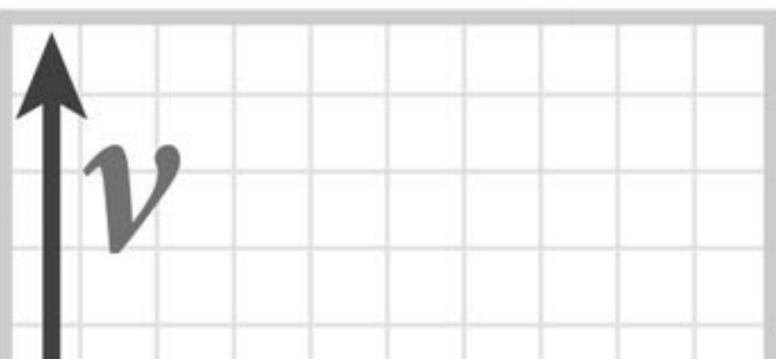

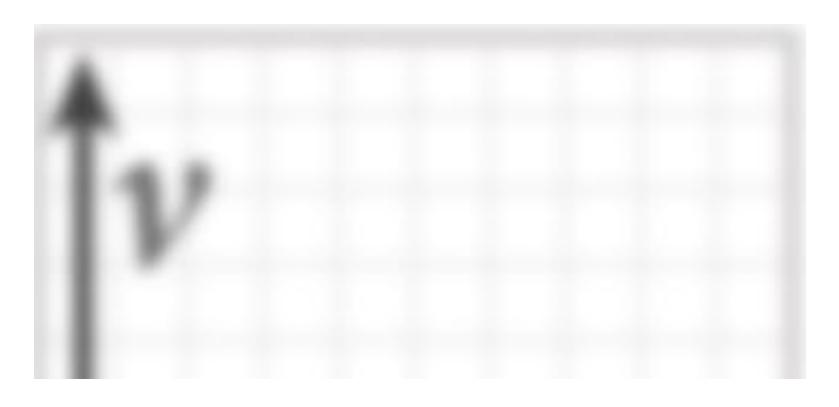

**Rendering using pre-filtered texture data** 

## Filtering textures

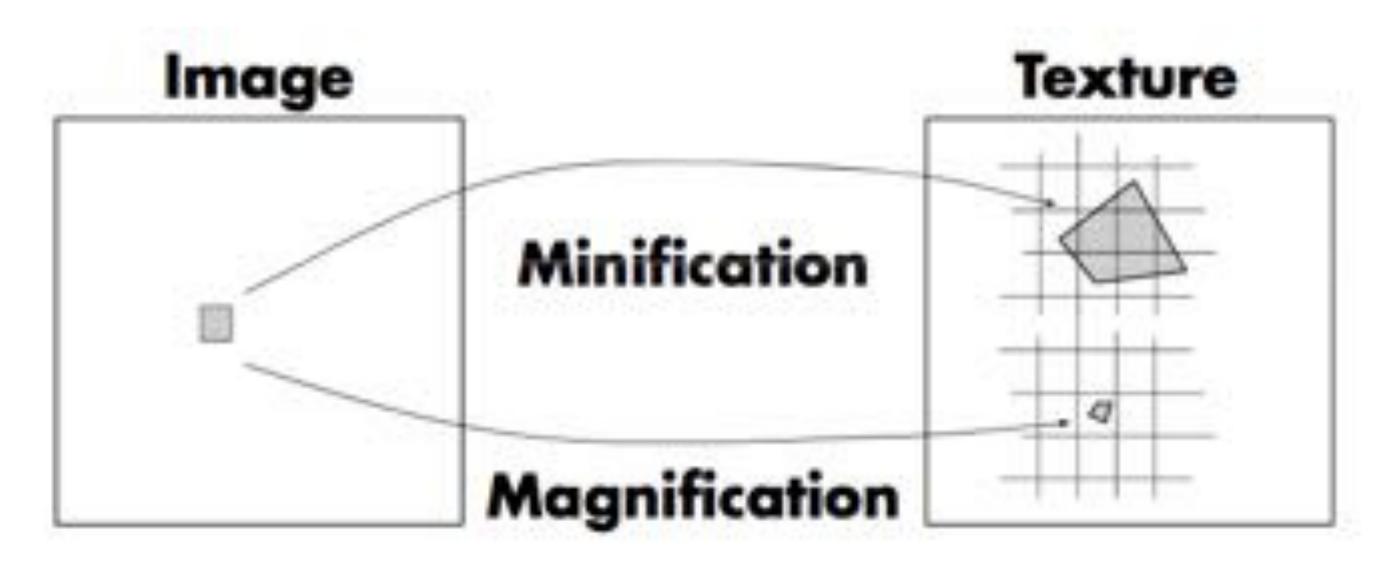

### **Minification:**

- Area of screen pixel maps to large region of texture (filtering required -- averaging)
- One texel corresponds to far less than a pixel on screen
- Example: when scene object is very far away

### **Magnification:**

- Area of screen pixel maps to tiny region of texture (interpolation required)
- One texel maps to many screen pixels
- Example: when camera is very close to scene object (need higher resolution texture map)

**Figure credit: Akeley and Hanrahan** 

## Filtering textures

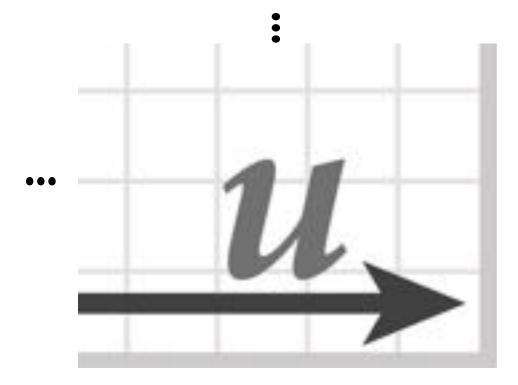

Actual texture: 700x700 image (only a crop is shown)

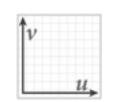

Actual texture: 64x64 image

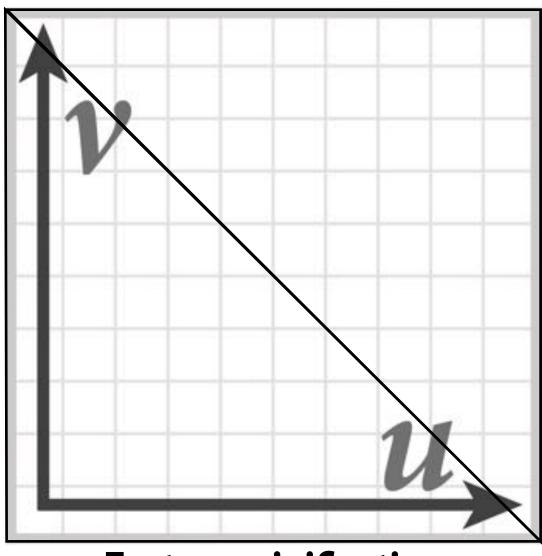

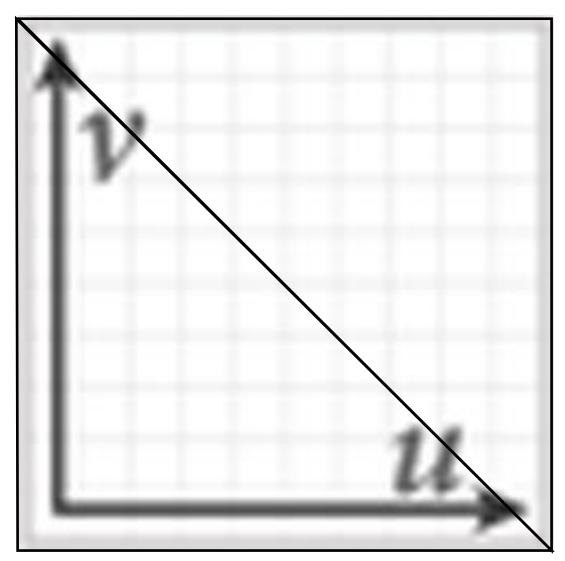

### **Texture minification**

### **Texture magnification**

# Mipmap (L. Williams 83)

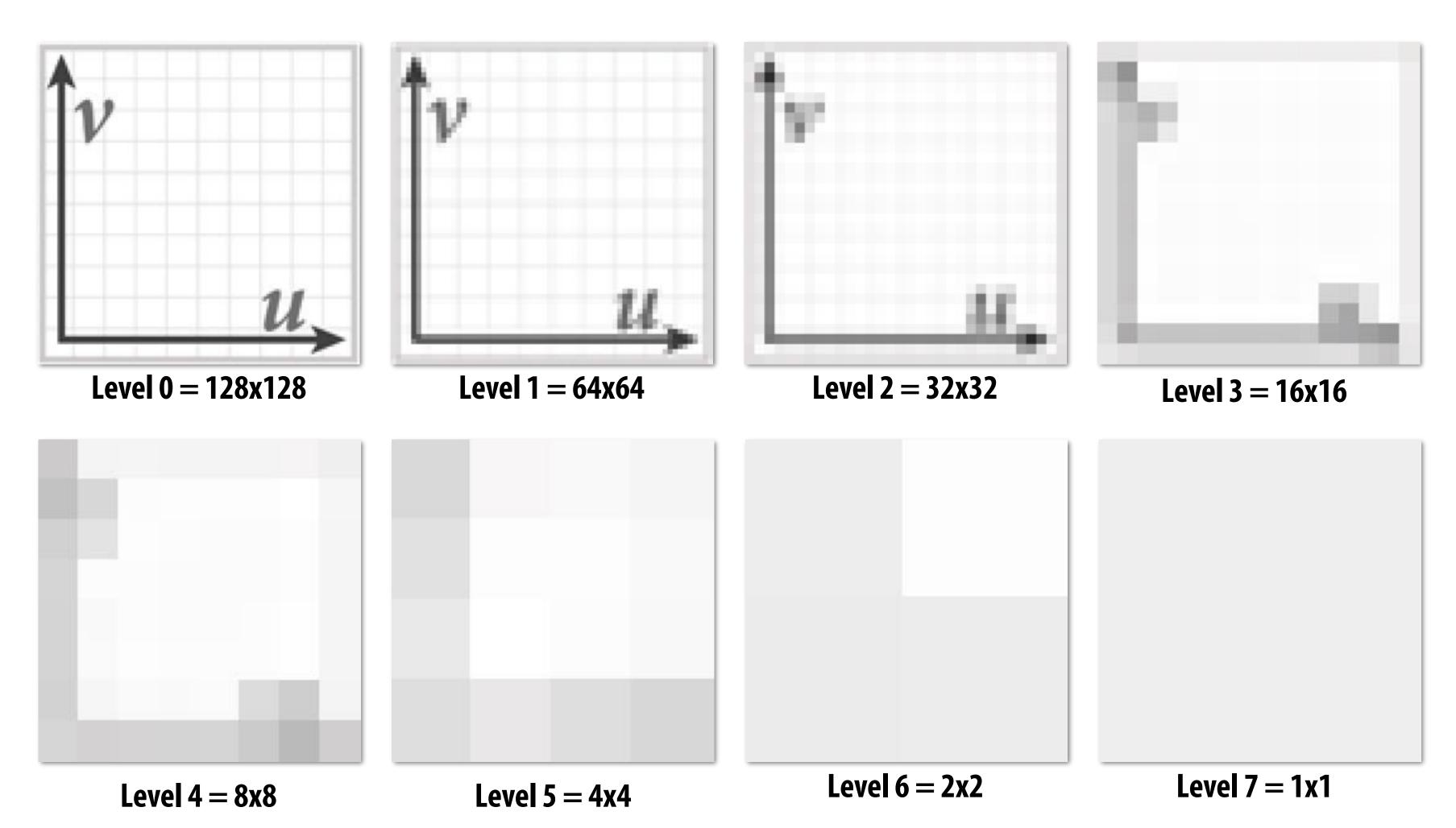

Idea: prefilter texture data to remove high frequencies

Texels at higher levels store integral of the texture function over a region of texture space (downsampled images) Texels at higher levels represent low-pass filtered version of original texture signal

# Mipmap (L. Williams 83)

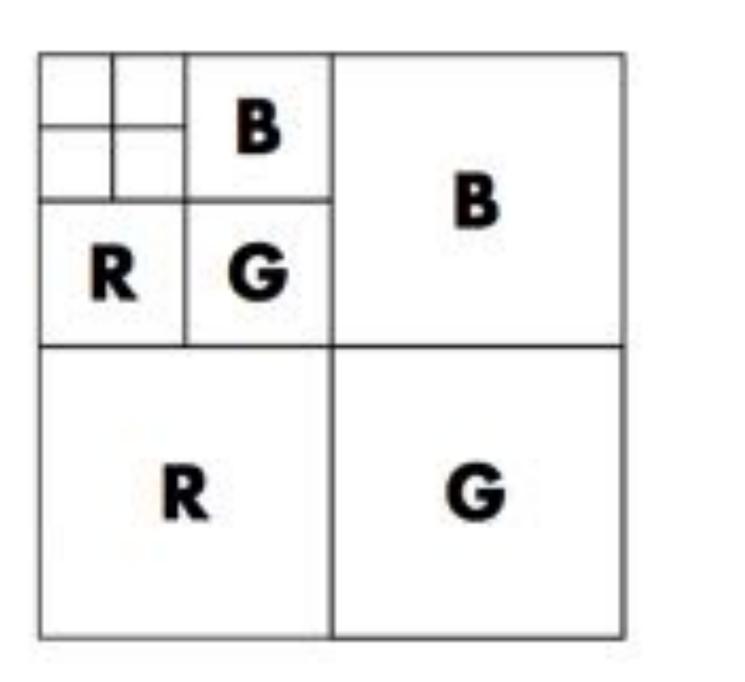

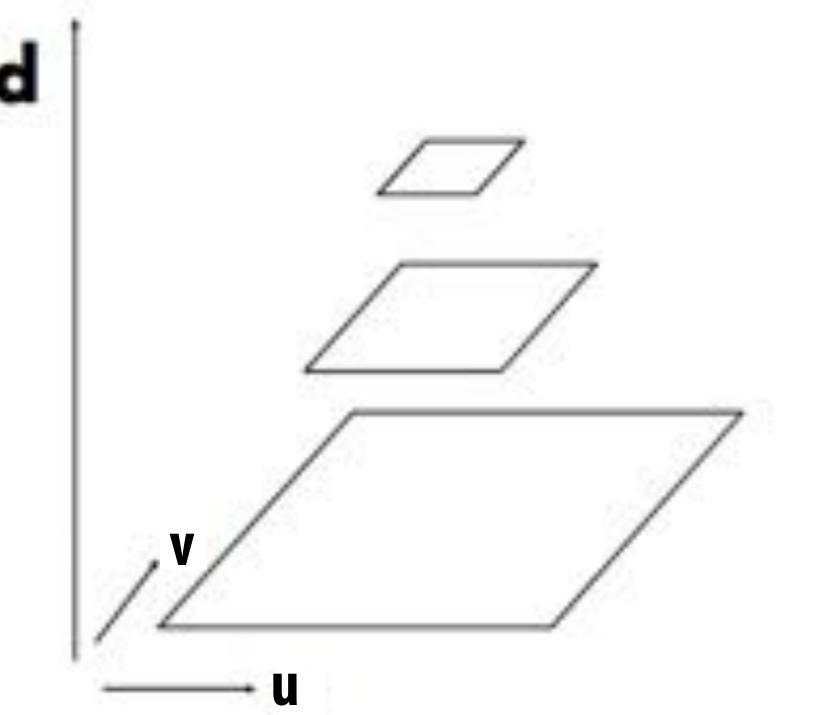

### Williams' original proposed mip-map layout

### What is the storage overhead of a mipmap?

Slide credit: Akeley and Hanrahan

### "Mip hierarchy" level = d

# **Computing Mip Map Level**

**Compute differences between texture coordinate values of neighboring screen samples** 

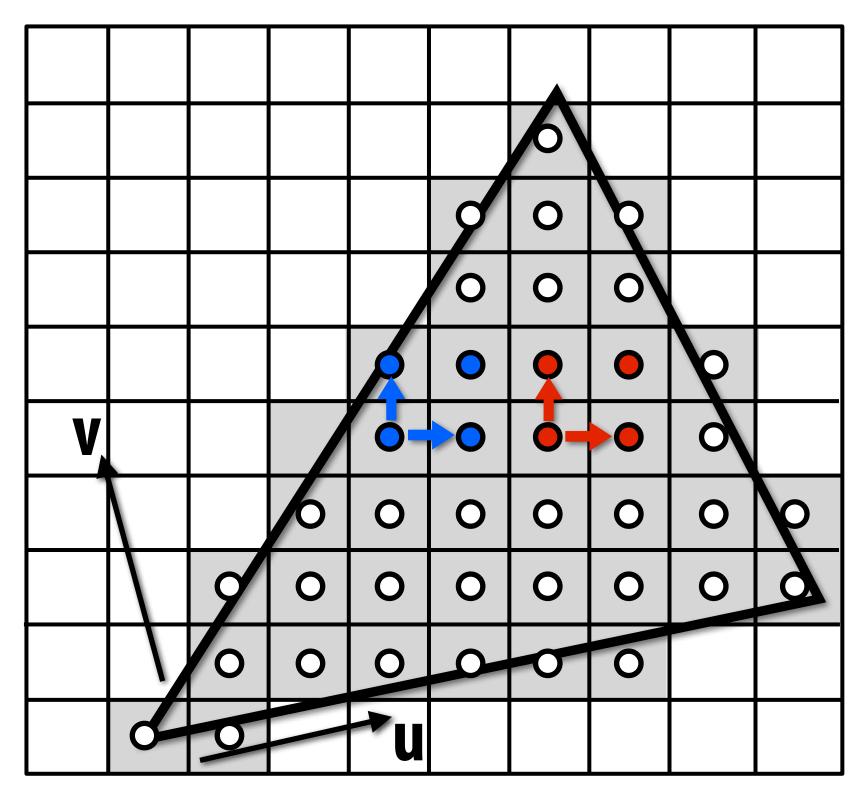

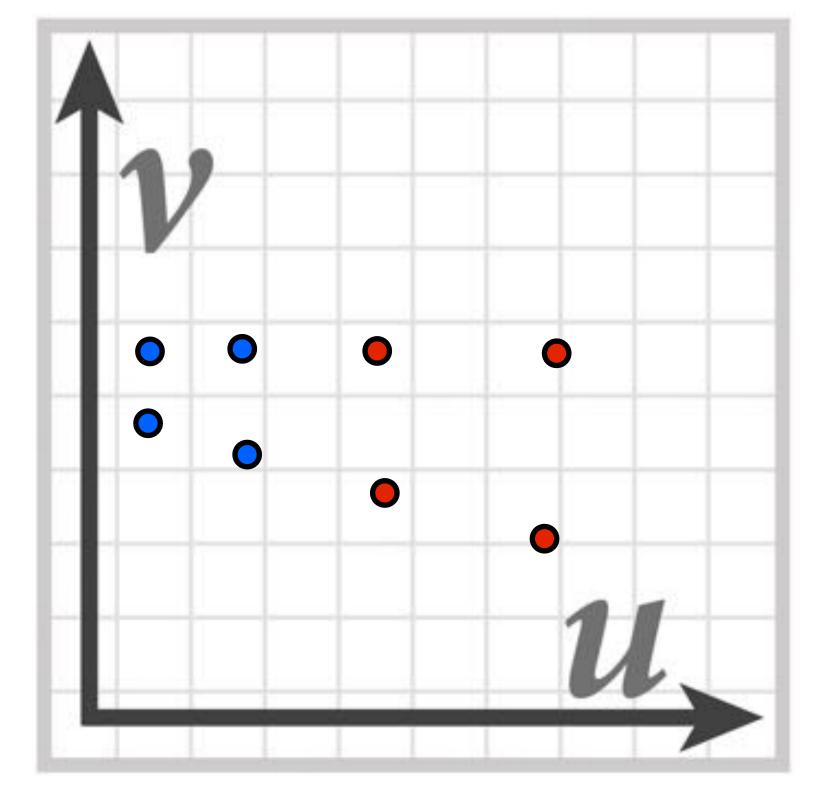

Screen space

### **Texture space**

# **Computing Mip Map Level**

**Compute differences between texture coordinate values of neighboring fragments** 

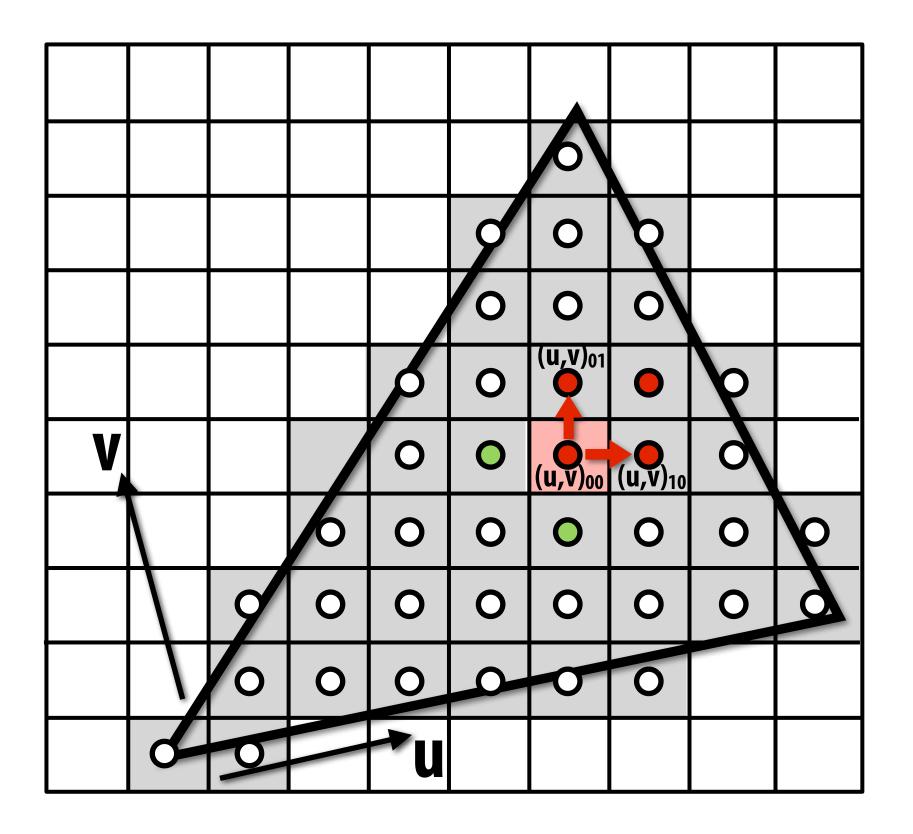

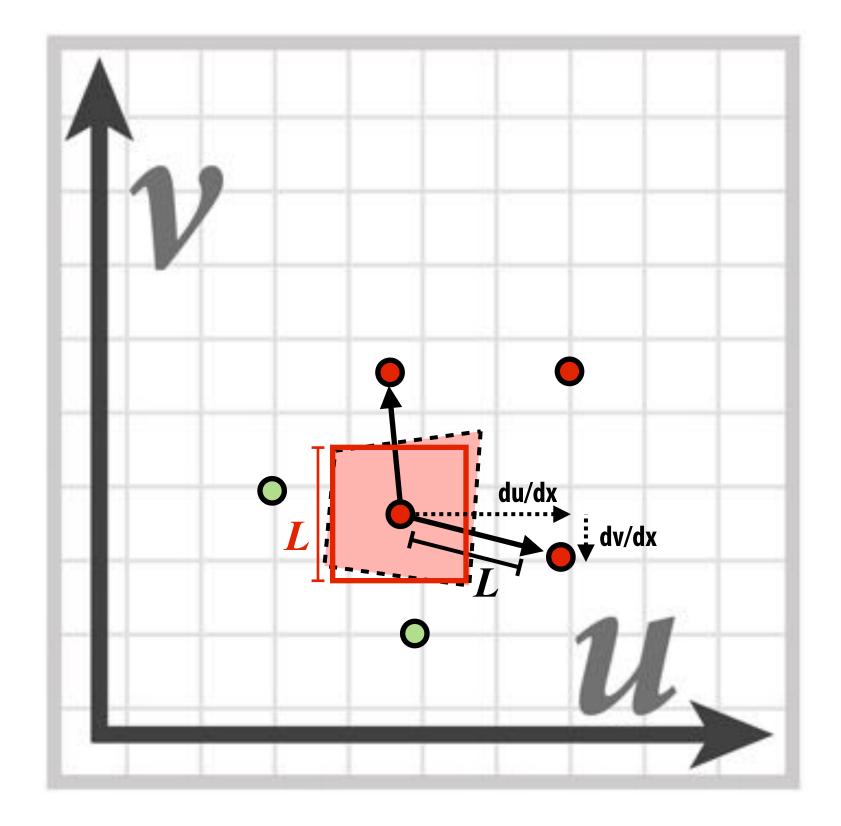

 $du/dx = u_{10}-u_{00}$  $du/dy = u_{01}-u_{00}$ 

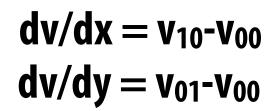

 $L = \max\left(\sqrt{\left(\frac{du}{dx}\right)^2 + \left(\frac{dv}{dx}\right)^2}, \sqrt{\left(\frac{du}{dy}\right)^2 + \left(\frac{dv}{dy}\right)^2}\right)$ mip-map  $d = \log_2 L$ 

## Sponza (bilinear resampling at level 0)

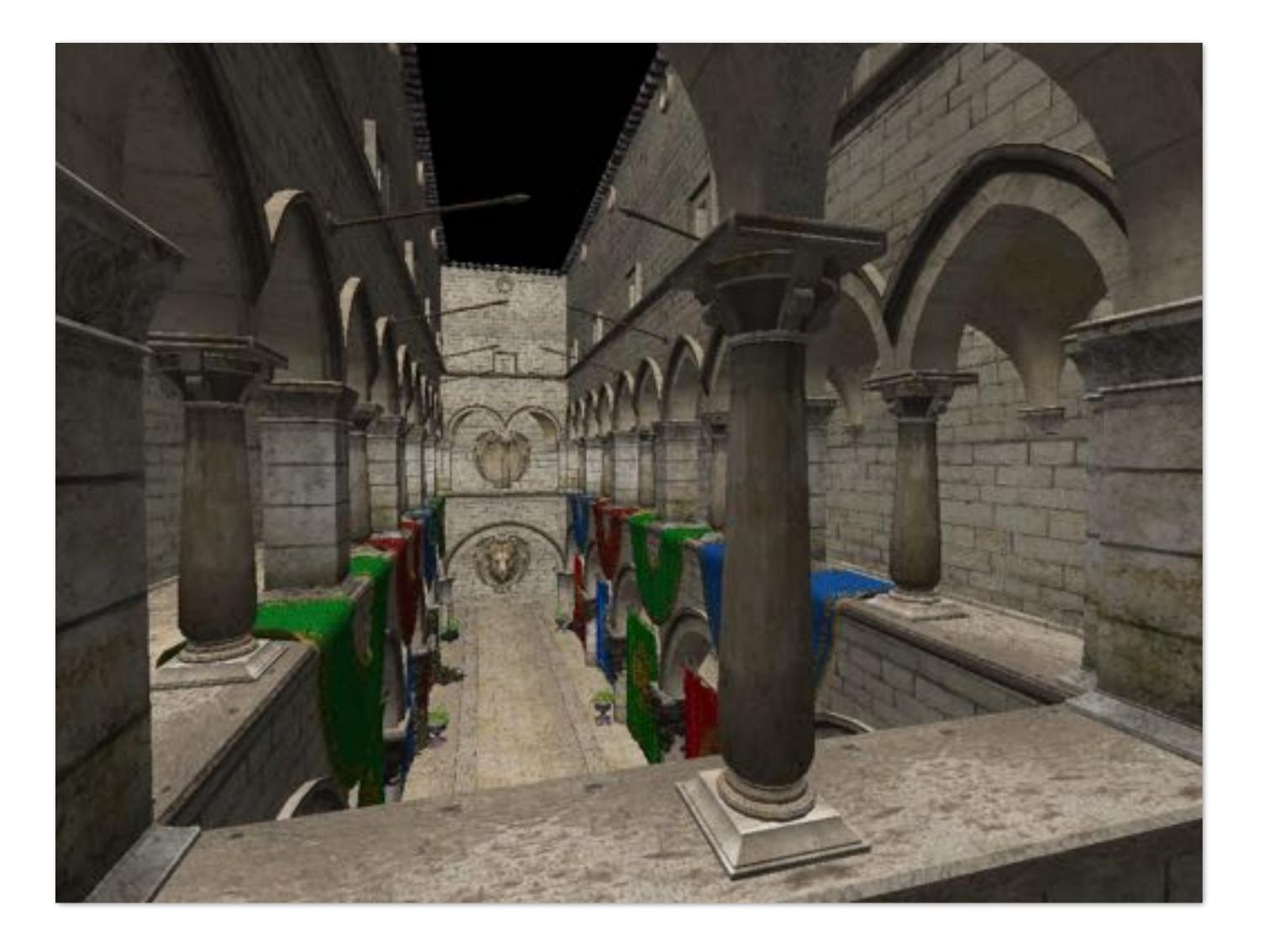

## Sponza (bilinear resampling at level 2)

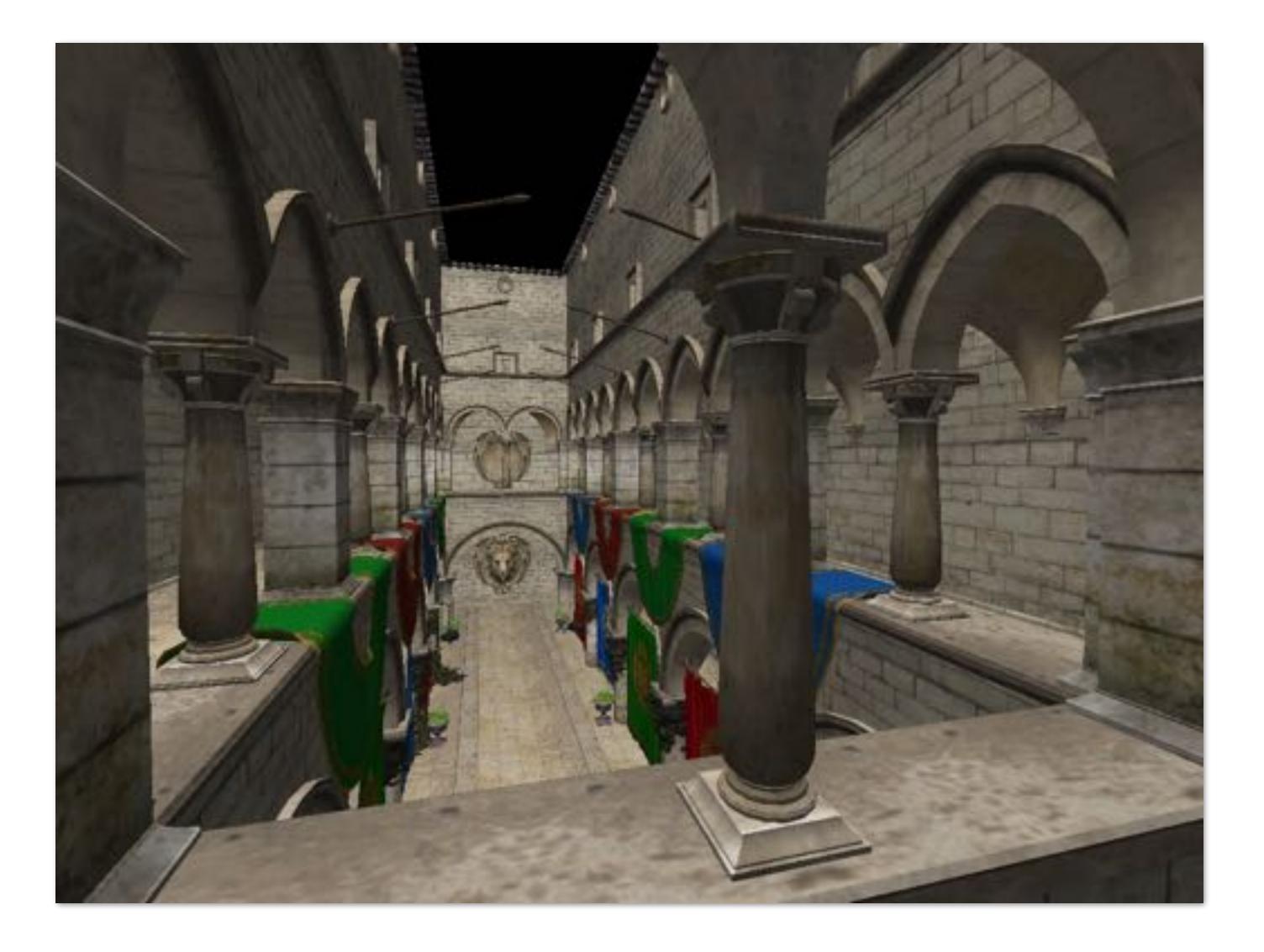

## Sponza (bilinear resampling at level 4)

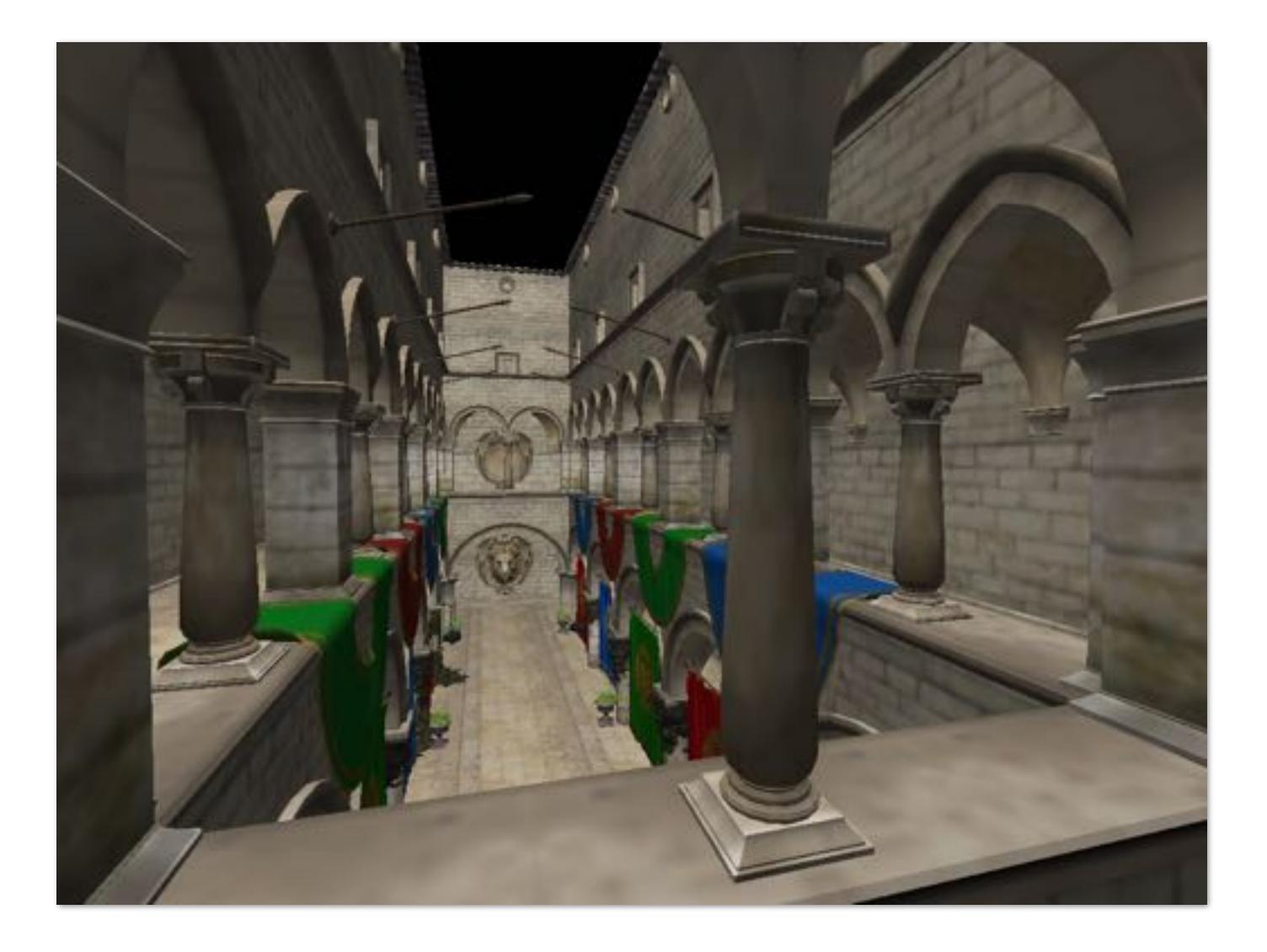

### Visualization of mip-map level (bilinear filtering only: d clamped to nearest level)

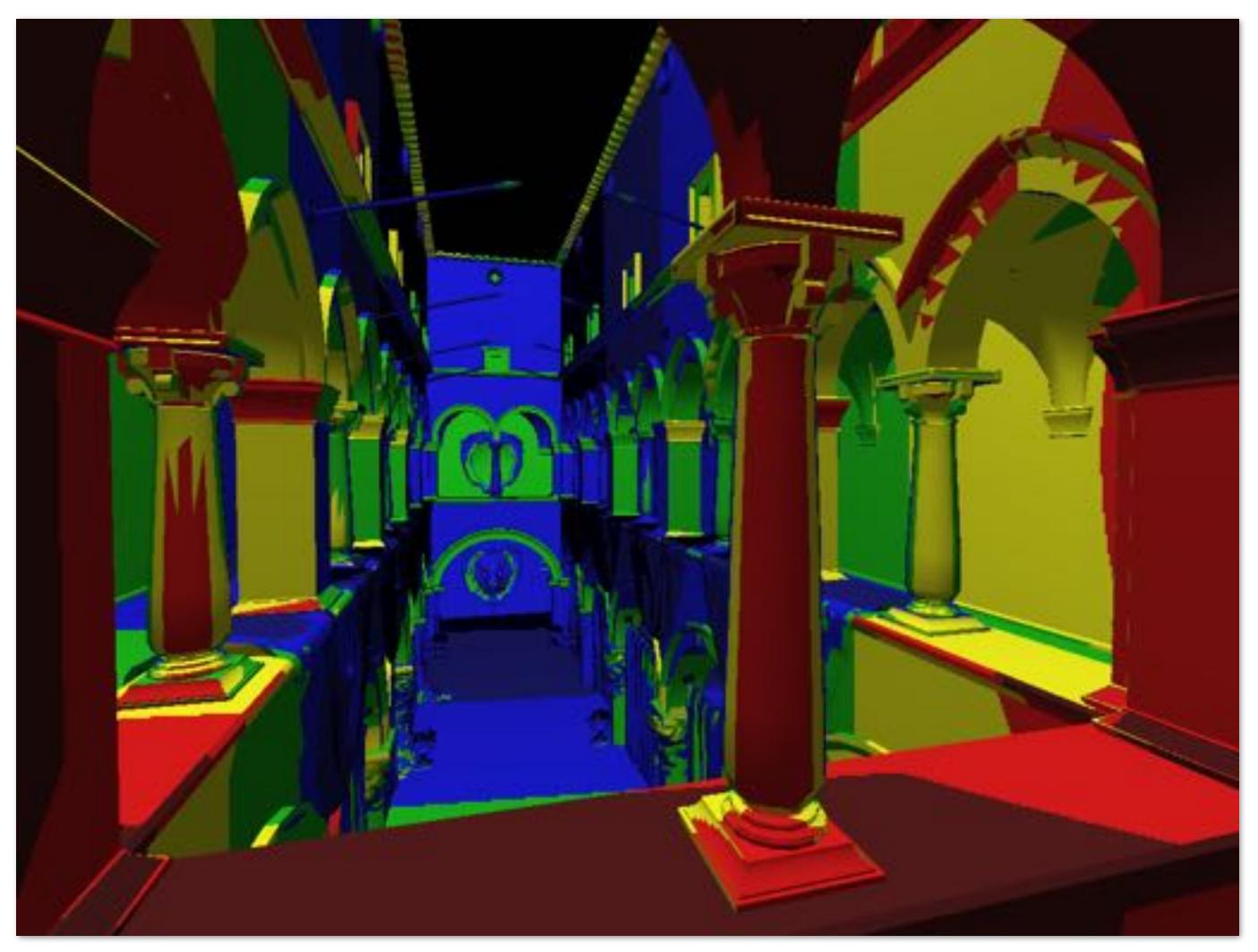

## "Tri-linear" filtering

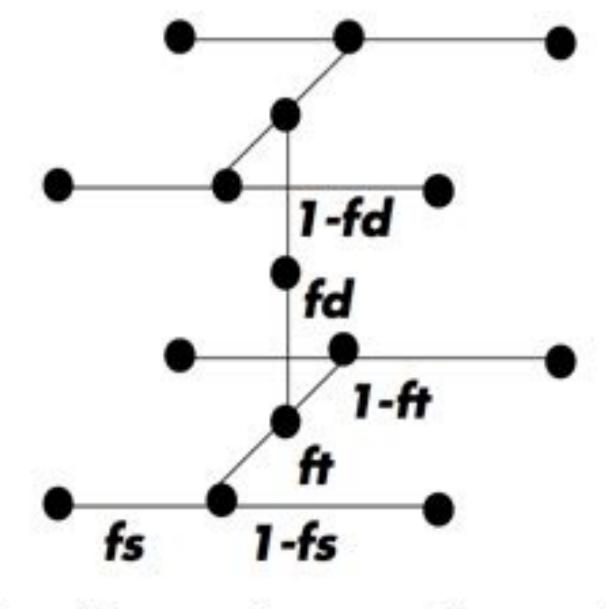

$$lerp(t, v_1, v_2) = v_1 + t(v_2 - v_1)$$

Bilinear resampling: four texel reads 3 lerps (3 mul + 6 add)

Trilinear resampling: eight texel reads 7 lerps (7 mul + 14 add)

Figure credit: Akeley and Hanrahan

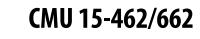

### mip-map texels: level d

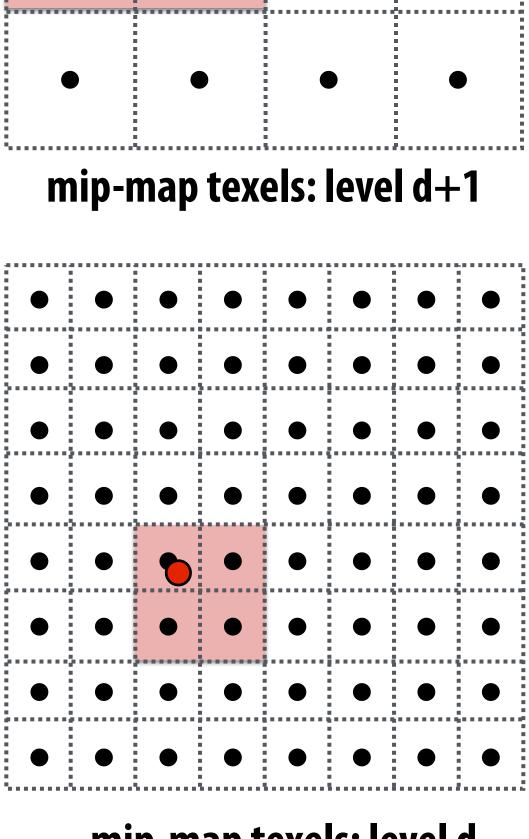

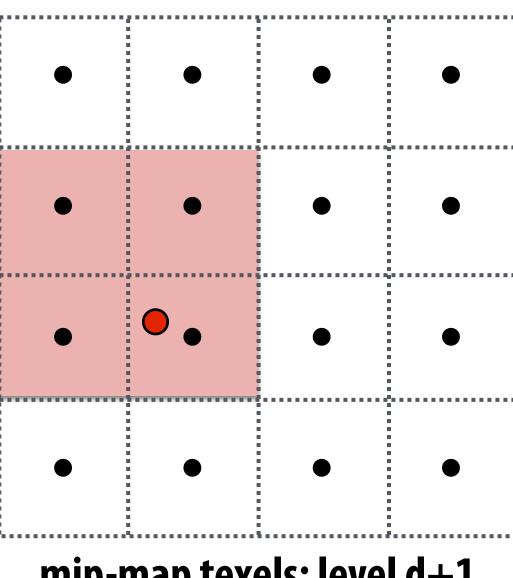

### Visualization of mip-map level (trilinear filtering: visualization of continuous d)

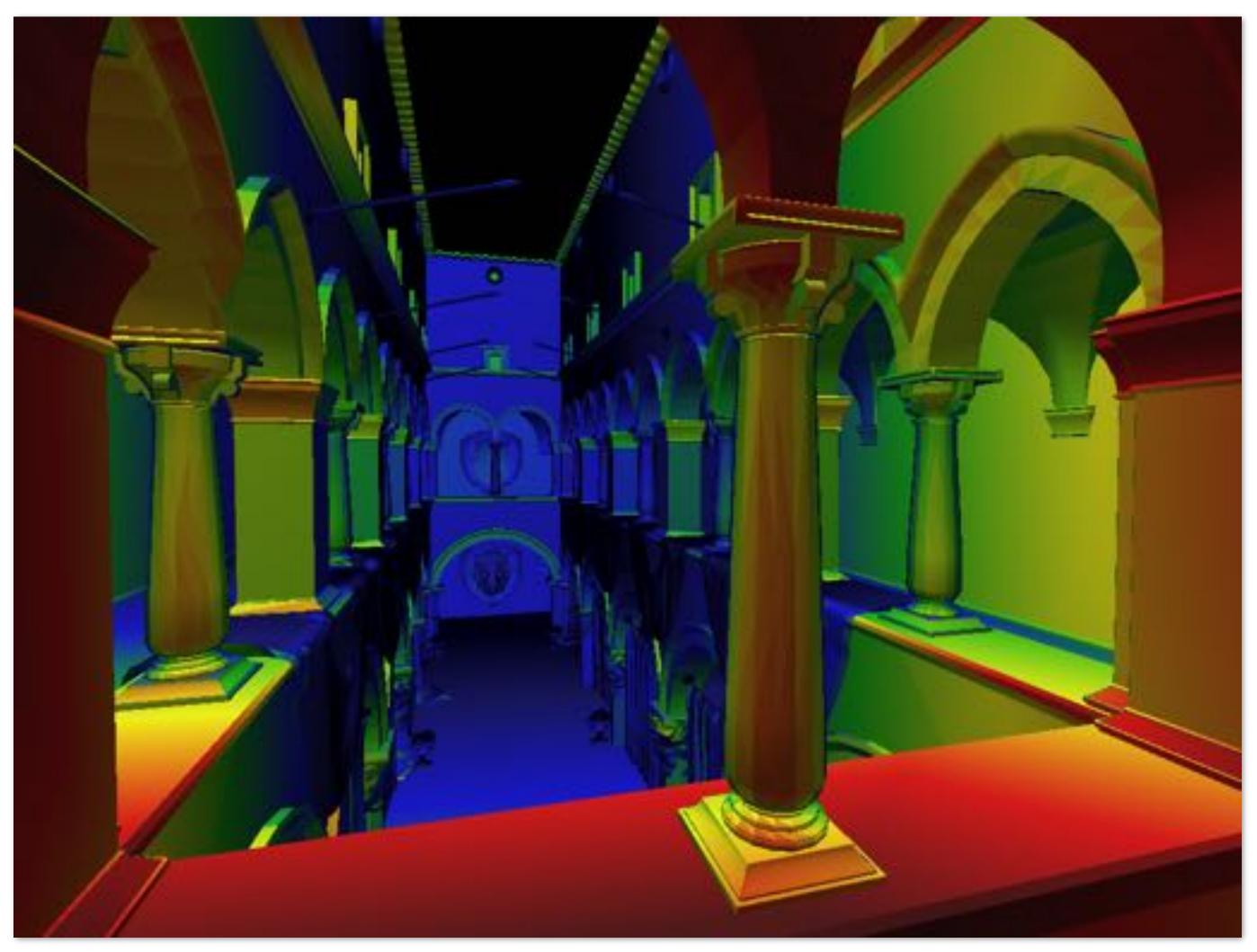

## Pixel area may not map to isotropic region in texture

Proper filtering requires anisotropic filter footprint

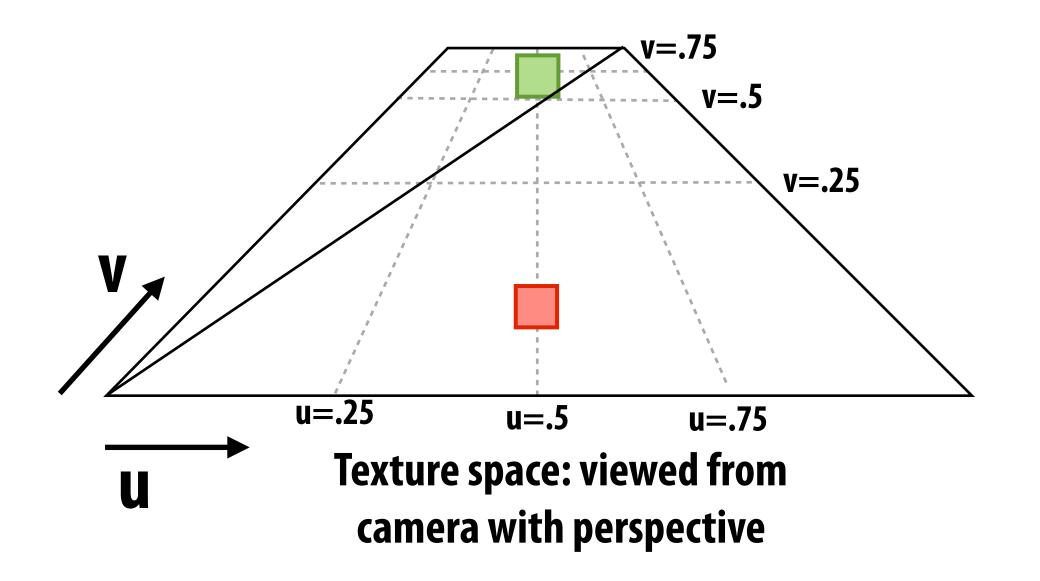

Overblurring in u direction —

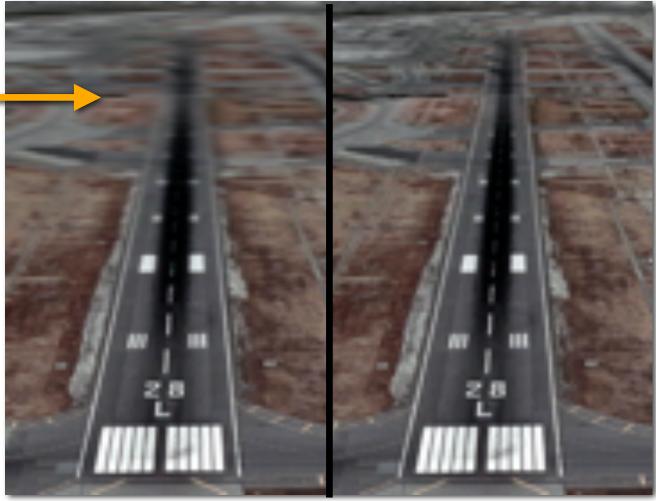

Trilinear (Isotropic) Filtering

**Anisotropic Filtering** 

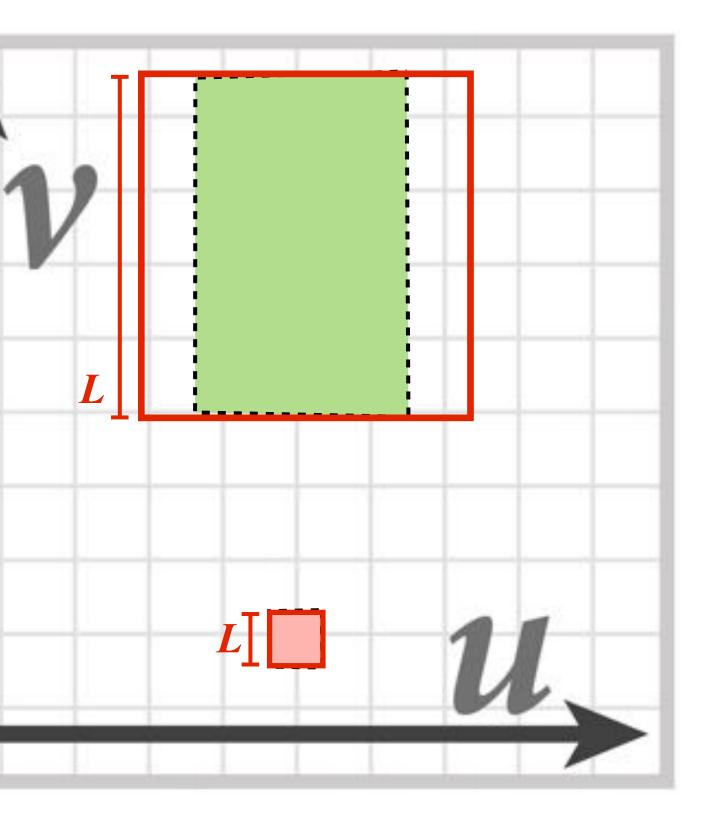

### (Modern solution: Combine multiple mip map samples)

## Summary: texture filtering using the mip map

- Small storage overhead (33%)
  - Mipmap is 4/3 the size of original texture image
  - For each isotropically-filtered sampling operation
    - Constant filtering cost (independent of mip map level)
    - Constant number of texels accessed (independent of mip map level)
- Combat aliasing with prefiltering, rather than supersampling
  - **Recall:** we used supersampling to address aliasing problem when sampling coverage
- Bilinear/trilinear filtering is isotropic and thus will "overblur" to avoid aliasing
  - Anisotropic texture filtering provides higher image quality at higher compute and memory bandwidth cost (in practice: multiple mip map samples)

# "Real" Texture Sampling

- 1. Compute u and v from screen sample x,y (via evaluation of attribute equations)
- 2. Compute du/dx, du/dy, dv/dx, dv/dy differentials from screen-adjacent samples.
- 3. Compute mip map level d
- 4. Convert normalized [0,1] texture coordinate (u,v) to texture coordinates U,V in [W,H]
- 5. Compute required texels in window of filter
- 6. Load required texels (need eight texels for trilinear)
- 7. Perform tri-linear interpolation according to (U, V, d)

Takeaway: a texture sampling operation is not just an image pixel lookup! It involves a significant amount of math.

For this reason, modern GPUs have dedicated fixed-function hardware support for performing texture sampling operations.

## **Texturing summary**

- **Texture coordinates: define mapping between points on triangle's surface (object** coordinate space) to points in texture coordinate space
- Texture mapping is a sampling operation and is prone to aliasing
  - Solution: prefilter texture map to eliminate high frequencies in texture signal
  - Mip-map: precompute and store multiple multiple resampled versions of the texture image (each with different amounts of low-pass filtering)
  - During rendering: dynamically select how much low-pass filtering is required based on distance between neighboring screen samples in texture space
    - Goal is to retain as much high-frequency content (detail) in the texture as possible, while avoiding aliasing